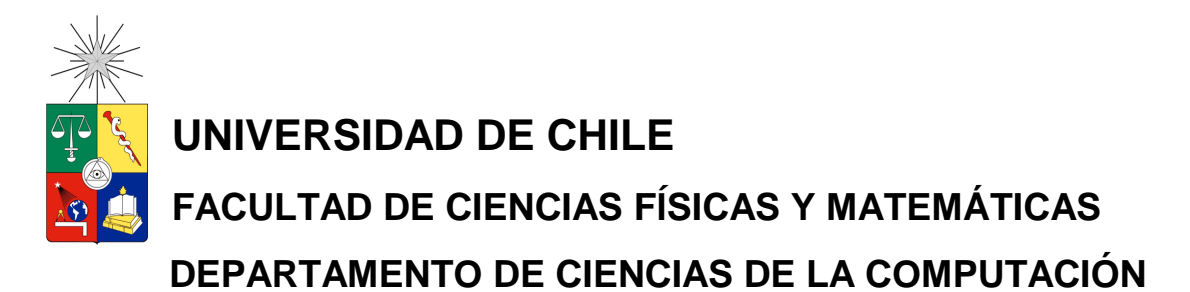

# **CONVERSIÓN DE LA BASE DE DATOS DEL SISTEMA DE CARTERA EN EL BBVA BANCO BHIF**

# **MEMORIA PARA OPTAR AL TÍTULO DE INGENIERO DE EJECUCIÓN EN PROCESAMIENTO DE LA INFORMACIÓN**

**CARLOS ALBERTO COFRÉ CATALÁN**

**PROFESOR GUÍA: MAURICIO PALMA LIZANA**

**MIEMBROS DE LA COMISIÓN: JORGE PÉREZ ROJAS SANDRA DE LA FUENTE GONZÁLEZ**

> **SANTIAGO DE CHILE DICIEMBRE 2011**

#### **RESUMEN:**

El objetivo general del presente trabajo de título es compartir la experiencia real de un proyecto de conversión de bases de datos dentro de una entidad y organización bancaria, en un esquema de procesamiento de datos basado en computadores centrales mainframe IBM y con un administrador de base datos DB2. El proyecto se desarrolló en la entidad financiera BBVA banco BHIF en el año 2001. Para tal efecto se realizó el análisis, construcción, pruebas de sistema, pruebas de usuario, puesta en producción y seguimiento post-producción. Se determinó el uso de una metodología de desarrollo de software y una metodología de conversión de datos.

El objetivo del proyecto era asegurar la conversión del 100% de la información para dar continuidad operacional al producto-negocio de Cobranza de Letras y Pagarés. De tal forma de garantizar un impacto mínimo en los servicios entregados a los clientes del banco y a los procedimientos realizados por los usuarios internos del banco.

El resultado final fue el término exitoso del proyecto logrando realizar la conversión de la base de datos en ambiente real de producción y explotación de sistemas. Se alcanzó en primer término el objetivo de convertir la totalidad de registros de la base de datos a la nueva plataforma. En segundo lugar no se impactaron las actividades de negocio de los usuarios internos de las sucursales y fue trasparente para los clientes del banco.

Las conclusiones más relevantes de esta experiencia son que los conocimientos adquiridos durante la carrera permiten enfrentar el desarrollo de proyectos de gran complejidad técnica, facilitando el aprendizaje de nuevas tecnologías para resolver los problemas que surgen en los proyectos informáticos. Otro aspecto relevante de esta experiencia es el de formar equipos de trabajo y establecer dinámicas de colaboración con profesionales extranjeros.

# **ÍNDICE**

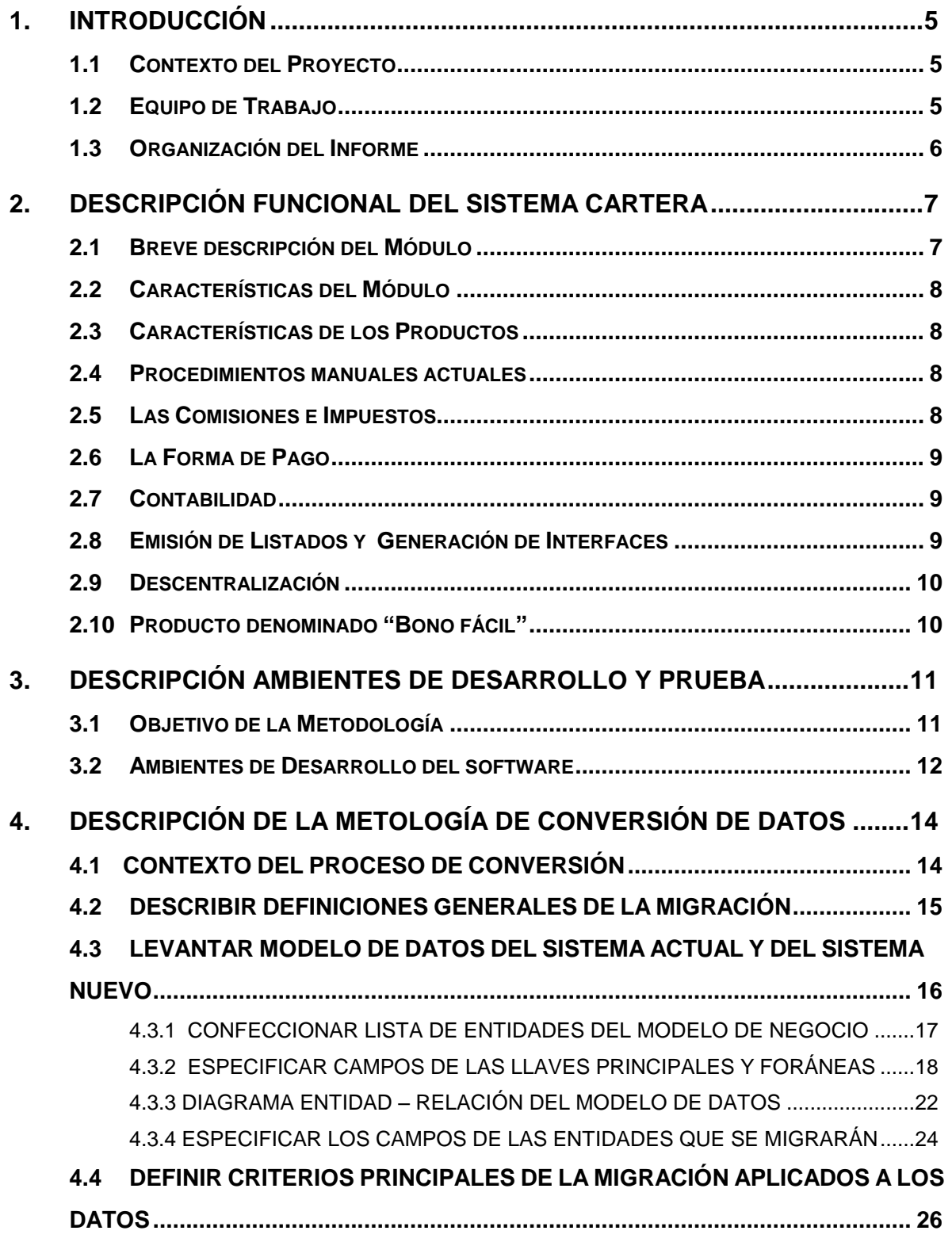

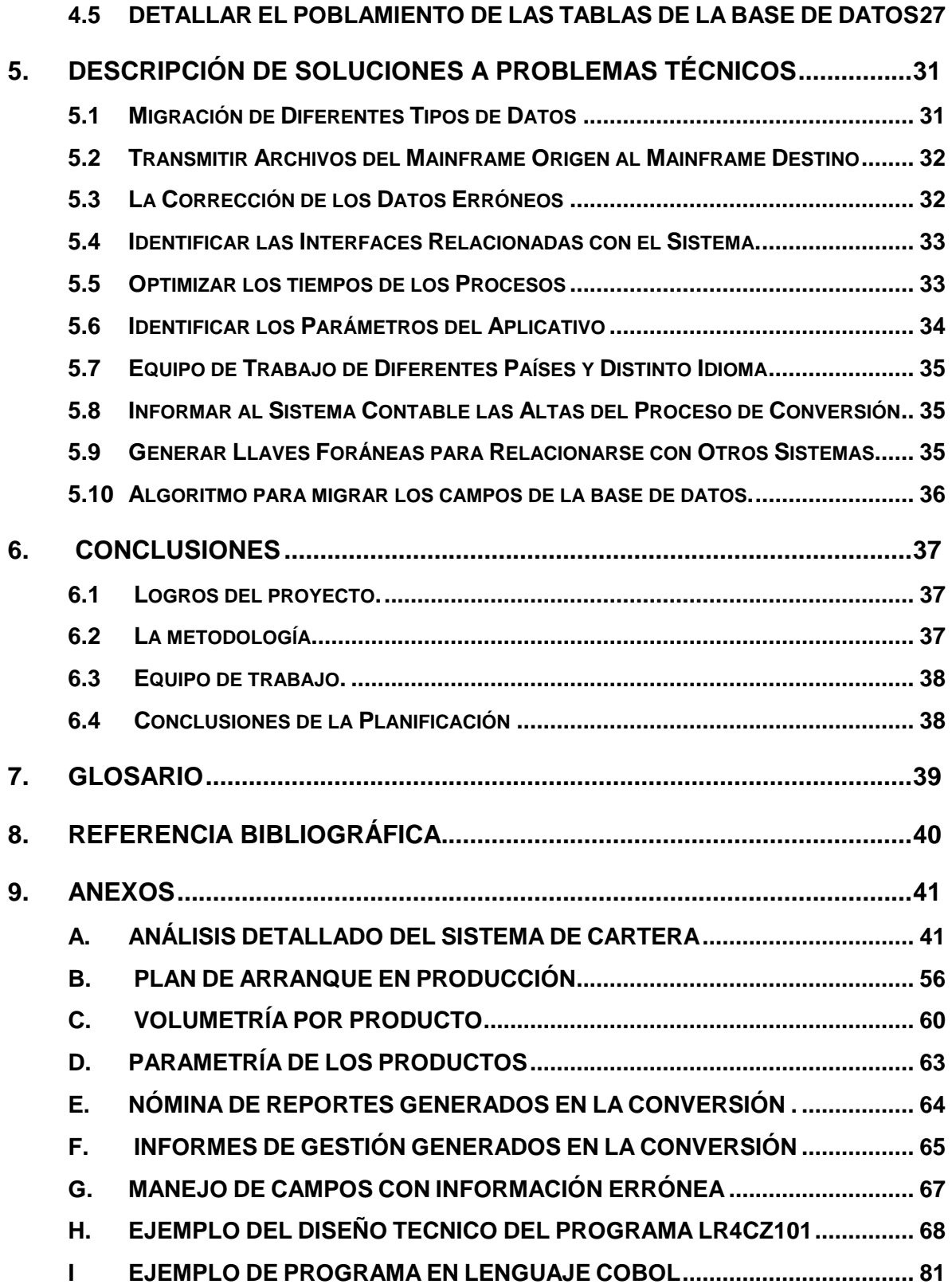

### <span id="page-4-0"></span>**1. INTRODUCCIÓN**

El objetivo de este trabajo es poder compartir la experiencia ganada durante la ejecución del proyecto denominado: "Conversión de la Base de Datos del Sistema Cartera en el BBVA Banco BHIF" realizado durante el año 2001.

### <span id="page-4-1"></span>**1.1 Contexto del Proyecto**

El Banco BHIF es una empresa con una larga trayectoria en el sistema financiero chileno.

En el año 1999 el Banco BHIF inicia una de las etapas más trascendentes de su historia : la Superintendencia de Bancos e Instituciones Financieras SBIF entrega la autorización para que el Banco Español Bilbao Vizcaya (Banco BBVA) adquiera el control de la entidad, pasando a llamarse a partir de esta fecha el BBVA Banco BHIF.

Este relevante hito da inicio a un largo camino el cual consiste en implementar la nueva visión de negocio que trae consigo el banco español de manera de consolidarse como una entidad líder dentro del concierto financiero chileno.

Esto se traduce en la función completa del Banco BHIF asimilando el estilo de trabajo, estilo de hacer negocios y directrices del Banco español.

El gran desafío es transformar el Banco BHIF en una filial de Banco Bilbao Vizcaya aprovechando las fortalezas y experiencia ganada por el Banco BHIF en el sistema financiero. Dentro de este contexto está la transformación completa de la plataforma tecnológica, la cual soporta y apoya los diferentes productos financieros que el banco tiene posicionado en el mercado chileno.

Etapa fundamental es la migración de todos los sistemas existentes del Banco BHIF al Software financiero utilizado por el BBVA, denominado "Altamira" siendo este un estándar a nivel corporativo. Dentro del portafolio de sistemas del Banco BHIF existe el "Sistema de Cobranza de Letras y Pagarés". La estimación del proyecto de conversión es de doce meses.

### <span id="page-4-2"></span>**1.2 Equipo de Trabajo**

En este proyecto informático se conforma un equipo de trabajo de profesionales que provienen de diferentes Países: Chile, Argentina, Brasil y España. Los cuales a su vez tienen diferentes niveles de experiencia. El BBVA entregó la responsabilidad del desarrollo del sistema de Cartera a la empresa Accenture, formando un equipo de personas de España, Argentina y Brasil. En contraparte banco BHIF había formado un equipo de profesionales de Chile, organizando de la siguiente forma:

#### **Figura 1 – Equipo de Trabajo**

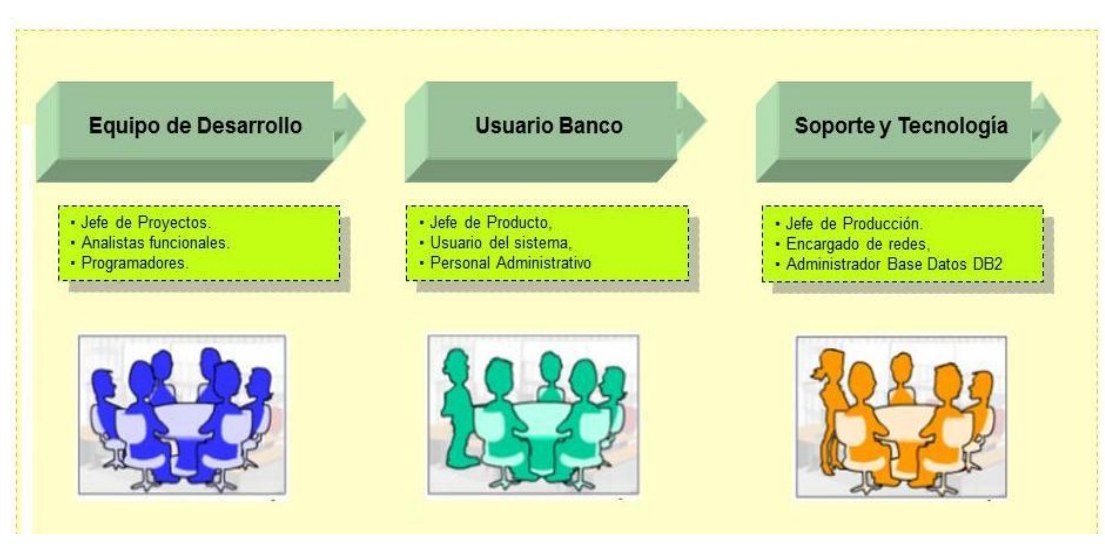

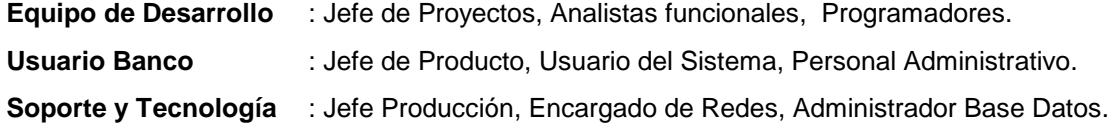

### <span id="page-5-0"></span>**1.3 Organización del Informe**

El presente informe se divide en las siguientes secciones:

Primero, se realiza la descripción funcional del sistema de cartera con el objetivo de conocer el negocio del sistema de Cartera.

Segundo, se describe la metodología de desarrollo aplicada en las etapas de construcción, pruebas unitarias, pruebas integradas, pruebas del usuario y puesta en producción

Tercero, se describe la metodología de conversión de datos, donde se establecen las etapas y acciones de la migración de la base de datos.

Cuarto, se señalan las dificultades técnicas encontradas en el proceso de migración y se describe detalladamente la solución que se implementó.

Se hace notar que en las especificaciones y contenidos técnicos incluidos en este informe se respetó el idioma original de su redacción, el portugués.

### <span id="page-6-0"></span>**2. DESCRIPCIÓN FUNCIONAL DEL SISTEMA CARTERA**

La primera fase del proyecto contempla el levantamiento funcional. El resultado del análisis servirá de base para especificar las principales funcionalidades del aplicativo de Cartera de la Plataforma Unificada BBVA, el cual considera las adaptaciones que se realizarán para satisfacer las necesidades del negocio chileno.

Para realizar la implantación del aplicativo en el BBVA Banco BHIF se partirá de la versión de Cartera proveniente del BBVA de Brasil. El BBVA aplica como premisa la instalación de la plataforma Altamira como estándar para sus bancos filiales en Latinoamérica, realizando en cada instalación las adaptaciones mínimas necesarias para el entorno y mercado local/regulaciones.

### <span id="page-6-1"></span>**2.1 Breve descripción del Módulo**

El módulo de Cartera gestiona los diferentes productos asociados a la cobranza de documentos, desde la generación de parámetros de las características comunes (definición de productos, impuestos, comisiones) de la cobranza de un documento, pasando por el alta de las características de los cedentes, alta, modificación, prórroga y protesto del documento, finalizando con la baja del documento por devolución o pago.

Los productos y subproductos que maneja el sistema son aquellos con los cuales el Banco está operando actualmente: "Cobranza de Letras y Pagarés Simples y en Garantía", "Recaudación de Cuponeras de Colegio" y "Administración de Sobres de Fonasa" y de "Carátulas Bono Fácil". Beneficios estimados del módulo:

- Orientados al cliente:
	- Disponer de un servicio más directo de formalización en las sucursales.
	- Disponer en las sucursales de la entidad, de información correspondiente al estado de la cartera de los clientes.
	- Posibilidad de realizar todas las operaciones de alta y recepción de documentos desde las sucursales de la entidad.
- Orientados a la operativa y al negocio:
	- Las sucursales de la entidad poseen un sistema que facilita el recibimiento y gestión de los documentos de cobranza.
	- Los cambios de estado de la tramitación del documento se actualizan automáticamente, por lo tanto en forma ágil
- Orientados a la integración técnica:
	- Toda la información de cobranza de documentos se integran en una única aplicación.

#### <span id="page-7-0"></span>**2.2 Características del Módulo**

El módulo original de Brasil, soporta descuento, cobranza y sección de cheques, pero en Chile sólo se implementará la cobranza de documentos.

Existen sólo dos figuras en el módulo de Cartera, es decir el cedente y el aceptante.

El aceptante es la persona que acepta la deuda indicada en el documento de cobranza y no necesita ser cliente del banco.

El cliente es representado en el sistema de cobranza de documentos por el cedente, y esto es único para un cliente, producto y subproducto, independientemente de la moneda.

El contrato que se da de alta en la tabla de relaciones del cliente es hecho cuando se da de alta un cedente, no teniendo en esta tabla ninguna información de los documentos

### <span id="page-7-1"></span>**2.3 Características de los Productos**

Productos de cobranza simple son productos cuyo cliente otorga un poder o mandato al banco para que efectúe la recaudación y/o gestión de cobranza de los documentos en su nombre, según el producto. Ejemplo: letras simples, pagarés simples, recaudación de cuotas de cuponeras, cobranza de bonos Fonasa, administración de bonos "Bono Fácil".

Productos de cobranza en garantía son productos cuyo cliente otorga un poder al banco para que cobre los documentos en su nombre y a la vez éstos sirven como garantía de una operación crediticia del mismo cliente. Ejemplos: letras en garantía, pagarés en garantía, letras compradas.

### <span id="page-7-2"></span>**2.4 Procedimientos manuales actuales**

Los procedimientos manuales actuales, en la generalidad, se mantienen los flujos operativos. Se indicará los procedimientos que pueden ser eliminados producto de la implantación del nuevo módulo y los que serán modificados o incorporados. Esto se reflejará en las guías operativas o procedimientos respectivos.

#### <span id="page-7-3"></span>**2.5 Las Comisiones e Impuestos**

Las comisiones a ser cobradas en el sistema son de alta, corresponsalía y prórroga.

El cedente puede negociar solamente la comisión de alta a un valor menor que el padrón, y dicha negociación es realizada solamente a nivel de cedente.

Los impuestos cobrados en el sistema son el Impuesto al Valor Agregado (IVA) e Impuesto Ley de Timbres y Estampillas (ITE).

No hay excepciones en el cobro de impuestos.

El IVA incide solamente a los valores de las comisiones y vale 18% (valor año 2001).

El ITE incide sobre el valor del documento y es sólo validado en el alta y cobrado si corresponde en la prórroga.

El plazo máximo a cobrar el ITE son 12 meses a contar desde la fecha de emisión del documento hasta la fecha de vencimiento de esto y vale 0,1% por mes o fracción de mes.

### <span id="page-8-0"></span>**2.6 La Forma de Pago**

En la recepción de los pagos, sólo se permiten las modalidades:

- Efectivo.
- Vale vista, por el total del documento a cancelar, uno a uno.
- Cheque personal o de tercero, nominativo a Banco Bhif, por el total del documento a cancelar, uno a uno.

Según lo señalado, no estarán soportadas las modalidades de pago:

- Mixtos (efectivo y documento) para pagar una operación.
- Varios documentos para pagar una operación.
- Un documento para pagar varias operaciones.

### <span id="page-8-1"></span>**2.7 Contabilidad**

La contabilidad del módulo, como en su origen, continuará siendo generada través de la interfaz hacia el sistema Cuentas Personales. La contabilidad será informada diariamente por el sistema de cartera de cobranza de documentos.

### <span id="page-8-2"></span>**2.8 Emisión de Listados y Generación de Interfaces**

Con respecto a los listados indicados como imprescindibles por el usuario serán verificados para verificar su viabilidad. No se contempla desarrollo de listados nuevos**.**

No se desarrollarán archivos de interfaces que se encuentren no operativos.

No existe interfaz con el sistema de riesgo, debido a que hoy en sistema actual no informa los documentos "impagados" al sistema de deudores generales.

El seguimiento de los documentos impagados es realiza en forma manual de la siguiente forma:

- Si es cobranza simple, el documento es entregado al cedente.
- Si es cobranza en garantía, el documento es devuelto al cedente, sólo si el préstamo garantizado por el documento está pagado.

### <span id="page-9-0"></span>**2.9 Descentralización**

El alta de las condiciones de los cedentes serán descentralizada, manteniendo centralizada la alta de las cartas guías y documentos.

### <span id="page-9-1"></span>**2.10 Producto denominado "Bono fácil"**

Este servicio se ofrece a los profesionales y organizaciones de salud que sean clientes del banco. Sólo se registra el alta de los cedentes y de las carátulas de "Bono fácil".

No se cobra comisión o impuesto para este producto en el sistema de Cartera.

Se mantendrá la operatoria actual de la administración de "Bono fácil", por lo tanto la empresa NET continua realizando la digitación de detalle de los bonos, cabiendo al sistema de Cartera realizar el alta de los sobres. Las características actuales del producto "Línea de Crédito Bono fácil" se mantienen. Toda la aplicación de abonos y cargos se realiza a través de interfaces al módulo de Cuentas Personales.

## <span id="page-10-0"></span>**3. DESCRIPCIÓN AMBIENTES DE DESARROLLO Y PRUEBA**

En este capítulo se describe brevemente los ambientes de desarrollo y pruebas utilizados durante el proyecto de conversión de datos.

### <span id="page-10-1"></span>**3.1 Objetivo de la Metodología**

La metodología de desarrollo aplicada en el proyecto de conversión de datos tiene como objetivo principal el desarrollo de todas las componentes de software que se encargarán de realizar la conversión de datos.

Permitirá realizar la migración de datos bajo un régimen de sistema en ambiente de producción online, donde la premisa es dar continuidad a los procesos de negocios del banco y la migración debe ser trasparente para los usuarios y los clientes.

Se define que el desarrollo del software de conversión de datos se realizará en la máquina Mainframe IBM del Banco BBVA.

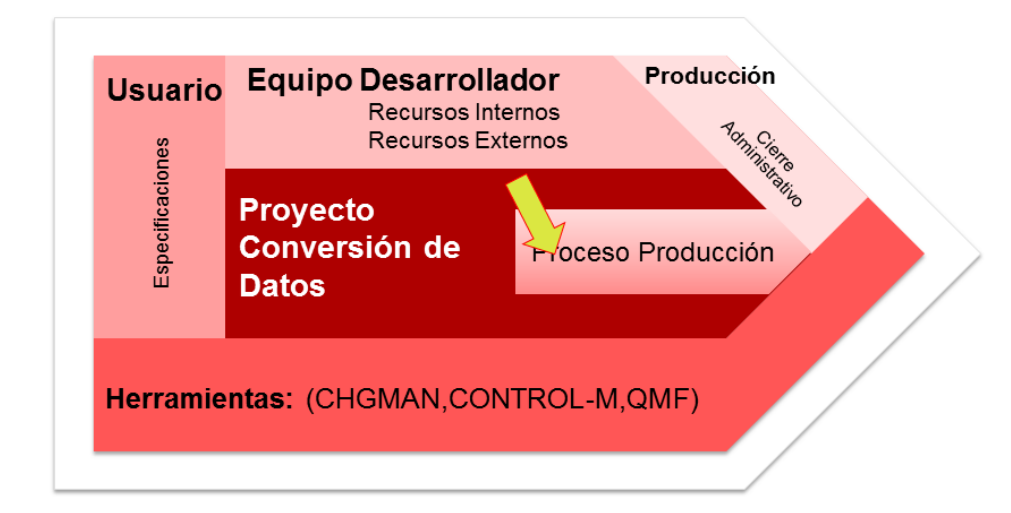

### **Figura 2 – Contexto de Desarrollo**

**Usuario:** Es el responsable de la definición de las especificaciones del negocio.

**Equipo Desarrollador:** Es el responsable del desarrollo del software y de su puesta en ambiente de Producción.

**Proyecto Conversión** Es el encargado de migrar los datos de una base de data DATACOM a una base de datos relacional DB2.

**Herramientas:** Es el software que provee el mainframe IBM BBVA para los ambientes de desarrollo:

- **CHGMAN:** Software en mainframe IBM que se encarga de gestionar las versiones de los programas fuentes en los diferentes ambientes de desarrollo.
- **CONTROL\_M:** Software en mainframe IBM que gestiona la ejecución de los proceso batch.
- **QMF:** Software de en mainframe IBM que permite actualizar la base de datos DB2.

### <span id="page-11-0"></span>**3.2 Ambientes de Desarrollo del software**

La metodología usada en este proyecto establece la creación de tres ambientes de Pruebas escalables, denominados: Desarrollo, Integración y Calidad, donde se prueban las piezas de software.

Estos ambientes tienen la característica principal de tener entornos independientes entre sí, esto significa cada uno de estos ambientes maneja su propia base de datos DB2, sus propias librerías de compilación de programas, su propias librerías para grabar archivos, su propia malla de ejecución.

El objetivo principal de estos ambientes de pruebas es poder llevar a cabo una migración completa de toda la estructura de la base de datos de forma confiable y segura. La idea es elegir un pequeño subconjunto de datos que involucre a todas las tablas de la base de datos para poder realizar nuestras pruebas. Este sub-universo de datos permitirá tener una muestra representativa de la base de datos y así realizar las pruebas de las componentes de software. Se define usar como set de datos de prueba la sucursal de la casa matriz, la que por su volumen y nivel de negocios nos brinda toda la gama de productos que soporta el modelo de negocios.

Se definen tres ambientes de pruebas escalables hasta llegar al ambiente de Producción:

**Figura 2 – Ambiente de Desarrollo**

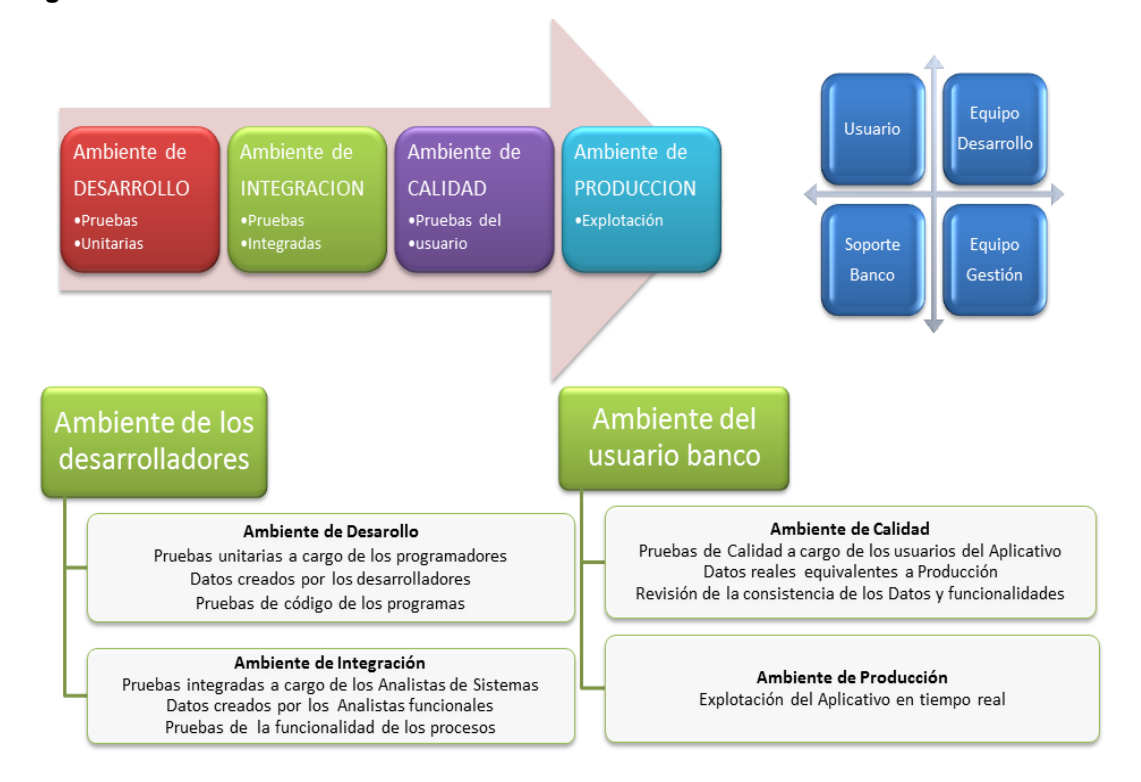

- **Desarrollo** El ambiente está orientado al desarrollo de las componentes por parte de los programadores. Los datos de pruebas son generados por los desarrolladores responsables de construir cada una de las componentes.
- **Integración** El ambiente está orientado a pruebas relacionada a la integridad y consistencia de los datos. Los datos de pruebas son generados por los analistas de sistema responsables de la funcionalidad de los procesos.
- **Calidad** El ambiente es una simulación del ambiente de producción. Los datos son equivalentes al ambiente de producción y el usuario del banco es el responsable del ambiente en coordinación con el Jefe de Proyectos.
- **Producción** El ambiente corresponde a los sistemas que están soportando el negocio de la entidad financiera. El usuario banco , los clientes y proveedores externos son los que interactúan en este ambiente.

# <span id="page-13-0"></span>**4. DESCRIPCIÓN DE LA METOLOGÍA DE CONVERSIÓN DE DATOS**

En este capítulo se describe en forma resumida la metodología usada para desarrollar el proceso de conversión de datos.

En primer lugar se describe el contexto del proceso de conversión y en seguida se detallan cuatro fases del análisis funcional:

- Describir definiciones generales de la migración.
- Levantar modelo de datos del sistema actual y del sistema nuevo.
- Definir criterios principales de la migración aplicados a los datos.
- Detallar el poblamiento de las tablas de la base de datos.

### <span id="page-13-1"></span>**4.1 CONTEXTO DEL PROCESO DE CONVERSIÓN**

El proceso de conversión tiene como característica principal que los datos se encuentran residentes en diferentes plataformas Mainframe IBM.

El diagrama muestra las diferencias a nivel de capas: Plataforma Mainframe, Sistema operativo, Motor de base de Datos, Software de Sistemas y el Aplicativo de Cartera.

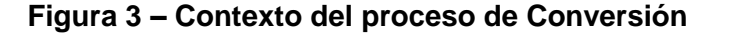

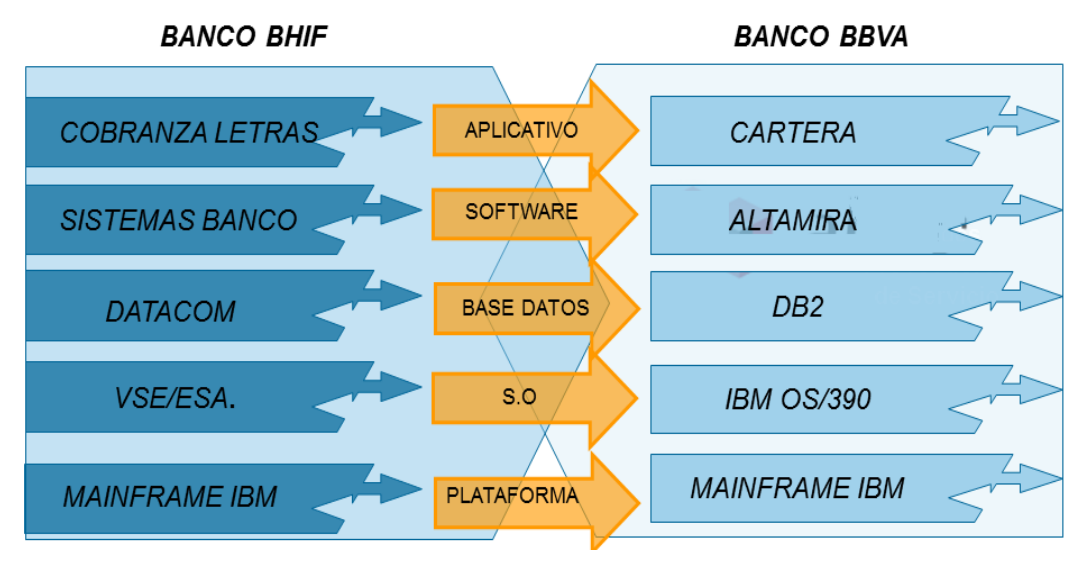

# **Plataforma Mainframe:** Las bases de datos residen en equipos Mainframe IBM diferentes. El Banco BHIF tiene el computador central en Chile y El Banco BBVA tiene su data center en México.

**Sistema Operativo:** El mainframe IBM del banco BHIF usa el sistema operativo VSE/ESA y el mainframe Banco BBVA OS/390.

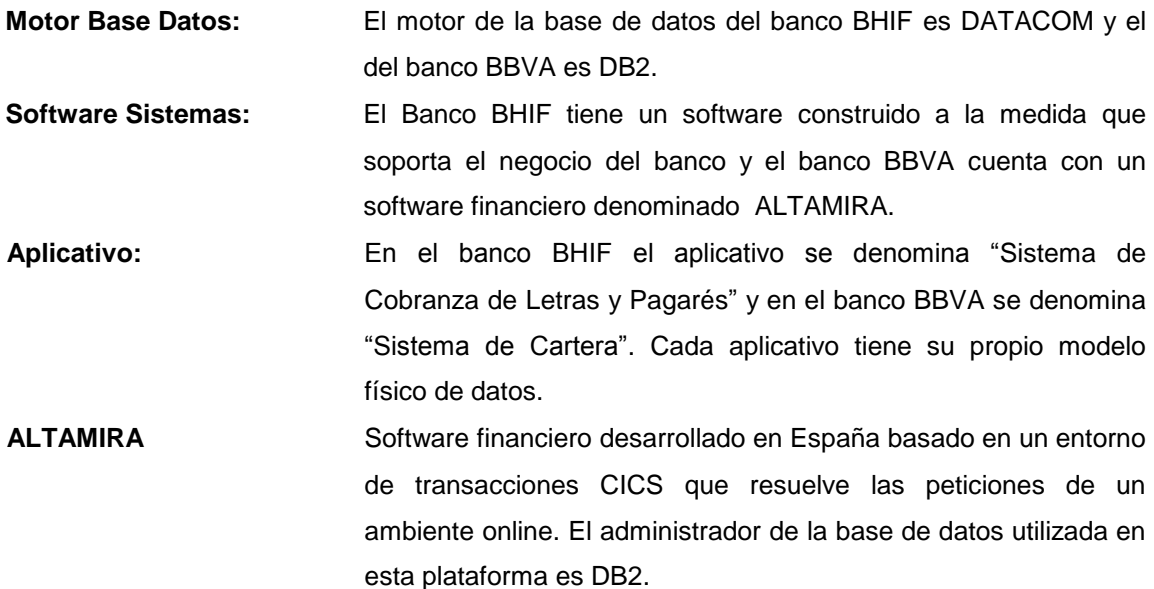

### <span id="page-14-0"></span>**4.2 DESCRIBIR DEFINICIONES GENERALES DE LA MIGRACIÓN**

La migración de datos del Sistema Cobranza de Letras del Banco BHIF hacia el Sistema equivalente Cartera del Banco BBVA se enmarca dentro del proyecto de función de los Sistemas Informáticos del Banco BHIF hacia la Plataforma financiera denominada Altamira utilizada por el Banco BBVA.

Para la metodología de desarrollo se debe adaptar la metodología estándar del banco BBVA, aplicando las etapas que permitan minimizar el tiempo de desarrollo

#### **Definiciones del usuario.**

- Se debe realizar la conversión del 100% de los documentos de la base de datos que contiene la cartera vigente, incluyendo los documentos del archivo histórico. Dentro del universo de datos se debe realizar la conversión de todos los campos que son críticos y sensibles, para garantizar la continuidad del negocio en términos operativos y financieros.
- Garantizar la continuidad de las operaciones del negocio de manera que la conversión sea transparente para el usuario final, proveedores y clientes de la entidad financiera.
- Para alcanzar la integridad y calidad de los datos el proceso de migración debe definir un conjunto de "reglas de conversión" para el tratamiento de la información .
- Para los casos donde el usuario deba corregir o ajustar la información, se define que las modificaciones se realizarán en la plataforma de la base de datos origen.
- Paralelamente se debe realizar la carga de los valores reajustables (valor paridad) que son necesarios para que opere la cobranza de letras, pagarés y cuponeras en diferentes monedas. fechas válidas, con especial atención en las fechas críticas, por ejemplo fecha vencimiento del documento.

#### **Definiciones de Producción.**

- Se debe considerar una vuelta atrás en la conversión de datos en caso que exista una contingencia que impida realizar la migración en ambiente de producción.
- La conversión debe preocuparse de generar una interfaz para el sistema de contabilidad de manera de registrar los documentos migrados.
- La conversión se debe realizar una vez ejecutado el proceso batch mensual, a las 19:00 hrs. del sistema origen y debe estar antes de las operaciones del banco del día siguiente del sistema destino, a las 9:00 hrs.
- Se debe optimizar el tiempo de ejecución del proceso de conversión de manera que sea el mínimo técnicamente posible, ya que se debe realizar en el margen de horario definido en producción.

# <span id="page-15-0"></span>**4.3 LEVANTAR MODELO DE DATOS DEL SISTEMA ACTUAL Y DEL SISTEMA NUEVO**

El objetivo es realizar el levantamiento del modelo de datos de la base origen y de la base destino mediante un modelo Relacional (Entidad-Relación).

Esto se traduce especificar la base de datos completa del sistema actual de cobranza de Letras, especificando las tablas involucradas, realizando la descripción de cada campo y entregando información relevante para poder realizar la conversión de los datos al nuevo sistema de Cartera en Altamira. Por consiguiente se obtiene el conjunto de tablas del sistema Cartera de Altamira que es necesario poblar con los datos del sistema origen.

Las etapas a realizar para las bases de datos origen y destino son:

- Confeccionar lista de las entidades del modelo de negocio
- Especificar los campos de las llaves principales y foráneas
- Diagrama entidad relación del modelo de datos
- Especificar los campos de las entidades que se migrarán.

## <span id="page-16-0"></span>**4.3.1 CONFECCIONAR LISTA DE ENTIDADES DEL MODELO DE NEGOCIO**

Las tablas del sistema de cobranza de letras y pagarés (Banco BHIF) son:

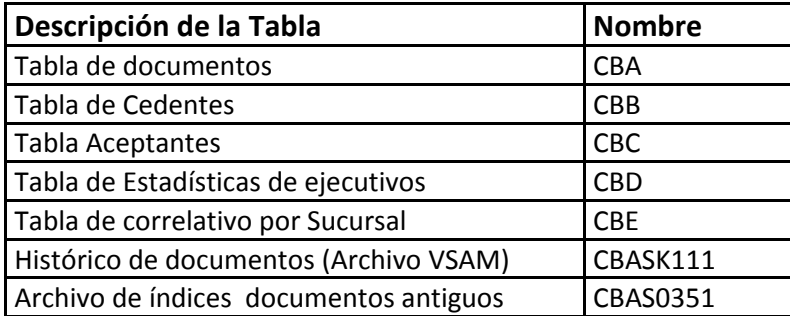

Las tablas del sistema de Cartera (Banco BBVA) son:

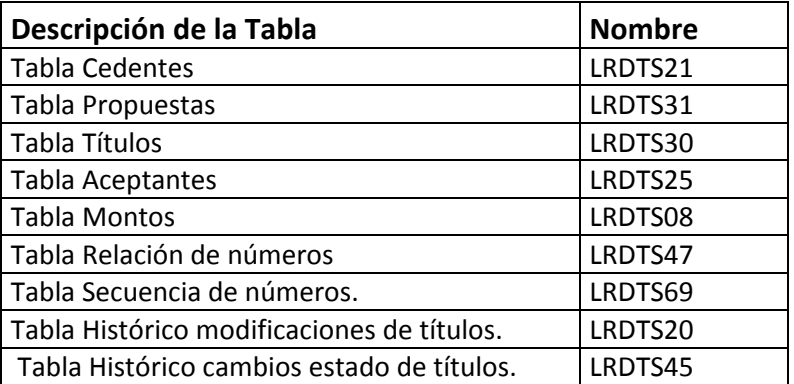

# <span id="page-17-0"></span>**4.3.2 ESPECIFICAR CAMPOS DE LAS LLAVES PRINCIPALES Y FORÁNEAS**

A continuación se especifican las llaves principales de la base de datos origen y la base de datos destino**.**

# **Llave Principal Tablas Base de Datos Origen (BHIF)**

Se especifican las llaves principales de la base de datos origen del banco BHIF del "Sistema de Cobranza de Letras y Pagarés".

### **CBA : TABLA DE DOCUMENTOS**

LLAVE PRINCIPAL

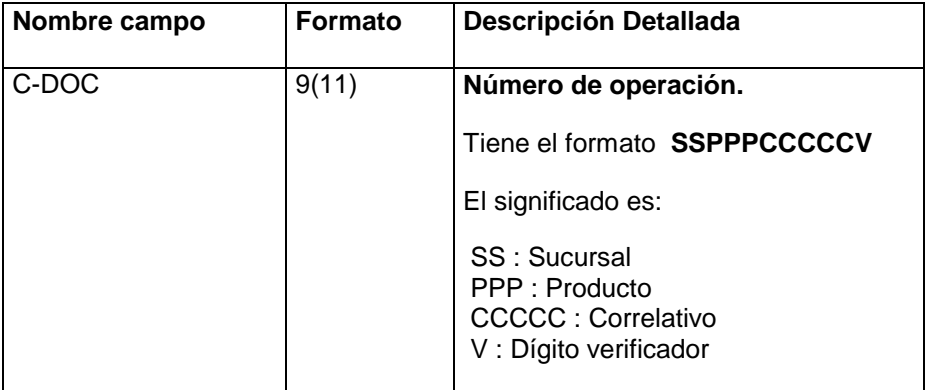

### LLAVES FORÁNEAS

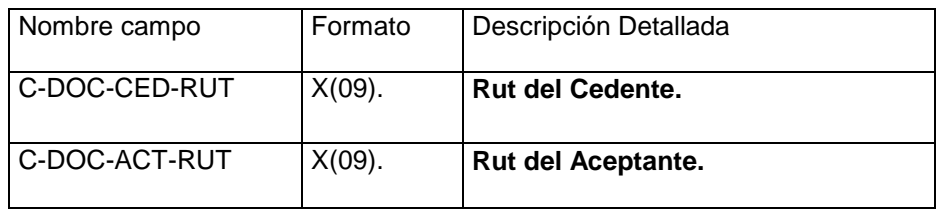

#### **CBB : TABLA DE CEDENTES**

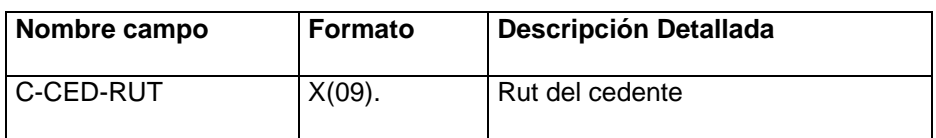

### **CBC : TABLA DE ACEPTANTES**

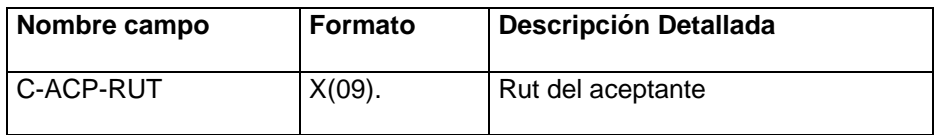

### **CBD : TABLA DE ESTADISTICAS EJECUTIVOS DE CUENTA**

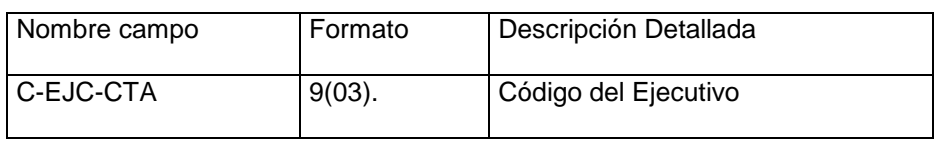

#### **CBE : TABLA DE CORRELATIVO DE DOCTOS. POR SUCURSAL**

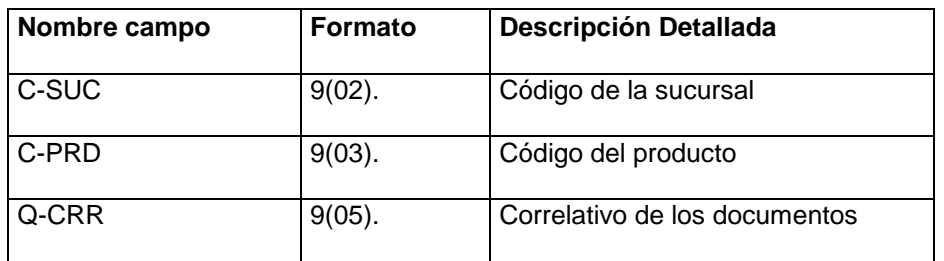

# **Llave Principal Tablas Base de Datos Destino (BBVA)**

Se especifican las llaves principales de la base de datos destino del banco BBVA del "Sistema de Cartera".

Las tablas del sistema se construyeron en idioma portugués, de tal manera que se mantiene el idioma original en las especificaciones de las tablas DB2. .

### **LRDTS21 : TABLA CEDENTES**

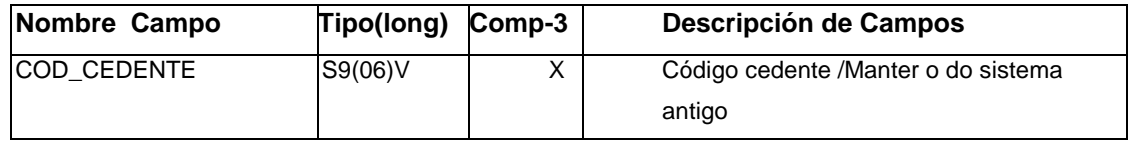

### **LRDTS31 : TABLA PROPUESTA DE COBRANZA (CARTA**S **GUIAS)**

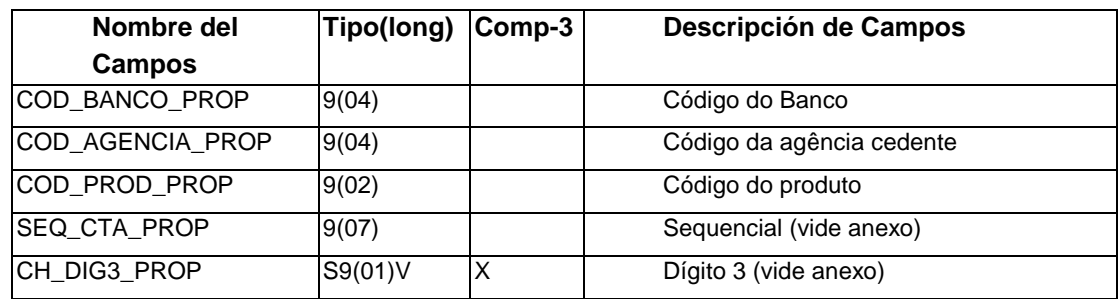

### **LRDTS30 : TABLA DE TÍTULOS**

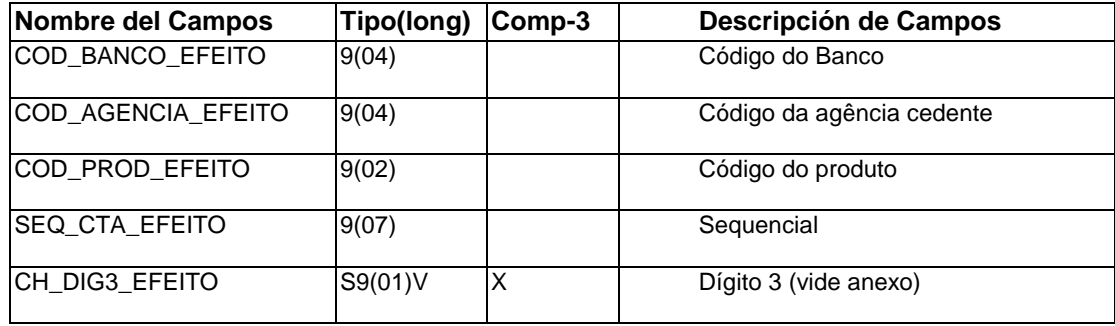

### **LRDTS25 : TABLA DE DOMICILIOS DE ACEPTANTES**

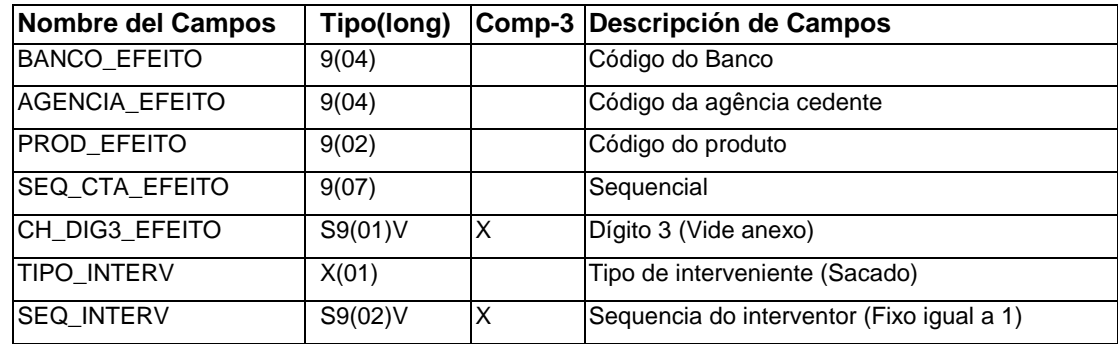

#### **LRDTS08 : TABLA DE MONTOS COBRADOS** .

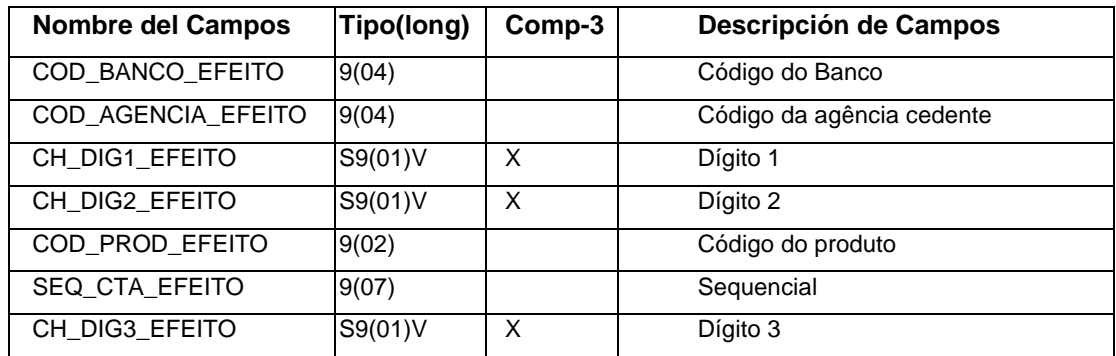

### **LRDTS20 : TABLA DE DATOS HISTORICOS DE DOCUMENTOS**

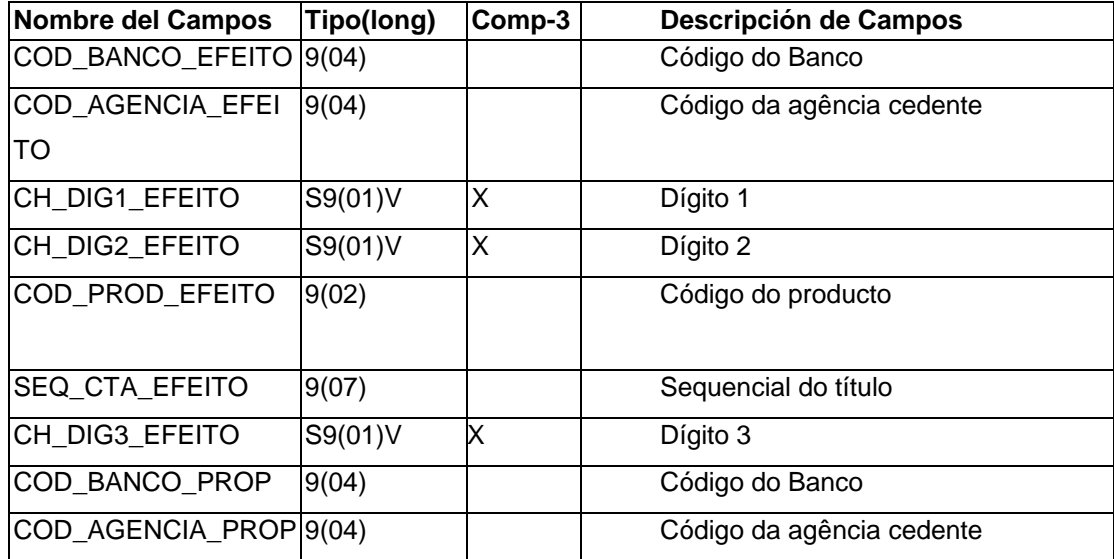

# <span id="page-21-0"></span>**4.3.3 DIAGRAMA ENTIDAD – RELACIÓN DEL MODELO DE DATOS**

A continuación se debe especificar los diagramas entidad-relación de la base de datos origen y base de datos destino.

### **Diagrama Entidad–Relación base DATACOM**

Se muestra Entidad – Relación del modelo de datos del banco BBVA del "Sistema de Cobranza de Letras y Pagarés".

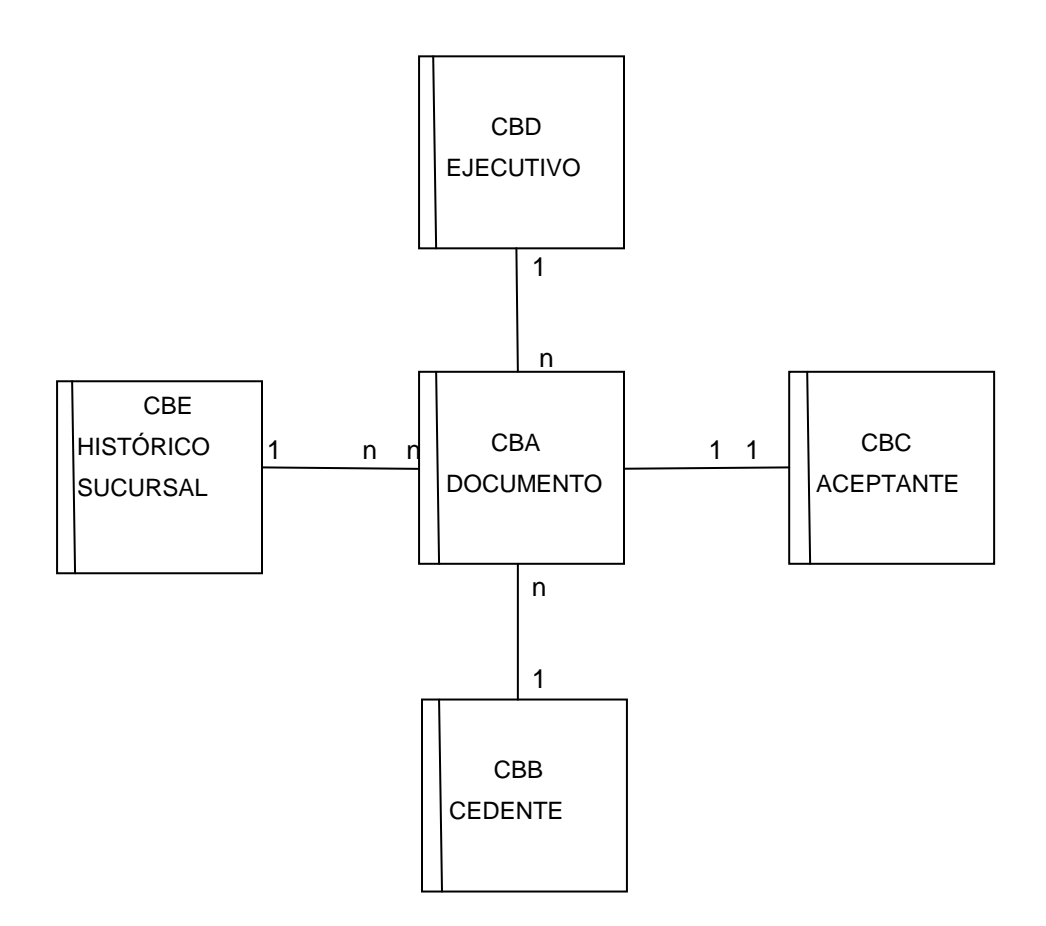

# **Diagrama Entidad–Relación base destino DB2**

Se muestra Entidad – Relación del modelo de datos del banco BBVA del "Sistema de Cartera".

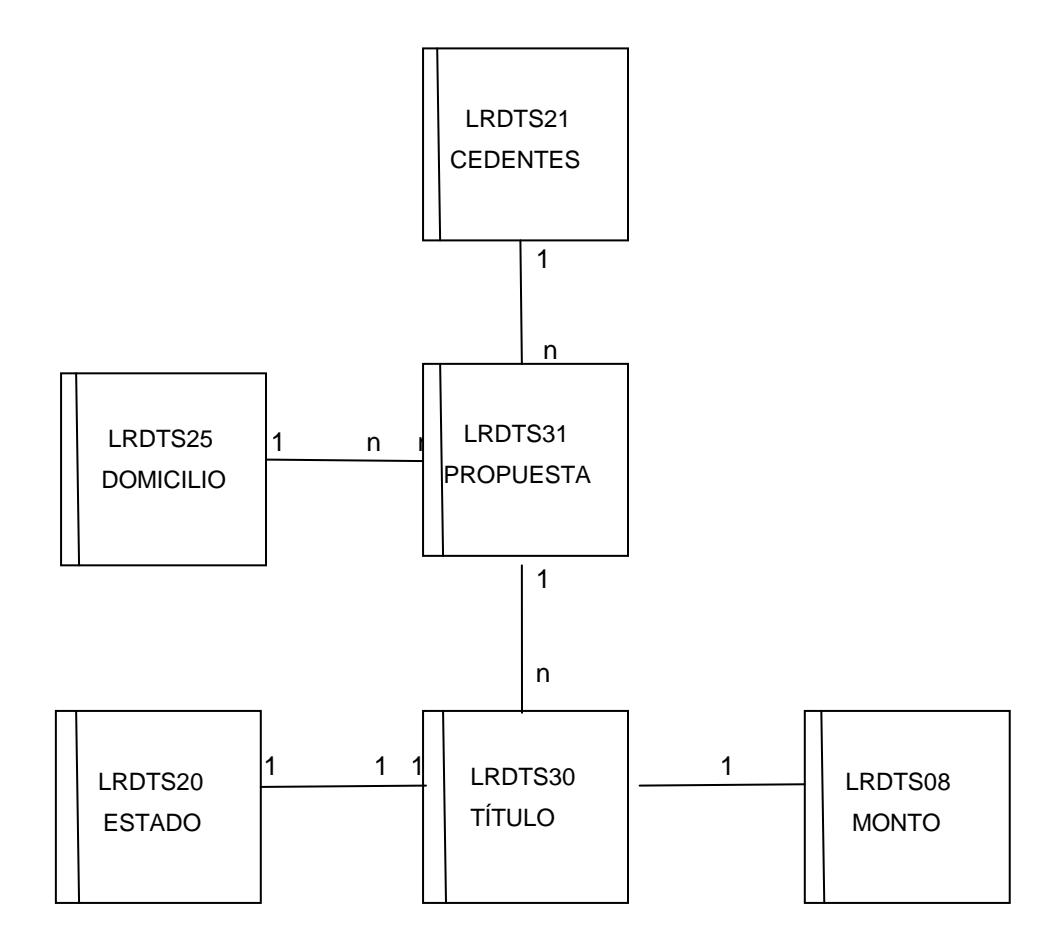

## <span id="page-23-0"></span>**4.3.4 ESPECIFICAR LOS CAMPOS DE LAS ENTIDADES QUE SE MIGRARÁN**

A continuación se describe la forma de especificar los campos de la tablas. Se usará como caso la tabla DATACOM de documentos (CBA) y de la tabla DB2 de títulos (LRDTS030)**.**

### **Tabla Base de Datos Origen (BHIF)**

Se describe la tabla DATACOM correspondiente a los documentos (CBA) donde se especifica el significado de la información de cada campo.

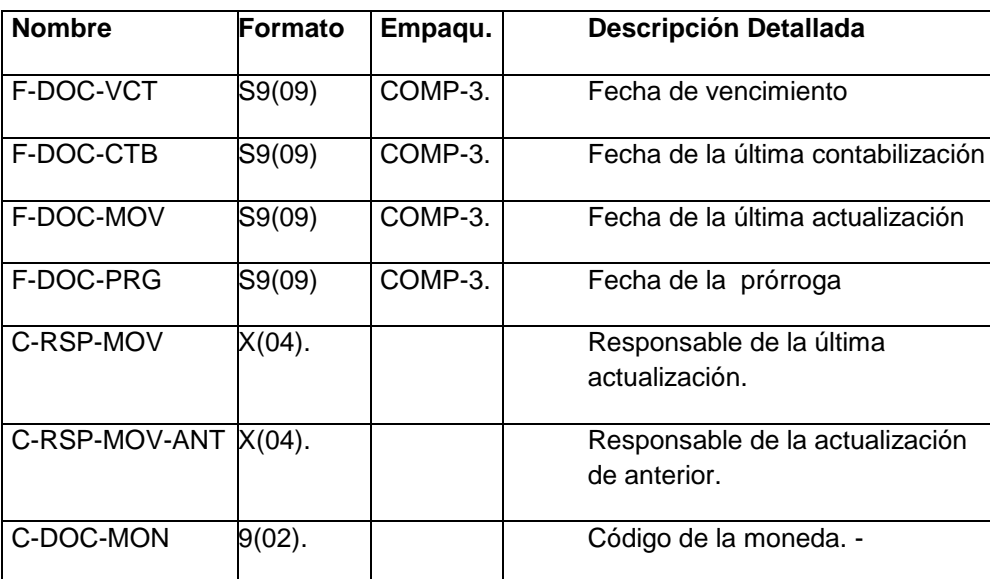

# **Tabla Base de Datos Destino (BBVA)**

A continuación se describe un ejemplo de la tabla de Títulos (LRDTS30) donde se debe especificar el significado de la información de cada campo.

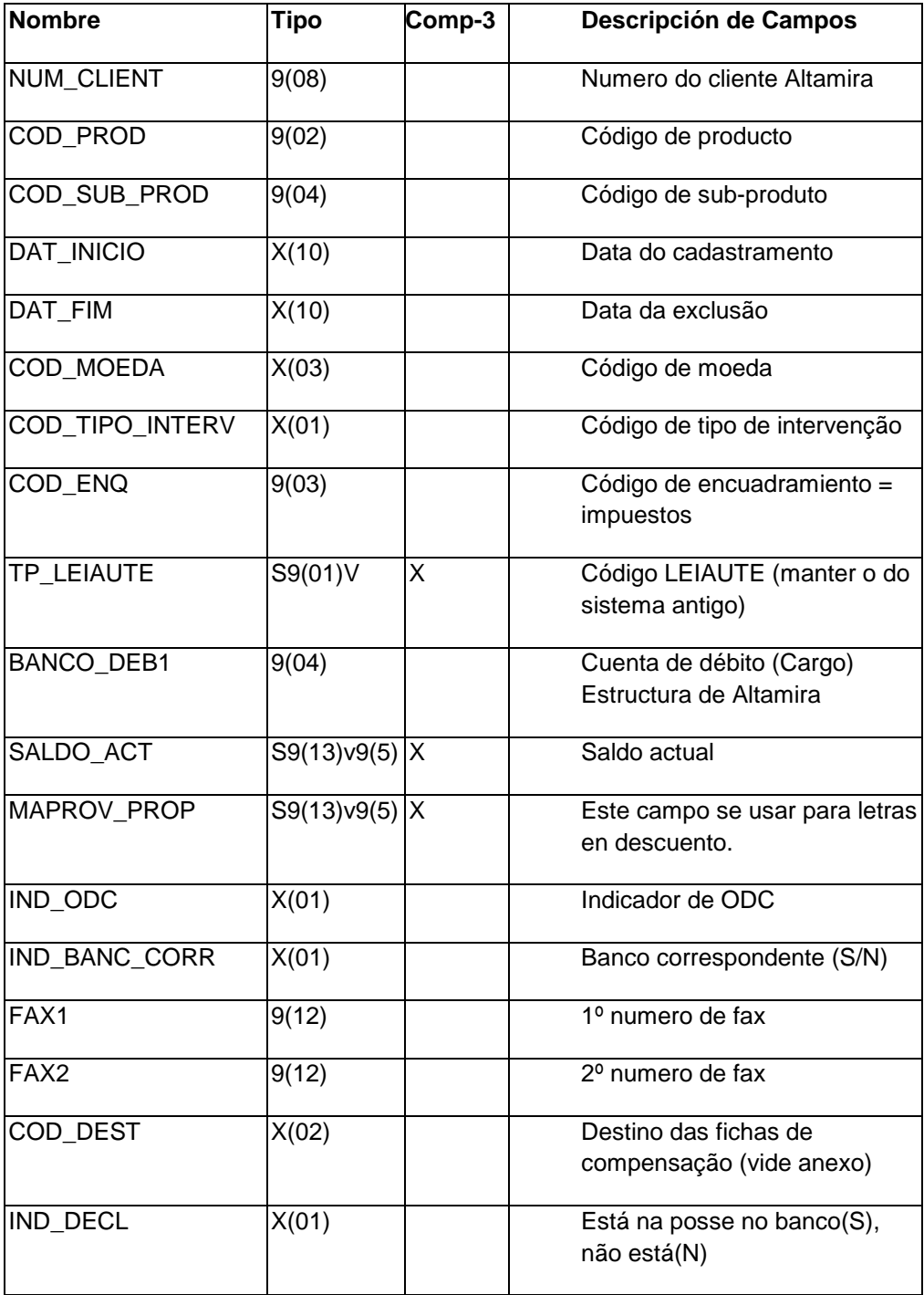

# <span id="page-25-0"></span>**4.4 DEFINIR CRITERIOS PRINCIPALES DE LA MIGRACIÓN APLICADOS A LOS DATOS**

Se aplican los siguientes criterios generales de conversión para diferentes tipos de datos definidos en las tablas de la base de datos:

#### **Campos de Fechas:**

- Los campos que contienen fechas y que están grabados con un formato AAAAMMDD se deben convertir a fechas con formato AAAA-DD-MM.
- Los campos de fecha que se definan como obligatorios, se deben validar con un "programa rutina" de fechas estándares
- Los campos de fechas opcionales deberán quedar con el valor de fecha '1900-01-01', cuando no exista su equivalente para realizar la conversión.

#### **Campos Alfanuméricos:**

- A los campos definidos como alfanuméricos se validan que contengan valores numéricos (rango 0 a 9), vocales o consonantes del alfabeto.
- Cualquier otro tipo de carácter se reemplazará por un carácter en blanco.

#### **Campos de Códigos:**

- Corresponden a campos usados para recuperar textos descriptivos de una tabla de parámetros, por ejemplo: descripción de la divisa.
- A los campos obligatorios se aplica una regla de conversión por cada uno de los valores.
- A los campos opcionales se asigna el valor cero.

#### **Campos de Montos :**

- Son campos que almacenan valores en Pesos, U.F. o dólares. Estos vienen desempaquetados desde la plataforma origen para facilitar la conversión.
- Los campos obligatorios se convierten a formato empaquetados. (COMP-3)
- Los campos opcionales se asigna el valor cero.

#### **Campos no Poblados:**

 Los campos que no son necesarios poblar, se debe asignar el valor nulo (NULL). o asignarle el valor cero para los campos numéricos; y caracteres "blancos" cuando sean alfanuméricos.

# <span id="page-26-0"></span>**4.5 DETALLAR EL POBLAMIENTO DE LAS TABLAS DE LA BASE DE DATOS**

Para cada uno de los campos de las tablas de la base datos que participan en la migración se debe definir una regla de conversión.

A continuación se muestra a modo de ejemplo, el poblamiento de la tabla LRDTS31.

Se debe destacar que la descripción de los campos se encuentra escrito en idioma portugués. En el cuadro se definen cuatro columnas: el nombre del campo, el tipo de dato, la descripción del campo y las reglas de conversión

### **LRDTS31 : PROPUESTA DE COBRANZA (**CARTAS **GUIAS)**

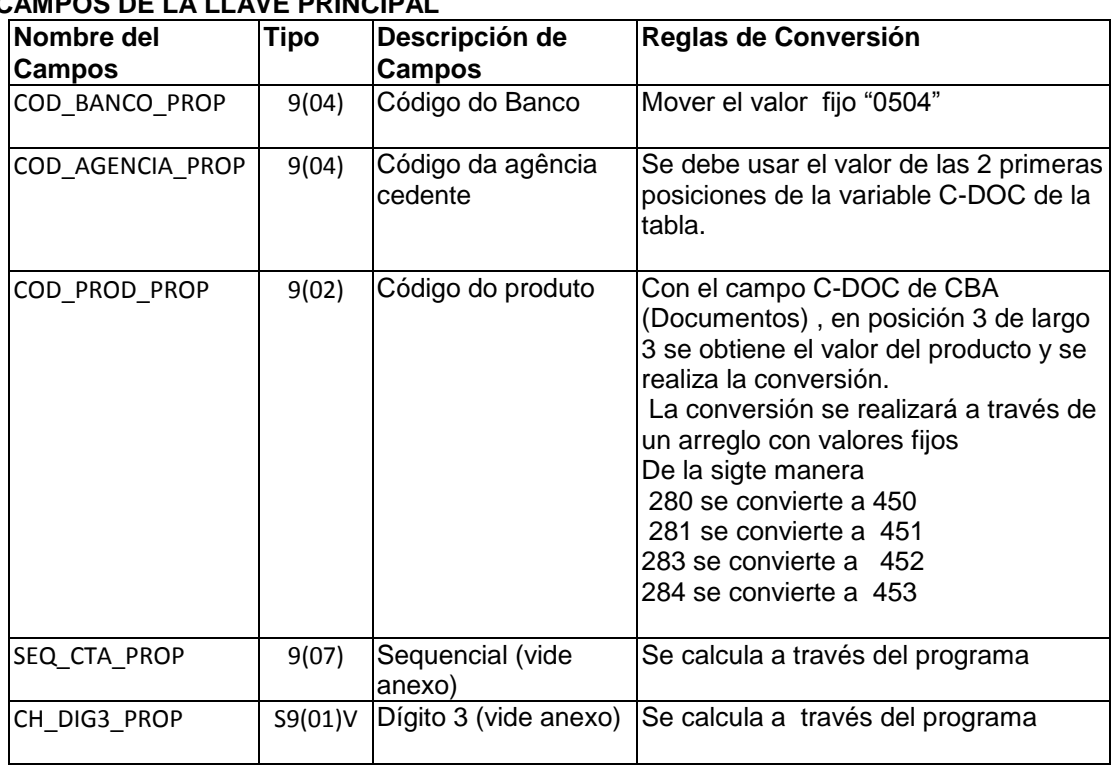

### **CAMPOS DE LA LLAVE PRINCIPAL**

#### **CAMPOS DE LA TABLA**

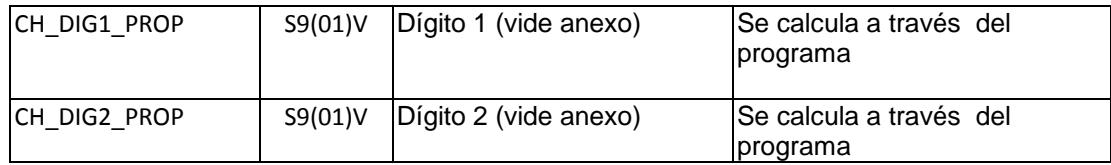

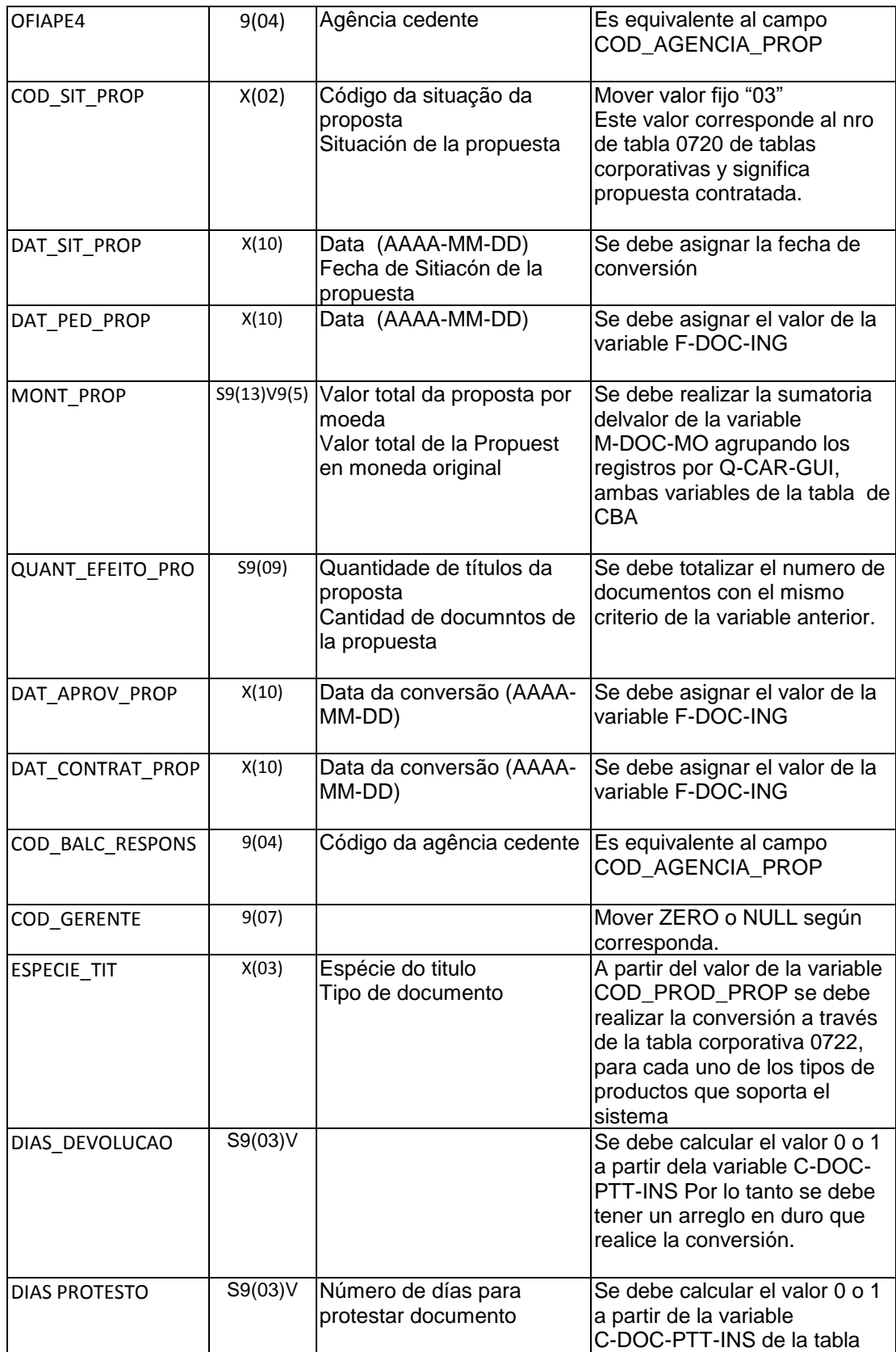

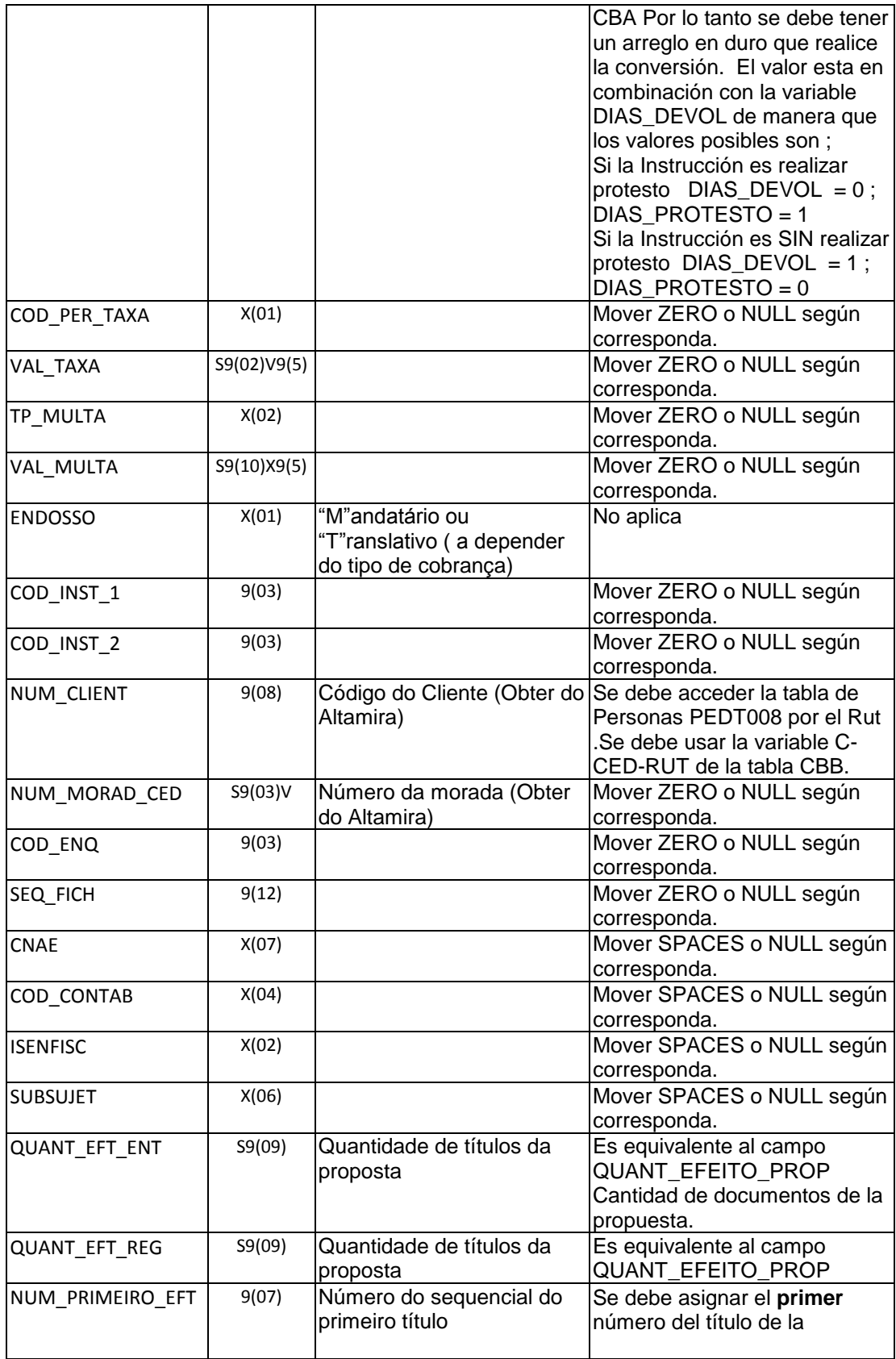

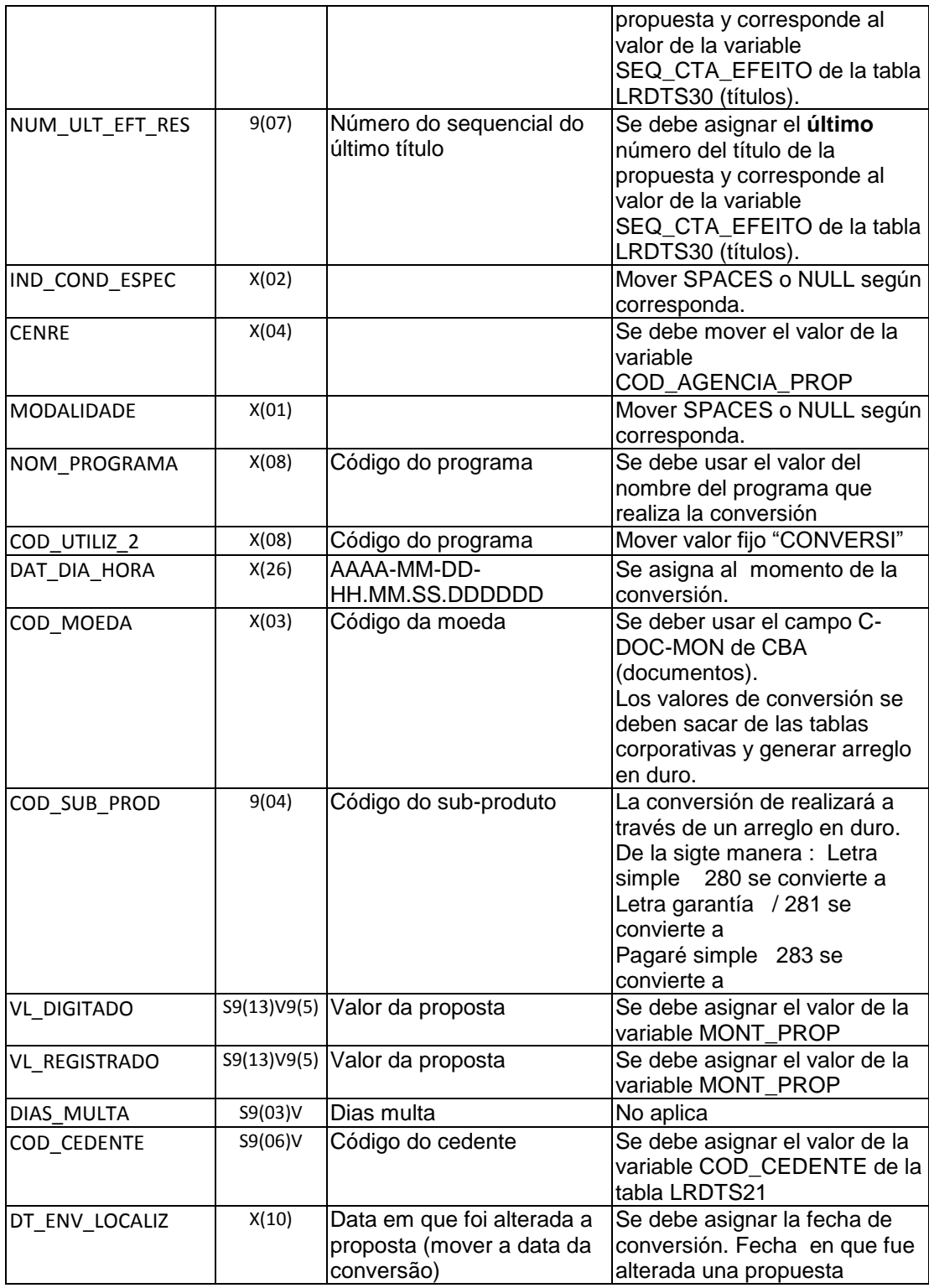

# <span id="page-30-0"></span>**5. DESCRIPCIÓN DE SOLUCIONES A PROBLEMAS TÉCNICOS**

En el presente capítulo se describen algunas soluciones a temas técnicos propios de la conversión de datos.

### <span id="page-30-1"></span>**5.1 Migración de Diferentes Tipos de Datos**

Es necesario resolver el algoritmo de conversión para los diferentes tipos de datos que se encuentran definidos en la base de datos origen DATACOM y base destino DB2. Los pasos a seguir son los siguientes:

o Primero desarrollar un proceso que convierta los campos de las tablas DATACOM a formato de caracteres, generando un archivo secuencial por cada tabla del modelo de datos.

o Luego se transmite el archivo usando el comando FTP, desde la Plataforma mainframe origen a la Plataforma mainframe destino.

A continuación se detalla los criterios de como grabar los datos de las tablas de la base DATACOM hacia un archivo secuencial.

**Fechas:** La fechas quedarán en formato numérico de ocho dígitos, posicionados de la siguiente forma SSAAMMDD, donde SS= siglo, AA=año, MM=mes, DD=día Ejemplo : 20060108 19991205

**Empaquetados:** Los valores numéricos empaquetados quedarán de 18 dígitos, donde 15 enteros, 3 decimales y con signo de la siguiente forma 999999999999999DDDS, donde 9999999999999 : Parte entera del número, DDD= Parte decimal, S = signo (+/-)

**Cadena de caracteres:** Los campos que tengan formatos alfanuméricos se convertirán al mismo formato de longitud.

Se verifica que los caracteres pertenezcan al conjunto de valores esperados:

El alfabeto completo (A-Z )( a-z) , números 0-9, caracteres '.' (punto) ';' (punto coma) '/' (slash) '\' (back slash) ''-' (guión) '\_' (underscore) '#' (cardinal), '@' (arrobas) '[' ']' (abre y cierre de paréntisis cuadrado ) '{' '}' (abre y cierre de corchete) ''' (apostrofe) '"' (doble comilla) Si el carácter no se encuentra dentro de este conjunto de caracteres se deberá mover el carácter

Blanco (código EBCDIC = 40)

### <span id="page-31-0"></span>**5.2 Transmitir Archivos del Mainframe Origen al Mainframe Destino**

La migración de datos se realizará entre base de datos que se encuentran implementadas en distintos mainframe IBM (plataforma de hardware).

Surge la necesidad de resolver la forma de llevar los datos del equipo computación origen al equipo computacional destino. Se define la creación de un usuario y una casilla FTP para transmitir automáticamente los archivos entre los dos equipos computacionales.

### <span id="page-31-1"></span>**5.3 La Corrección de los Datos Erróneos**

Se debe generar un proceso de validación que detecte los datos erróneos que están grabados en las tablas de la base DATACOM.

Estos datos incorrectos deben ser corregidos por el usuario responsable del sistema.

Se desarrolla un programa mantenedor "on-line" que permite al usuario modificar los datos incorrectos. El usuario del banco verifica los datos erróneos con los documentos originales de letras y pagarés que están en Custodia del Banco.

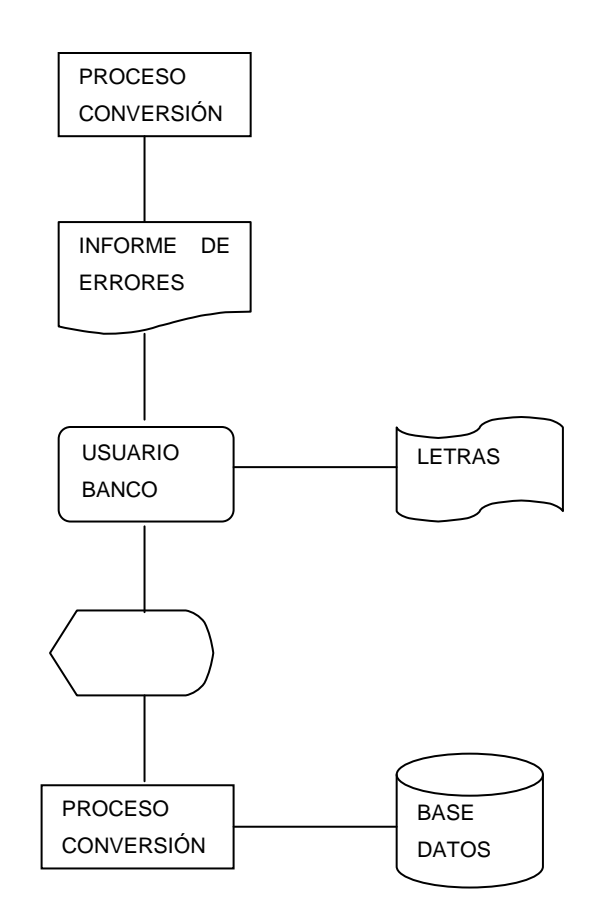

### <span id="page-32-0"></span>**5.4 Identificar las Interfaces Relacionadas con el Sistema.**

Se deben identificar las interfaces con otros sistemas para definir los datos que deben migrarse del sistema origen. El objetivo es dar continuidad a los procesos de interfaces manteniendo la calidad de la información.

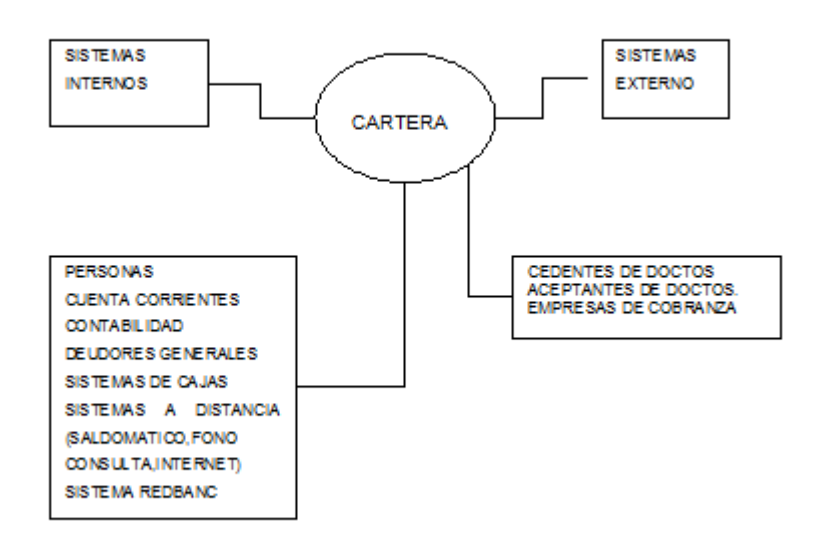

### <span id="page-32-1"></span>**5.5 Optimizar los tiempos de los Procesos**

Se debe dar énfasis a optimizar los tiempos de proceso, en particular se aplicaron las siguientes recomendaciones:

- Los procesos usarán como entrada y salida archivo de organización tipo secuencial. Cada una de las tablas de la base origen (entrada) se convertirán a archivos secuenciales usando el utilitario DATACOM, con la opción UPLOAD.
- En el servidor origen, cuando se inicie el proceso de migración se procederá a ejecutar un EXPORT (UNLOAD) de las tablas de la base de datos origen y en el servidor destino una vez concluida el proceso de conversión de los datos se ejecuta IMPORT (LOAD) de las tablas en la base de datos destino.

Estas operaciones se ejecutan con utilitarios nativos que provee cada una de las plataformas.

 Se debe realizar un cálculo proyectado del crecimiento de la base de datos con el objetivo de estimar la volumetría a largo plazo. La estimación es usada por el administrador de la base DB2 para configurar las TABLASPACES.

### <span id="page-33-0"></span>**5.6 Identificar los Parámetros del Aplicativo**

Es necesario identificar los parámetros utilizados por el aplicativo para proceder a realizar la conversión de los valores equivalentes.

Los valores usados por el aplicativo se clasifican en :

**Datos específicos:** Código que identifica un dato específico y su descripción se debe recuperar desde una tabla de parámetros.

Ejemplo: Código de producto, se debe recuperar descripción del Producto

**Valores Fijos:** Código de valores fijos (constantes) del aplicativo. Ejemplo: Código de Banco SBIF que identifica al banco frente a la SBIF. Porcentaje del I.V.A.

**Valores de Cálculos:** Código de valores para efectos de cálculos de importes. Ejemplo: Comisión fija; se debe recuperar el % de la comisión aplicados a los documentos.

**Valores Reajustables:** Código de valores reajustables para efectos de cálculos de importes. Ejemplo: Valor Paridad de la UF, Dólar, recuperar el valor paridad de las divisas.

### <span id="page-34-2"></span><span id="page-34-0"></span>**5.7 Equipo de Trabajo de Diferentes Países y Distinto Idioma**

El equipo de analistas se conforma por profesionales de distintos países: chilenos, españoles, argentinos y brasileños. En el trabajo diario se conversa en dos idiomas diferentes español y portugués.

Para lograr un lenguaje común se realizaron las siguientes acciones:

- Se confecciona un diccionario español-portugués donde se indican los conceptos usados en el proyecto. El objetivo es evitar equivocaciones al momento de generar e interpretar las especificaciones y requerimientos del proyecto.
- En las reuniones de trabajo de los integrantes, en ocasiones es necesario usar palabras en idioma inglés para precisar los términos.
- Se generan minutas de las reuniones de trabajo, donde se especifican los acuerdos tomados y las tareas asignadas a futuro con fechas comprometidas.

### <span id="page-34-1"></span> **5.8 Informar al Sistema Contable las Altas del Proceso de Conversión**

.

Se debe informar al sistema de contabilidad de la plataforma Altamira, las altas de las operaciones en el nuevo sistema, a través de un archivo de interfaz.

Este archivo debe especificar la información necesaria para realizar los asientos contables: Código de Sucursal, Código de la Divisa, Código del producto y código del subproducto.

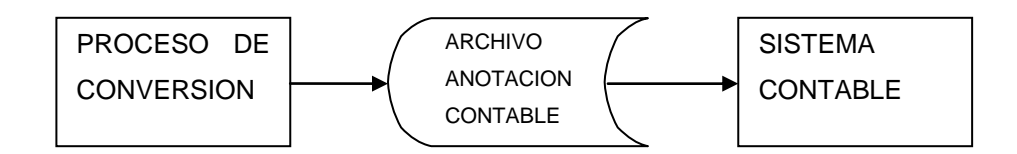

### **5.9 Generar Llaves Foráneas para Relacionarse con Otros Sistemas.**

Para efectos de la generación de las llaves foráneas, cada uno de los sistemas relacionados, debe proveer un "programa rutina" que cumpla la función de realizar el Alta en sus bases de datos y retornar la nueva llave. El proceso de conversión invoca estas rutinas y genera las llaves foráneas en las tablas del sistema de cartera.

Los sistemas relacionados son:

- Sistema Personas : Clientes del Banco , llave = RUT
- Cuentas Personales : Nro. Cuenta Corriente para abonos y cargos.
- Corresponsales : Código de Bancos que hacen de corresponsales.
- Contabilidad : Cuentas contables del Plan de Cuentas.

### <span id="page-35-0"></span>**5.10 Algoritmo para migrar los campos de la base de datos.**

Se define la siguiente secuencia de pasos a realizar para la migrar los campos:

- Aplicar validación de tipo de formato para cada campo en particular:
	- Formato Numérico decimal
	- Formato empaquetado
	- Formato Fecha.
	- Formato Alfanumérico
- Aplicar validación de consistencia del dato, dentro los valores esperados:
	- Validar un conjunto finito de valores : Por ejemplo Tipo de documento es '01', '02','03'
	- Validar invocando una rutina que acceda a la tabla de parámetros.
- Aplicar validación consistencia entre 2 campos.
	- Validar si un par de campos tiene sus valores consistentes: por ejemplo si tipo de documento es una Letra, entonces el tipo de divisa debe ser 'UF'.
- Aplicar reglas de conversión de campos.
	- Una vez realizado la validación de formato y validaciones de consistencia de valores se aplican las reglas de conversión.
### **6. CONCLUSIONES**

A continuación se detallan las principales conclusiones asociadas al proyecto de conversión de datos descrito en el presente documento.

### **6.1 Logros del proyecto.**

El resultado del trabajo realizado fue el término exitoso del proyecto, logrando ejecutar el proceso de conversión de la base de datos en ambiente real de producción y explotación de sistemas. Los objetivos propuestos en la conversión de datos se cumplieron según lo planificado.

En primer lugar se logró el objetivo de convertir casi la totalidad de los registros del banco BHIF hacia la base de datos de la plataforma Altamira. Los registros que no lograron ser convertidos, se optó por ingresarlos en forma manual al nuevo sistema usando el programa mantenedor del aplicativo

En segundo lugar no se impactaron las actividades de negocio de los usuarios internos del banco y fue trasparente para los clientes. Se pudo determinar que el número de reclamos postconversión no superó el promedio diario histórico de reclamos recibidos por la "mesa de ayuda".

En tercer lugar se logró el objetivo de minimizar el tiempo de ejecución de la conversión a dos horas, de manera que el proceso de conversión finalizó antes de las 9:00 horas del día siguiente del proceso cierre diario.

## **6.2 La metodología.**

En un proyecto de estas características, de alto costo y prolongada duración, es fundamental el uso de metodologías para el desarrollo de las componentes de software y metodologías de los ciclos de pruebas.

Se revisa la metodología que el banco BBVA utiliza en sus proyectos de desarrollo y se toma la decisión de simplificarla para ajustar los tiempos de desarrollo a los plazos definidos en la carta Gantt del proyecto.

Esto implicó reducir la documentación usada en la metodología a un solo documento denominado "diseño técnico". En el documento se explica en seudocódigo "qué" debe realizar la componente de software e identificar los casos de pruebas unitarias e integradas.

Finalmente, con respecto al uso de metodologías de desarrollo se comprende a cabalidad la importancia de utilizarlas correctamente, adquiriendo experiencia de "cómo" deben ser implementadas en un proyecto.

#### **6.3 Equipo de trabajo.**

Con respecto al equipo de trabajo, se produce una sinergia de esfuerzos y conocimientos entre los distintos profesionales, lo cual permite resolver en el transcurso del proyecto los múltiples desafíos técnicos de construcción del software y las necesidades de buenos niveles de coordinación y cooperación.

El proyecto se extendió por más de un año, existiendo largos períodos de trabajo bajo fuerte presión, llegando a la fase final a prolongadas jornadas de trabajo nocturno que implicó generar un sistema de turnos entre los miembros del equipo.

Los profesionales son los principales actores en la determinación del éxito o fracaso de un proyecto, lo que en la práctica significó que cada miembro del equipo se enfrentara a la necesidad de tuvo que invertir tiempo en auto capacitarse para lograr dominar las nuevas herramientas de la plataforma computacional del banco BBVA.

## **6.4 Conclusiones de la Planificación**

.

La planificación original del proyecto fue necesaria reprogramarla en dos oportunidades.

Esto surge durante el proceso de análisis donde se detectan cambios de alcance, por ejemplo que es necesario migrar información de los archivos históricos, situación no prevista inicialmente.

Los cambios de alcance de un proyecto impactaban el nivel de esfuerzo en recursos humanos. Al realizar el ajuste de las tareas especificadas en la carta Gantt se privilegió la asignación de recursos humanos adicionales, de manera de cumplir con las fechas comprometidas con el banco.

Desde el punto de vista de cantidad Hora/Hombre el proyecto consumió el margen de riesgo asignado originalmente, el cual estuvo cerca del 30%.

El porcentaje de desviación más importante surgió en la fase de corrección de datos y ciclos de pruebas que alcanzo al 25% .

## **7. GLOSARIO**

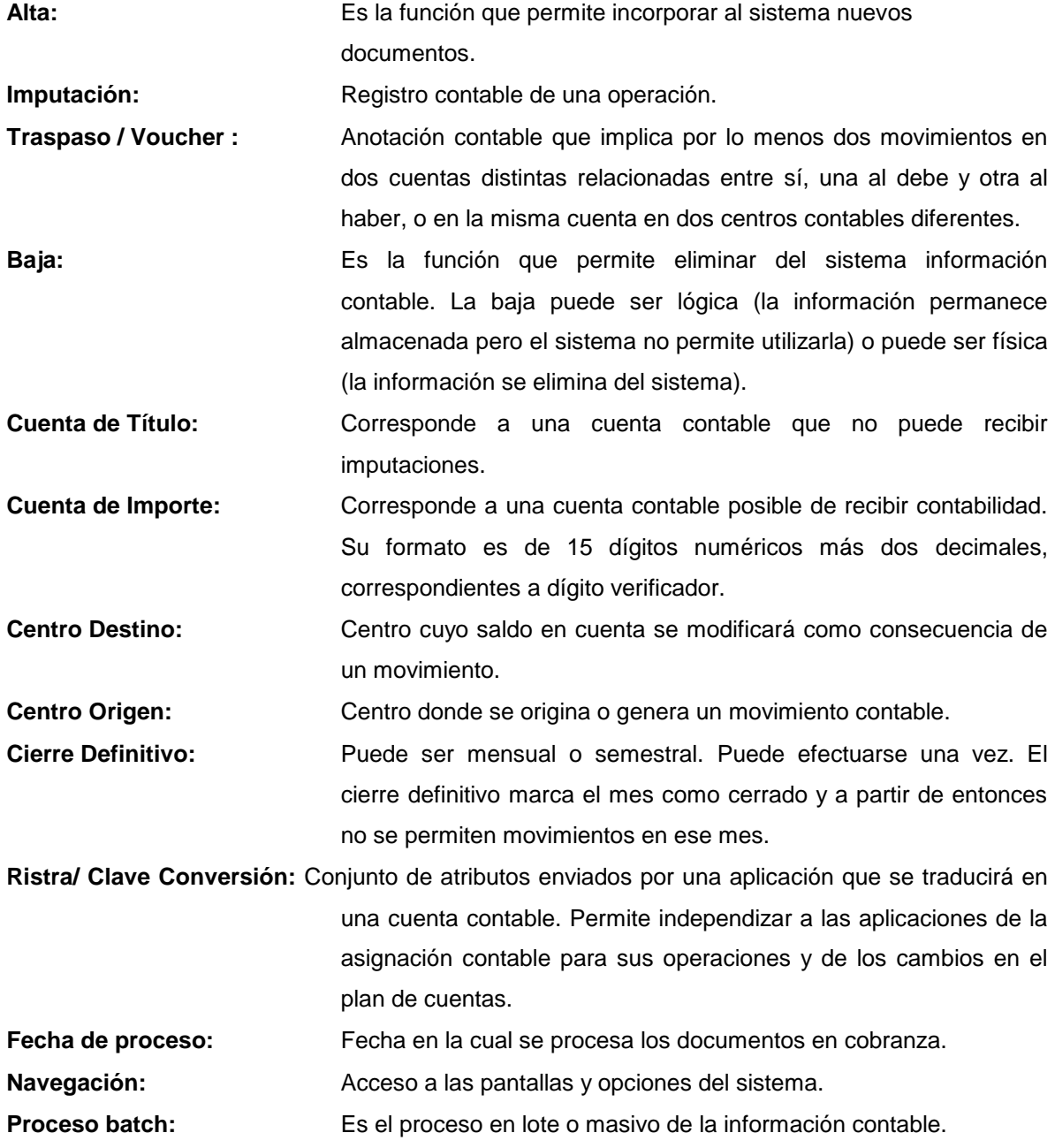

## **8. REFERENCIA BIBLIOGRÁFICA**

CHILE. 1999. Ministerio de Hacienda. Ley N. 19.528: Ley General de Bancos. Web http://www.sbif.cl/

CHILE. 2001. Circulares de la Superintendencia de Banco e instituciones Financieras, que rigen la administración de instrumentos financieros. 103 p.

CHILE. 1998. Ley General de timbres y Estampillas. Boletín Interno. 85 p.

IBM. 2001. Manual de Administración de Bases de Datos DB2. Centro de documentación online http://www.ibm.cl/.

IBM. 1991. Manual de Administración de Bases CA-DATACOM. 120 p.

IBM. 2001. Manual de Lenguaje Cobol 2 . Centro de documentación online http://www.ibm.cl/.

IBM. 2001. Manual de Job Control Languaje (JCL). Centro de documentación online http://www.ibm.cl/.

IBM. 2001. Manual de Serena CHGMAN. Centro de documentación online http://www.ibm.cl/.

IBM. 2001. Manual de CONTROL- . Centro de documentación online http://www.ibm.cl/.

Banco BBVA. 2000. Metodología de desarrollo de Software. Biblioteca online http://www.bbva.cl/metodologias.

Banco BBVA. 2000. Estándares de Calidad de componentes de Software. Biblioteca online http://www.bbva.cl/calidad

Banco BBVA. 1995. Modelo de datos del sistema de Cartera Altamira. p 50.

Banco BHIF. 1990. Manual de usuario del aplicativo de Cobranza de Letras. 160 p.

Banco BHIF. 1990. Manual de sistemas de Cobranza de Letras. 160 p.

#### **9. ANEXOS**

#### **A. ANÁLISIS DETALLADO DEL SISTEMA DE CARTERA**

A continuación se hará una breve descripción del módulo, los principales conceptos y cómo se relacionan.

**Cobranza de Documentos:** Es un servicio prestado por el banco a clientes que poseen cuenta corriente en el banco. El servicio consiste en que el cliente entrega al banco sus documentos (letras, pagarés, etc.) para que éste gestione el cobro. El módulo administra la gestión de cobro del banco, administrando la información de los documentos, haciendo validaciones y cálculos, disparando los eventos relevantes en las fechas que corresponda, entregando información para el cliente o la gestión interna del banco, etc.

**Moneda:** El módulo de Cartera referente a cobranza de documentos que implantará en Chile es varios tipo de monedas, debiendo cada moneda estar definida en la tabla corporativa de divisas. Esto significa que registrará las operaciones en la moneda de origen que se indique, sin contemplar el registro simultáneo de la paridad con respecto a la moneda local, sino que este será calculado en el momento que se requiera.

**Producto:** Para una clasificación ordenada y útil, el sistema agrupa los diferentes tipos de cobranza en grupos con características comunes. Surge así el concepto de producto. Los productos a considerar en el módulo de Cartera serán: cobranza simple y cobranza en garantía.

**Subproducto:** En el sistema se clasifican, para un producto dado y de acuerdo a un criterio de operatorias comunes, los subproductos de ese producto. Para ambos productos señalados en el párrafo anterior, los subproductos serán cobranza simple de Letras, pagarés, cuponeras, "Bono Fácil" y Fonasa y cobranza en garantía de letras y pagarés. El sistema permite usar parámetros para varias características de una combinación de producto/subproducto, como período de validez, plazos mínimo y máximo, días para devolución o protesto, tasas e impuestos, etc.

**Cedente:** Es el cliente del banco, quien cede sus documentos al banco para que haga la gestión de cobranza asociada a un producto/subproducto dado. En el módulo de Cartera, un cedente será asignado a un producto, subproducto y cliente. Notar que de esta manera un mismo cliente que tiene una cobranza de letras simple y una cobranza de pagaré en garantía tendrá dos números de cedente, es decir que el cliente tendrá tantos números de cedente como la cantidad de subproductos que él subscriba con el BBVA Banco BHIF. Los parámetros ingresados para un cedente (días para devolución o protesto, tasa de interés, etc.) prevalecerán por sobre los parámetros del producto/subproducto. Esto es aplicable, por ejemplo, a la reducción o exención de la comisión de alta según el producto/subproducto.

**Aceptante:** Es la persona que acepta una deuda y se compromete a pagarla.

**Carta Guía**: El procedimiento de recepción de documentos de un cedente se simplifica si ciertos atributos de los documentos son especificados en forma común para todos los documentos. Se identifica un conjunto de documentos, con atributos comunes. En el sistema se llama "carta guía" a tal conjunto que contiene al máximo 15 documentos. Las condiciones específicas ingresadas para una carta guía (días para devolución o protesto, tasa de interés, etc.) prevalecerán por sobre los parámetros del cedente. En la práctica, se utiliza un formulario el cual es llenado por el cedente para el efecto.

**Documento:** Un documento es la unidad básica que se administra en el sistema de Cartera. Las condiciones ingresadas para un documento (días para devolución o protesto, tasa de interés, etc.) prevalecerán por sobre las condiciones específicas de la carta guía.

**Impuestos:** En el sistema de Cartera será cobrado o validado el impuesto de Ley de Timbres e IVA. Los parámetros de cada impuesto especifican su período de validez, moneda, tipo (porcentual o valor) y topes mínimo y máximo, los cuales se cargarán con valores por defecto de ceros y 99999999, respectivamente.

**Comisiones:** El banco cobra a la persona cedente, comisiones por el servicio de cobranza. Se pueden definir comisiones para la alta de los documentos, los cobros en banco corresponsal y las prórrogas pedidas por los cedentes y aceptadas por los aceptantes. Los parámetros de cada comisión especifican por cada producto/subproducto, su período de validez, moneda, tipo (porcentual o valor) y topes mínimo y máximo.

**Tasas:** Existe el manejo de tasas por algunos conceptos, específicamente interés penal por mora, que, en el caso de cuponeras puede ser indicado por el cedente.

**Corresponsalía:** La alternativa de cobrar un documento cuando no exista una sucursal del BBVA Banco BHIF en la plaza de pago a la que corresponda dicho documento es resuelta, para los productos que lo permitan, mediante la derivación de la cobranza a un banco corresponsal.

En esta pantalla se hará los cambios de situación de los documentos. El usuario cargará el número de operación y al dar INTRO el sistema desplegará los restantes campos con excepción de NUEVA SITUACION, en el cual el usuario informará la nueva situación del documento. Esta transacción está disponible en Terminal Financiero con la funcionalidad de pagos en notaría.

Los cambios posibles en los estados de los documentos son los siguientes:

## **LETRA**

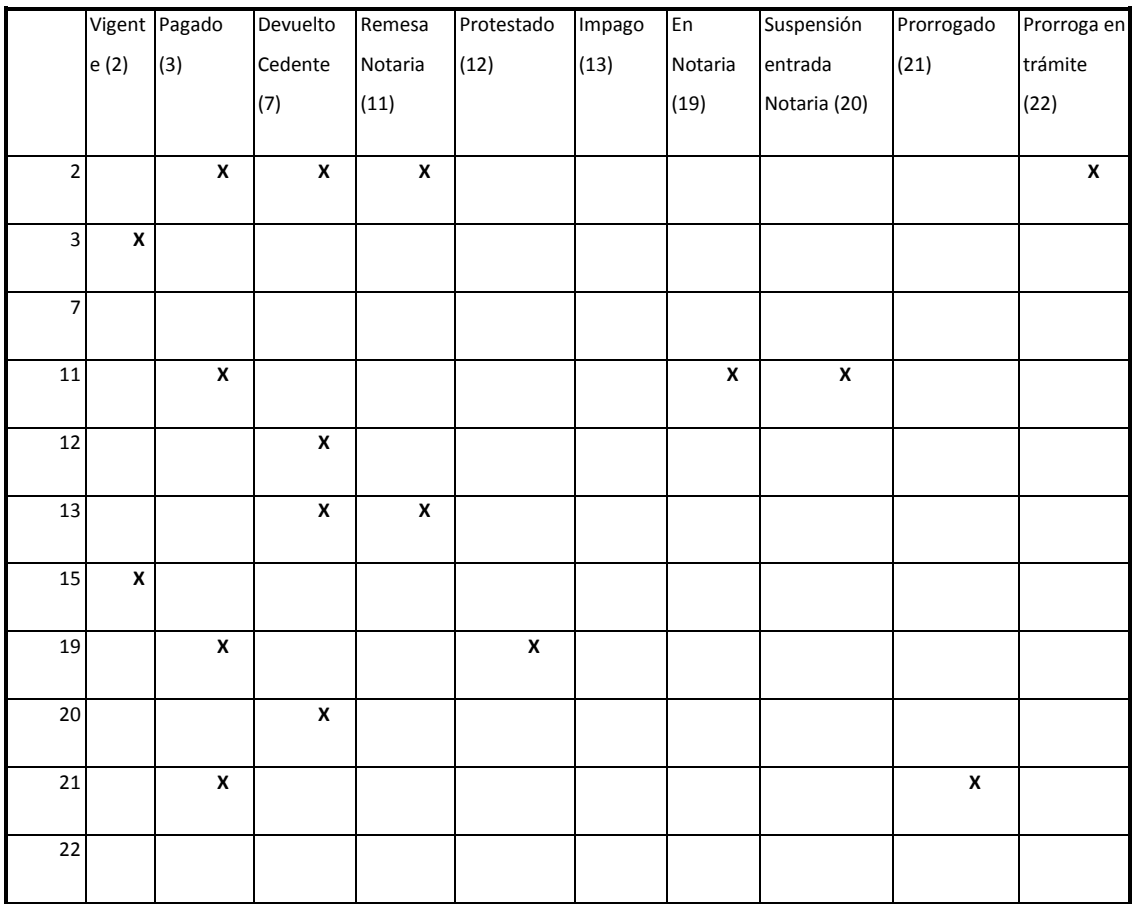

## **Letras Simples.**

El cedente completa un formulario de carta guía, con sus datos y el detalle de las letras a cobrar (hasta 15 letras como máximo por cada carta guía).

Para que las letras señaladas en la carta guía sean aceptadas para su cobro, el banco exige que se cumpla todas las condiciones siguientes para cada letra:

o Que la letra esté emitida correctamente de acuerdo a la normativa vigente; (*Manual*)

- o Que la fecha de vencimiento sea al menos 25 días después de la fecha de recepción para documentos con plazo de pago en BBVA Banco BHIF, y al menos 35 días para una plaza de pago en Banco Corresponsal; (*Automático*)
- o Que las letras estén aceptadas (firmadas por el aceptante) o; (*Manual*)
- o Si no están aceptadas, que el cedente acredite adecuadamente que éstas corresponden a una obligación de pago, por ejemplo, entregando fotocopia de la factura respectiva en caso que la letra haya sido firmada como medio de pago (a futuro) de alguna obligación entre el cedente y el aceptante. (*Manual*)

El usuario ingresa en la transacción de Apertura de Carta Guía (LR19) y digita la información que viene en el formulario de la carta guía entregada por el cedente. Los datos son :

- o PRODUCTO/SUBPRODUCTO: la asociación de los códigos 20/2001 la cual indica que es una cobranza simple de letras. El sistema valida que dicha asociación sea correcta.
- o CEDENTE: El código del cedente que entrega el formulario de carta guía al usuario del banco. El sistema valida que sea un cedente que corresponda a la asociación Producto/Subproducto (20/2001), y además informa el nombre y domicilio del cedente, los cuales deben ser verificados manualmente junto al formulario de carta guía.
- o MONEDA: la moneda de los documentos que componen esta carta guía, puesto que todos los documentos poseen la misma moneda.
- o TOTAL CARTA GUIA: el valor total de la carta guía que indica la suma de los valores de los documentos que componen esta carta guía.
- o CANT DOCTOS: es la cantidad total de documentos que componen la carta guía. Una carta guía tiene en máximo 15 documentos. (*validación automática*)
- o DIAS PROTESTO: Cantidad de días que el Banco debe esperar en casa de falta de pago de los documentos a contar de la fecha de vencimiento para enviar dicho documento para notaría. Una vez ingresada esta información no se puede llenar el próximo campo. (*validación automática*)
- o DIAS DEVOLUCION: Cantidad de días que el Banco debe esperar en casa de falta de pago del documentos a contar de la fecha de vencimiento para devolver dicho documento al cedente. Una vez ingresada esta información no se puede llenar el campo anterior. (*validación automática*)

Después de ingresar todas estas informaciones, el usuario confirma la operación de Alta y la carta guía queda en estado de abierta, pudiendo el usuario dar de alta en los documentos.

Para dar de alta en los documentos, el usuario entra en la transacción Entrada de documento de Cobranza (LR20), y dar de alta en las siguientes informaciones:

- o NUM CARTA GUIA: el número de la carta guía asignado por el sistema en la transacción anterior.
- o NUMERO DOCTO: el número que viene impreso en el documento.
- o FECHA DE GIRO: fecha en la cual el aceptante firmó la letra.
- o FECHA DE VENCIMIENTO: fecha en la cual el aceptante debe pagar la letra. El sistema calcula más un día de gracia para la última fecha de pago por parte del aceptante, es decir que si el aceptante pagar un día después de la fecha de vencimiento, él no pagará intereses por mora.
- o VALOR TITULO: el valor de la letra.
- o IMP TIMBRE: el valor del impuesto de timbres y estampillas informado en la letra. El sistema con base en la fecha de giro y vencimiento, calcula que el valor de dicho impuesto corresponda. Caso contrario, rechaza el ingreso de la letra.
	- $\circ$  IT = VALOR TITULO  $*$  0.1/100 AL MES, CON MAXIMO DE 12 MESES
- o RUT: el documento de identidad del aceptante, el cual es validado por el sistema.
- o NOMBRE: el nombre del aceptante.
- o DOMICILIO: el domicilio del aceptante.
- o COMUNA: la comuna del domicilio del aceptante.
- o PLAZA DE COBRO: la plaza del domicilio del aceptante, la cual identifica si la letra será cobrada por el Banco Bhif, o por un Banco corresponsal.

Después de ingresar todas esta información , el usuario confirma la operación de Alta y el usuario puede dar de alta los otros documentos de esta carta guía, según la misma operatoria.

Al dar de alta en un documento, el sistema cobra en proceso batch una comisión de entrada que en general equivale a 1,2% del valor del documento, con un mínimo de 0,1UF, o sea si 1,2% del valor del documento es menor que 0,1UF, entonces el sistema cobra 0,1UF. Sobre el valor de dicha comisión incide el IVA, que corresponde a 18% del valor de la comisión. El cedente puede inicialmente tener negociado una comisión menor que 1,2%. Caso esto ocurra, el sistema cobra el porcentual indicado por el cedente respetando siempre el valor mínimo de 0,1UF.

Esta negociación de una comisión diferenciada y menor que 1,2% es hecha en la transacción de Comisión por cedente, sino está disponible según los perfiles del usuario. Es decir que una comisión menor que 1,2% para ingreso de letras no puede ser dado por cualquier persona que tenga acceso a esta transacción. Abajo se muestra una tabla con los perfiles de usuario que pueden dar de alta en comisiones menores que 1,2%.

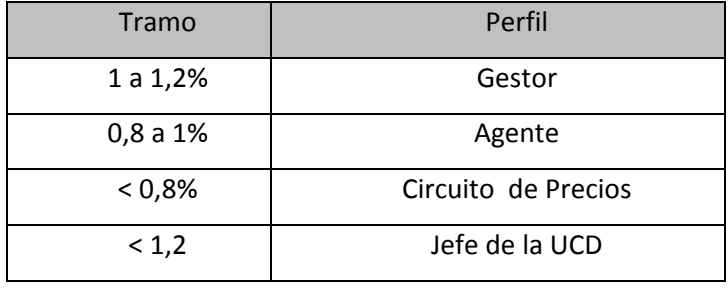

Por el cobro en Banco corresponsal, los Bancos de Chile y Banco de Estado de Chile cobran una comisión que es imputada en el proceso batch en la cuenta corriente del cedente, es decir que caso el documento sea cobrado en corresponsal, el cedente tendrá dos imputaciones en su cuenta referente a las comisiones de alta y corresponsal. Sobre la comisión corresponsal también incide el IVA que corresponde a 18% del valor de la comisión.

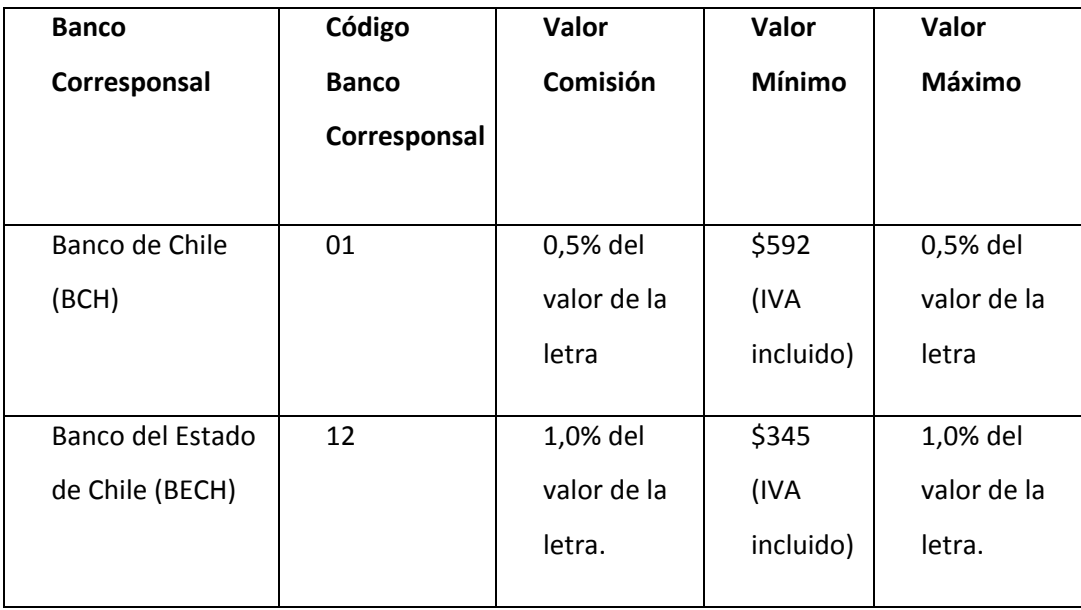

#### **Terminal Financiero**

La ubicación de las opciones de cartera en el terminal financiero es bajo el menú Back office-Cartera, en el menú de inicio. Cada pantalla de TF de Cartera tiene su correspondiente en 3270, y en este documento, al presentarse cada pantalla TF se mencionará su correspondiente en 3270.

Cabe destacar que TF tiene limitación de líneas a desplegar por pantalla (aprox. 500 líneas), por lo que se adoptará como premisa que serán desplegadas sólo las primeras 400 líneas, y en caso de que hubiera más información se recomienda emitir por batch.

El desarrollo del aplicativo fue realizado en Brasil, de manera tal que los textos están en idioma portugués.

Las acciones en las pantallas son gatilladas a través de los botones. Abajo se explica las funciones de los botones más comunes que se encontrará en las pantallas:

- o Lupa : Permite buscar por algún argumento, o muestra detalle
- o Validar : Efectúa Validación
- o OK : Aceptar
- o Modificar : Actualiza modificación
- o Excluir: : salir
- o Salir: : Salir

A continuación se presenta las pantallas del Terminal Financiero:

**Entrada de Carta Guía de Cobranza (3270: Alta de propuesta):** A través del Terminal Financiero es posible dar de alta las cartas guía. Es posible también modificar o eliminar una

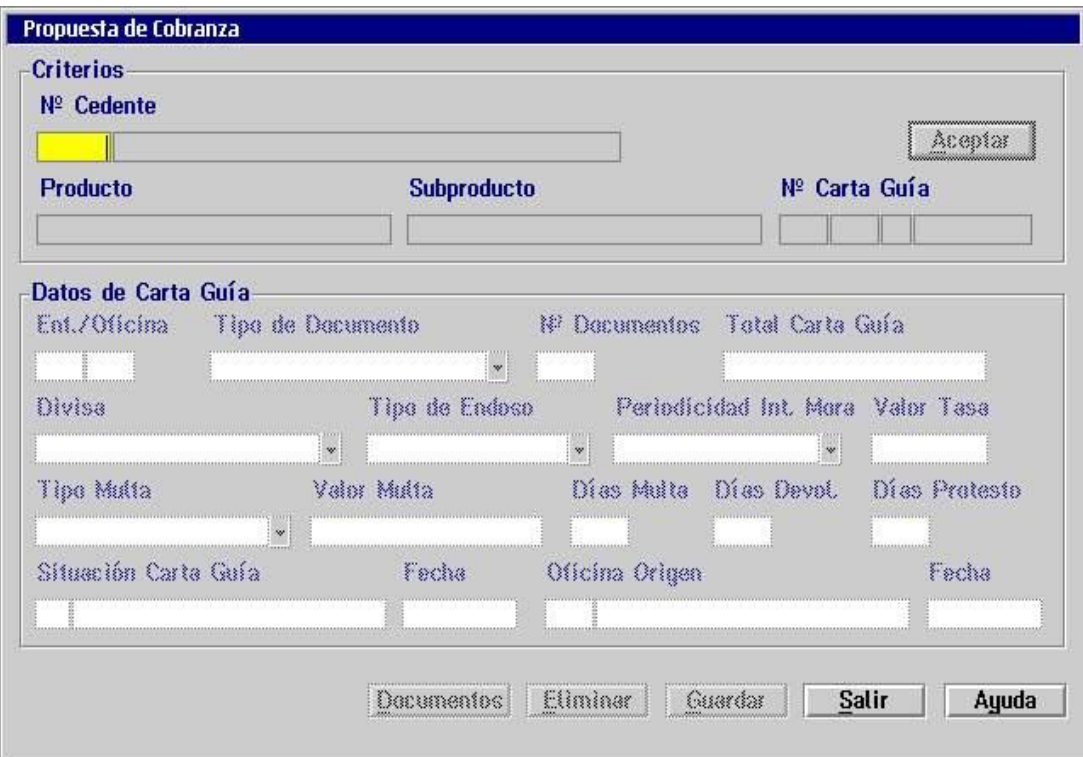

carta guía, además de poder ingresar directamente con la pantalla de entrada de documentos.

**Entrada de Documento de Cobranza (3270: Alta de documentos):** A través del Terminal Financiero es posible dar de alta los documentos de cobranza a partir de la siguiente pantalla. Es posible también modificar o eliminar un documento.

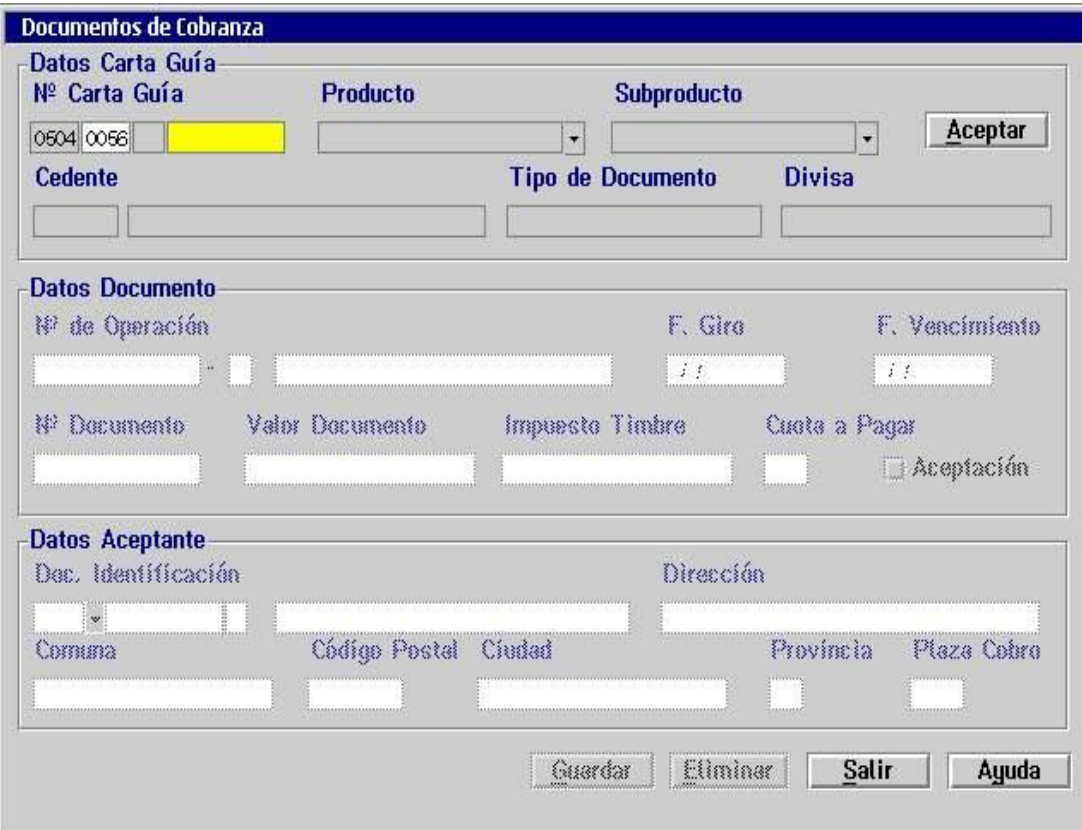

**Gestión de Cedentes:** A través del Terminal Financiero es posible mantener las informaciones de los cedentes a partir de la siguiente pantalla. Es posible también ingresar en la pantalla de alta de carta guía.

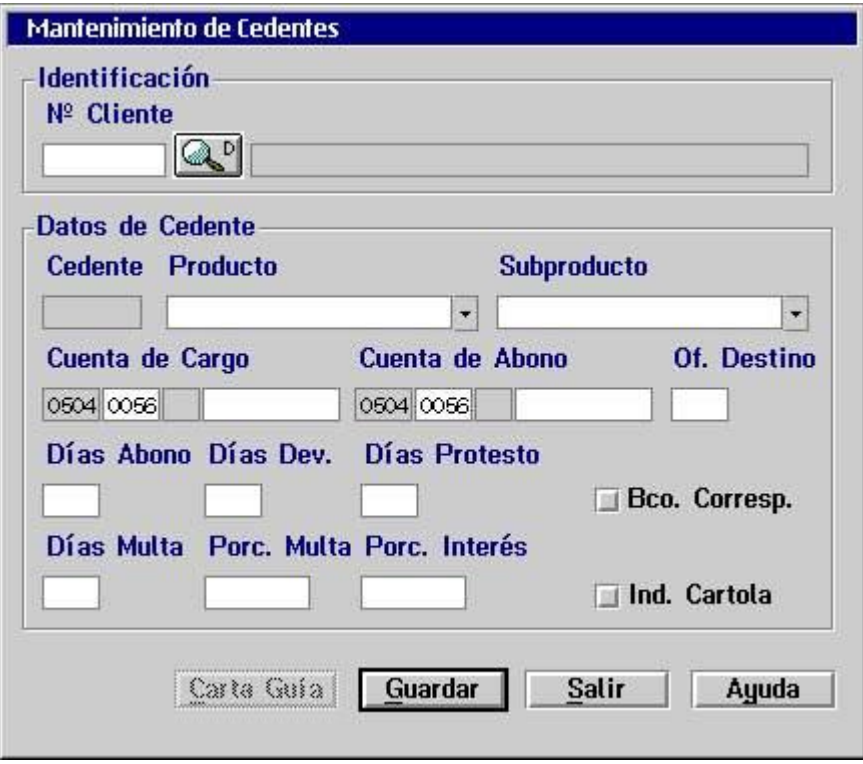

**Mantenimiento de Aceptantes :** A través del Terminal Financiero es posible mantener las informaciones de los cedentes a partir de la siguiente pantalla. Es posible también ingresar en la pantalla de alta de carta guía.

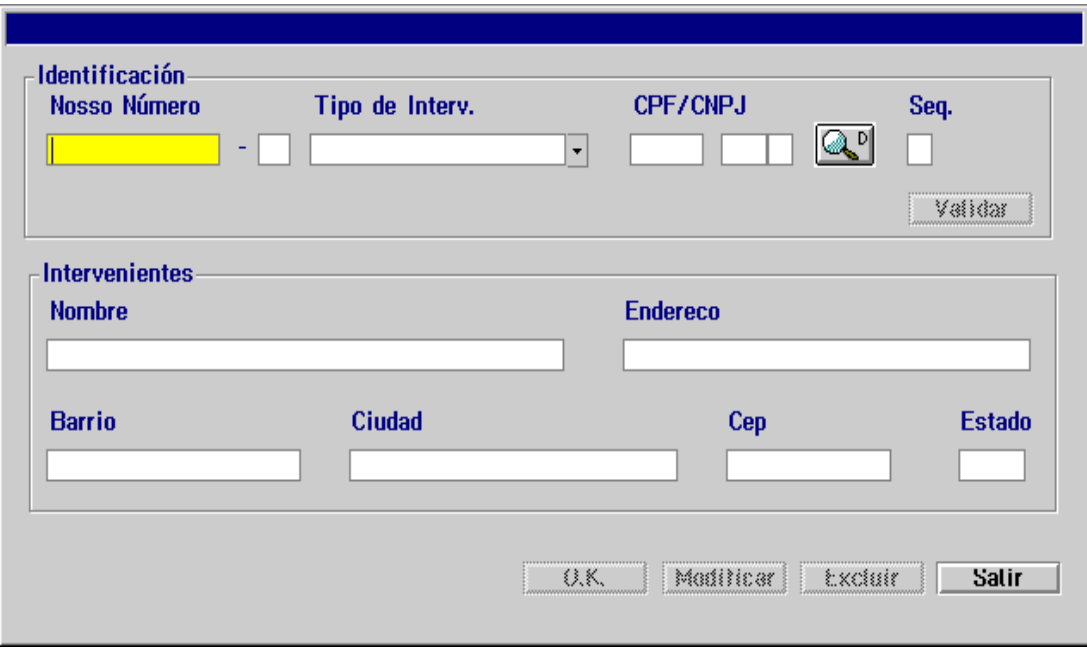

**Pagos en Notaría y Corresponsal :** A través del Terminal Financiero es posible hacer los pagos en notaria y también en corresponsal.

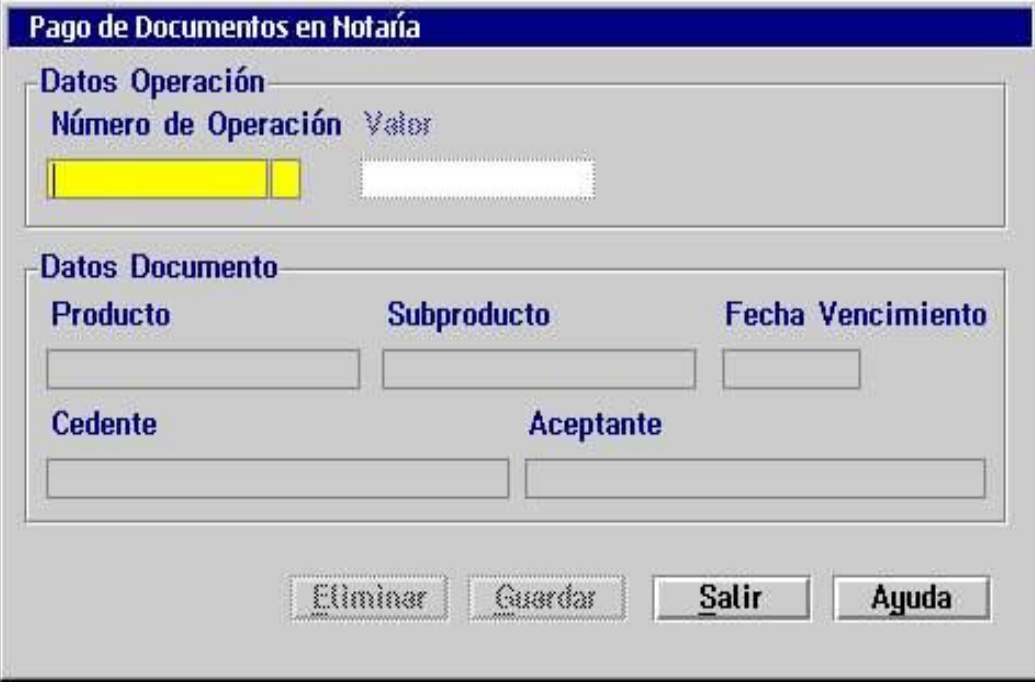

**Posición de Cliente Eventual :** A través del Terminal Financiero es posible pedir una impresión eventual por período y por estado (Completa, En notaria, En cobranza, Liquidados, Devueltos) de la posición de los clientes.

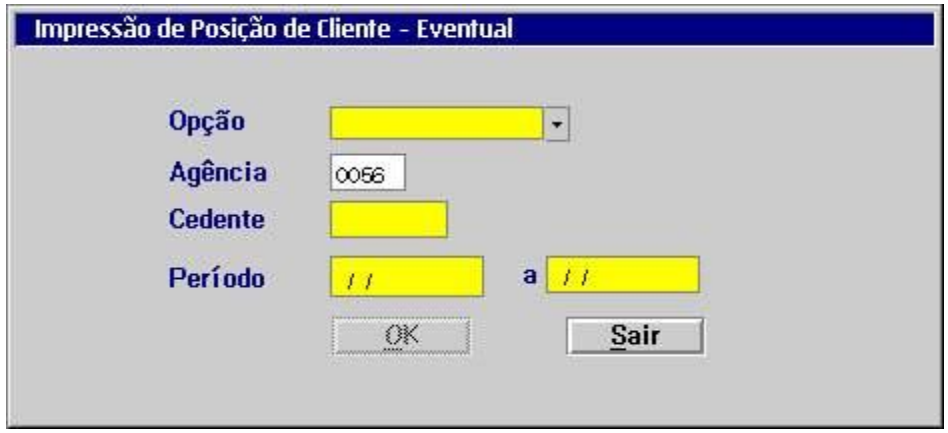

**Posición de Cartera :** A través del Terminal Financiero es posible consultar la posición de la cartera del cliente, la cual informa la cantidad y valor de documentos por estado (bajados, pagados, vencidos, a vencer).

**Documentos bajados por período :** consultar los documentos bajado por período.

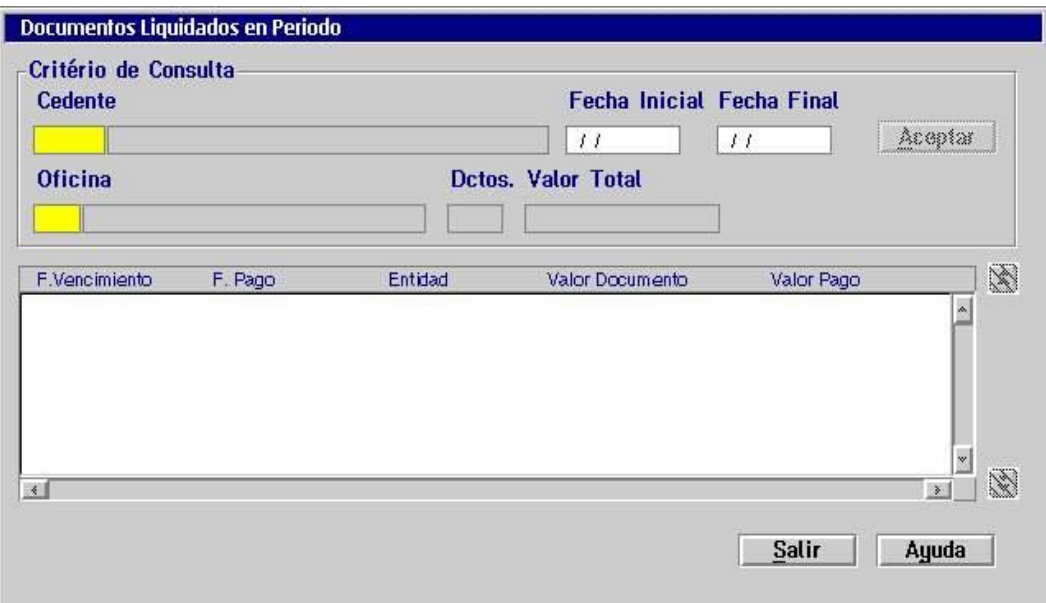

**Documentos a vencer por período :** consultar los documentos a vencer por período.

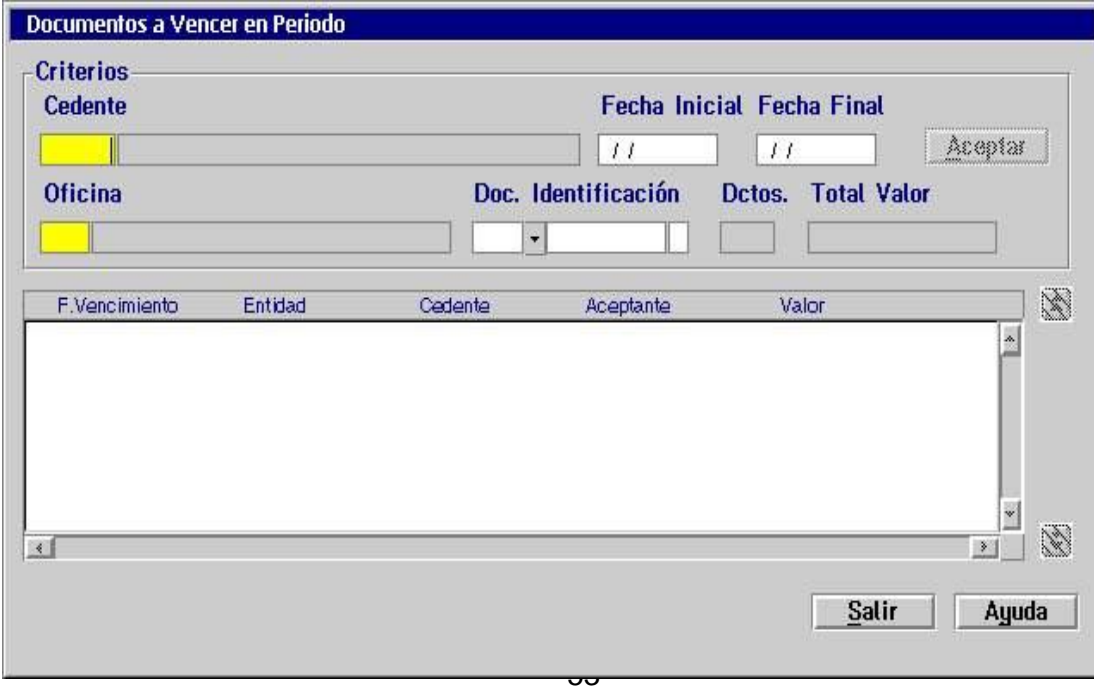

**Documentos pagados por período** : A través del Terminal Financiero es posible consultar los documentos pagados por período conforme la siguiente pantalla.

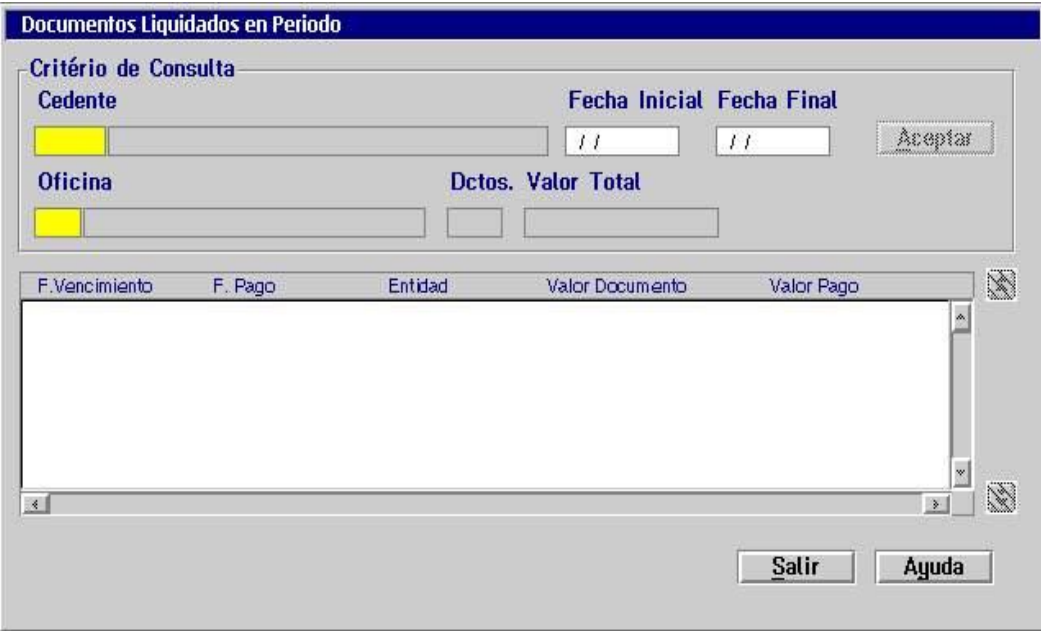

**Pagos por Caja :** A través del Terminal Financiero es posible pagar los documentos de cobranza por medio de la siguiente pantalla.

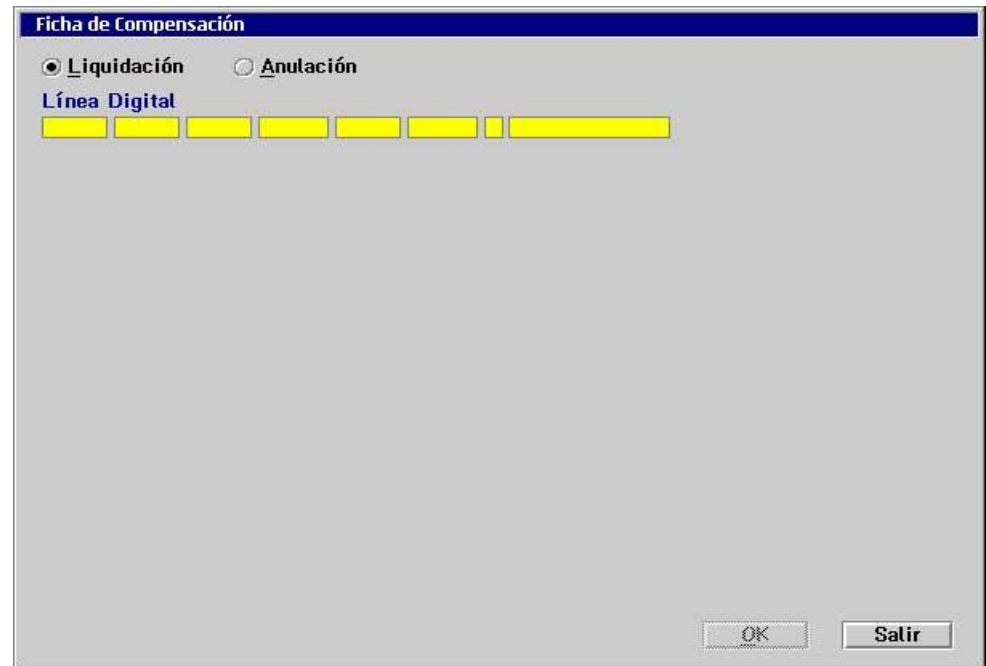

Consulta de Gastos **Criterios-**Entidad/Oficina Fecha Inicial Fecha Final **Cedente** Aceptar 0504 0056  $\mathcal{T} \mathcal{T}$  $\bar{I}$   $\bar{I}$ X F.Protesto Nº Protocolo Notaría Gasto Nº Operación F. Gasto Valor Gasto  $\overline{\phantom{a}}$ × Ø 区 <u>H</u> ᆀ Valor Total Gastos Imprimir Bien **Ayuda** 

**Consulta de Gastos :** dar de alta en las costas de notaría por medio de la siguiente pantalla.

**Consulta de Costas Comandadas:** consultar los costos.

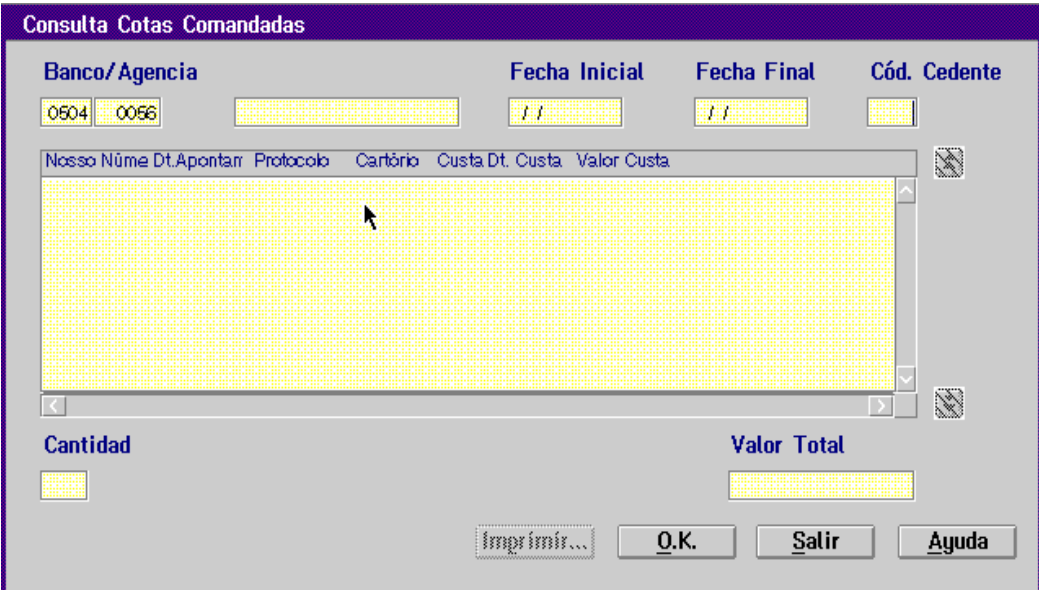

# **B. PLAN DE ARRANQUE EN PRODUCCIÓN**

A continuación se muestra la lista de chequeos del arranque en producción del sistema de Cartera.

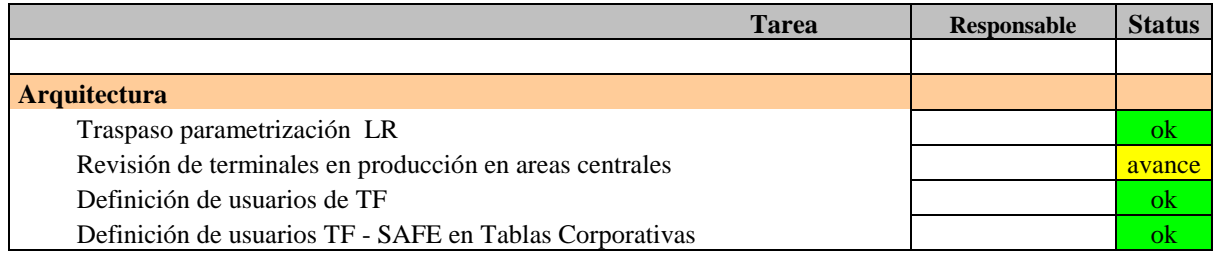

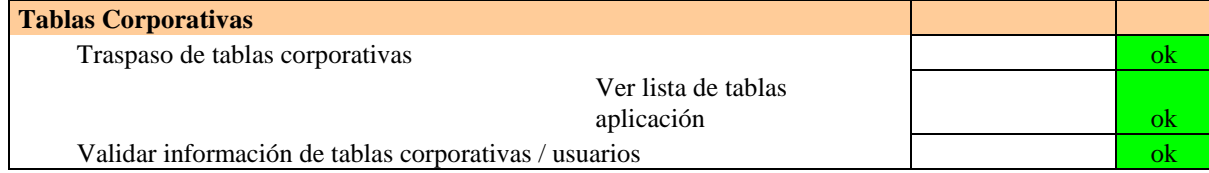

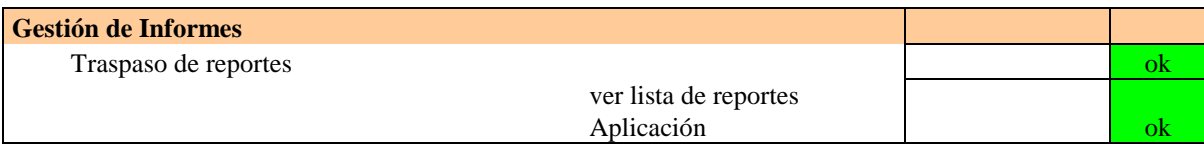

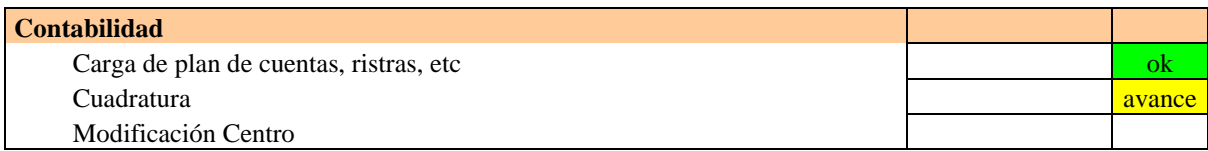

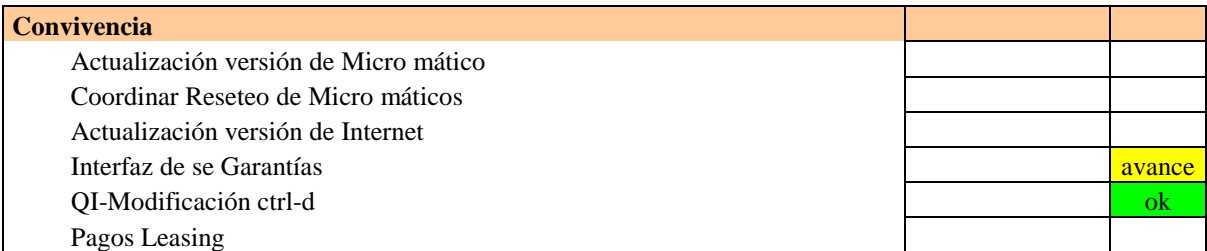

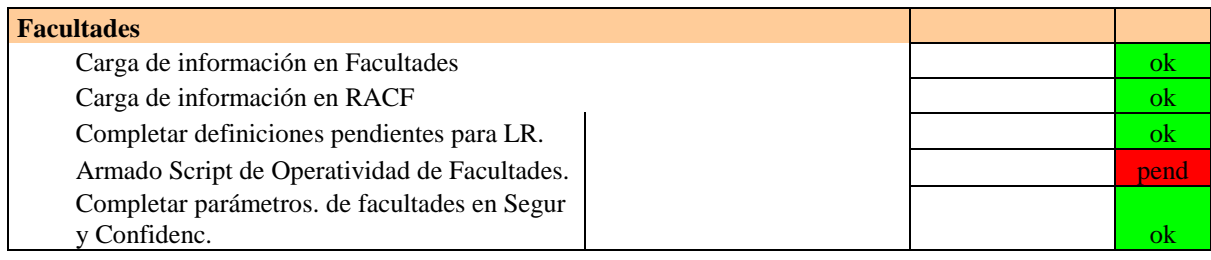

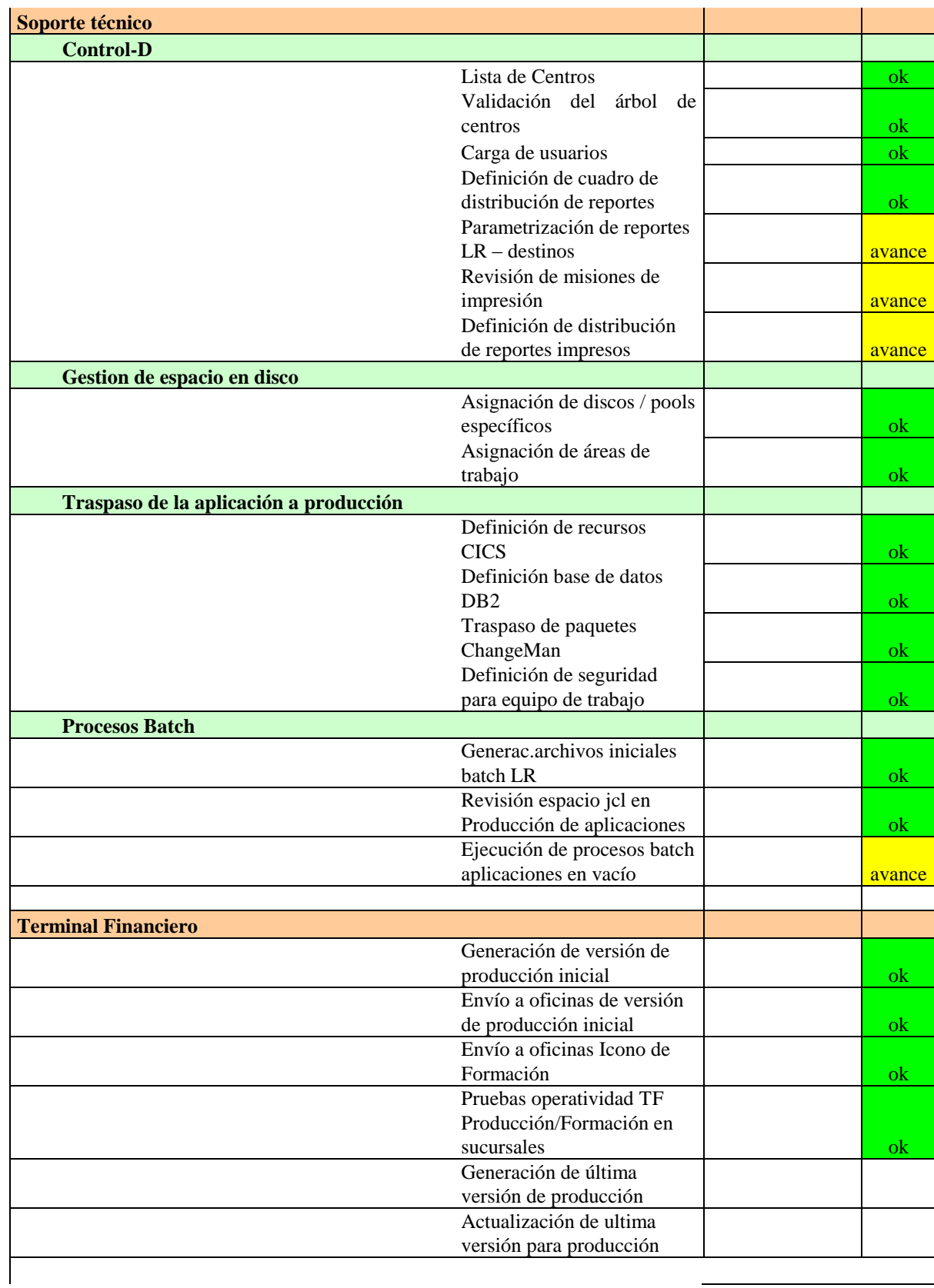

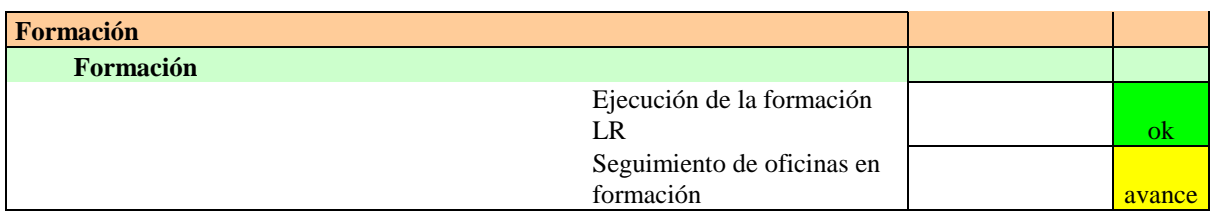

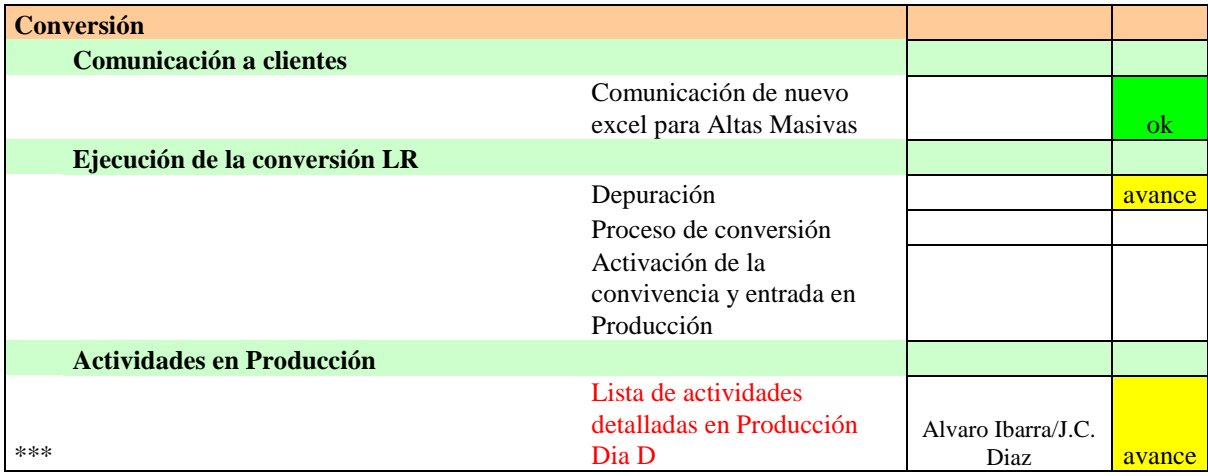

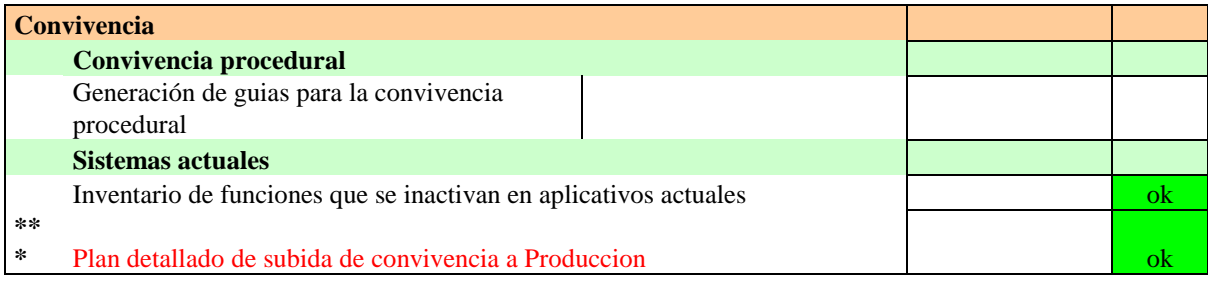

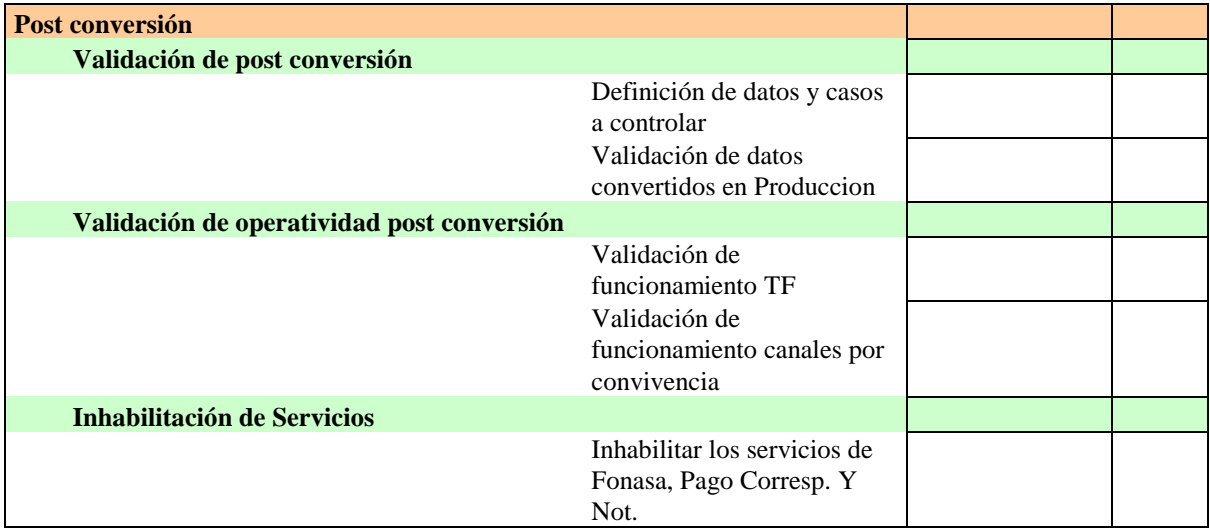

Ĺ,

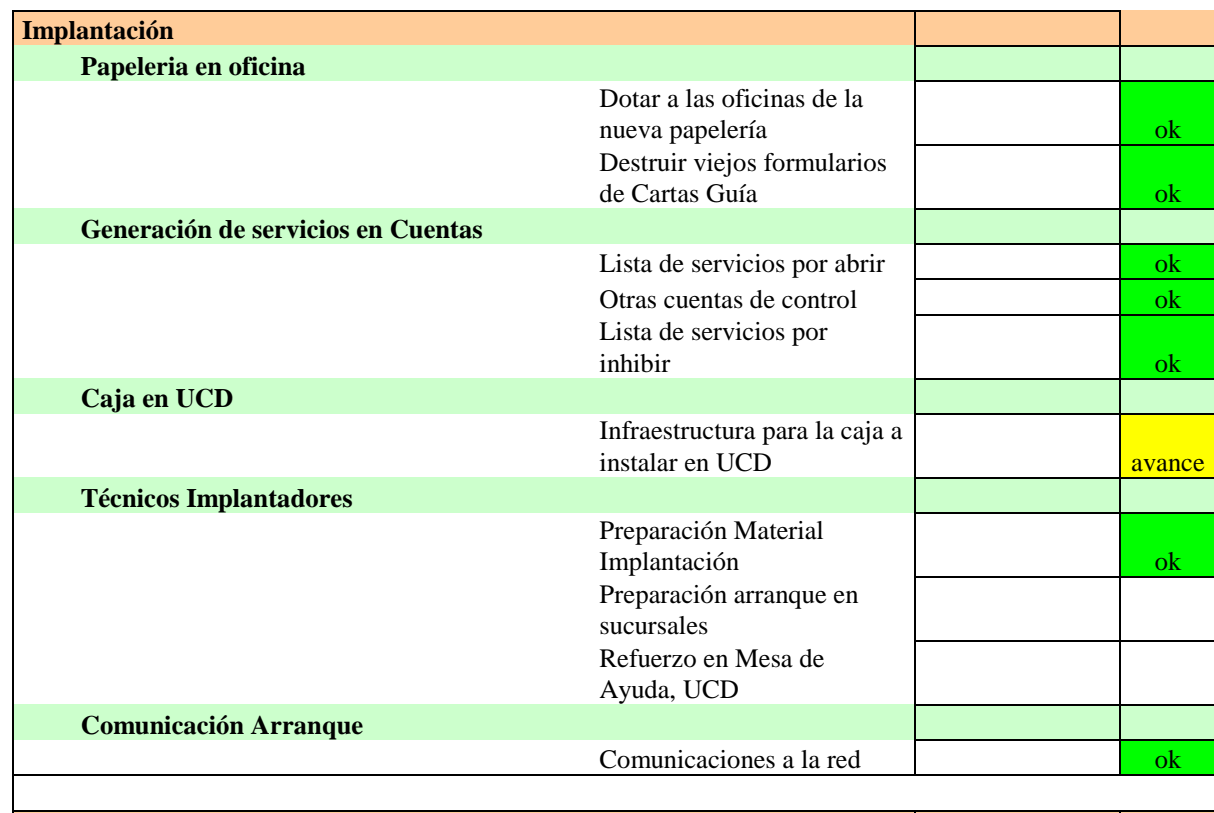

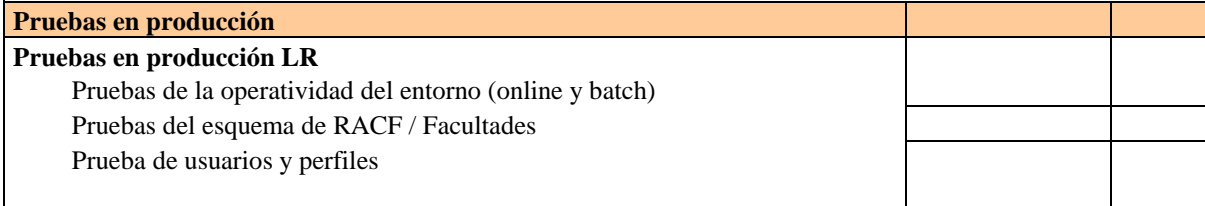

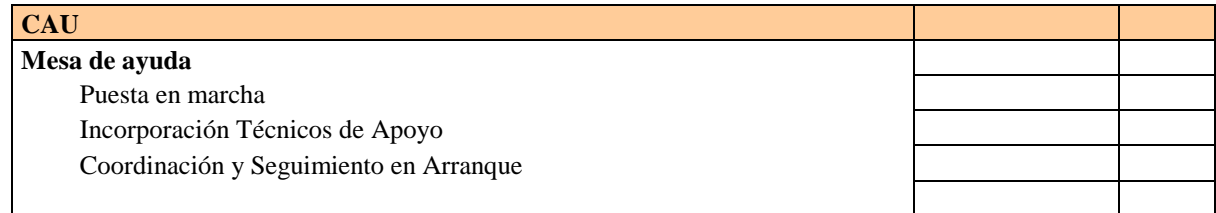

# **C. VOLUMETRÍA POR PRODUCTO**

# **Volumetría del producto LETRAS SIMPLES**

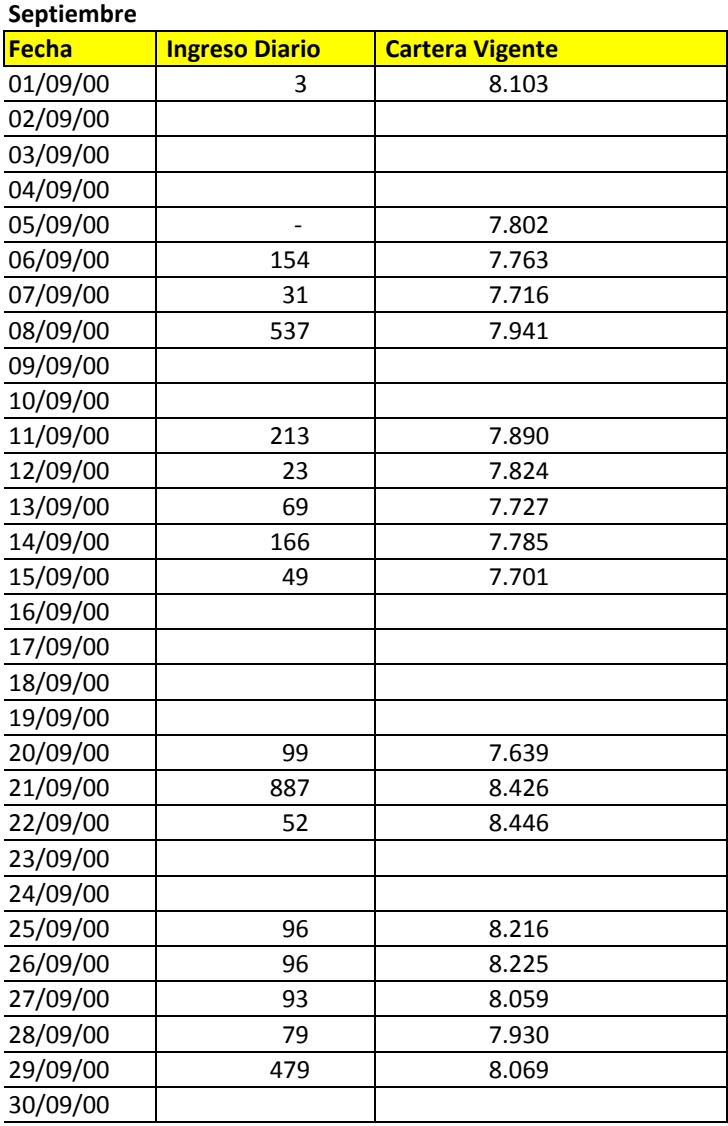

# **Volumetría del producto LETRAS GARANTIA**

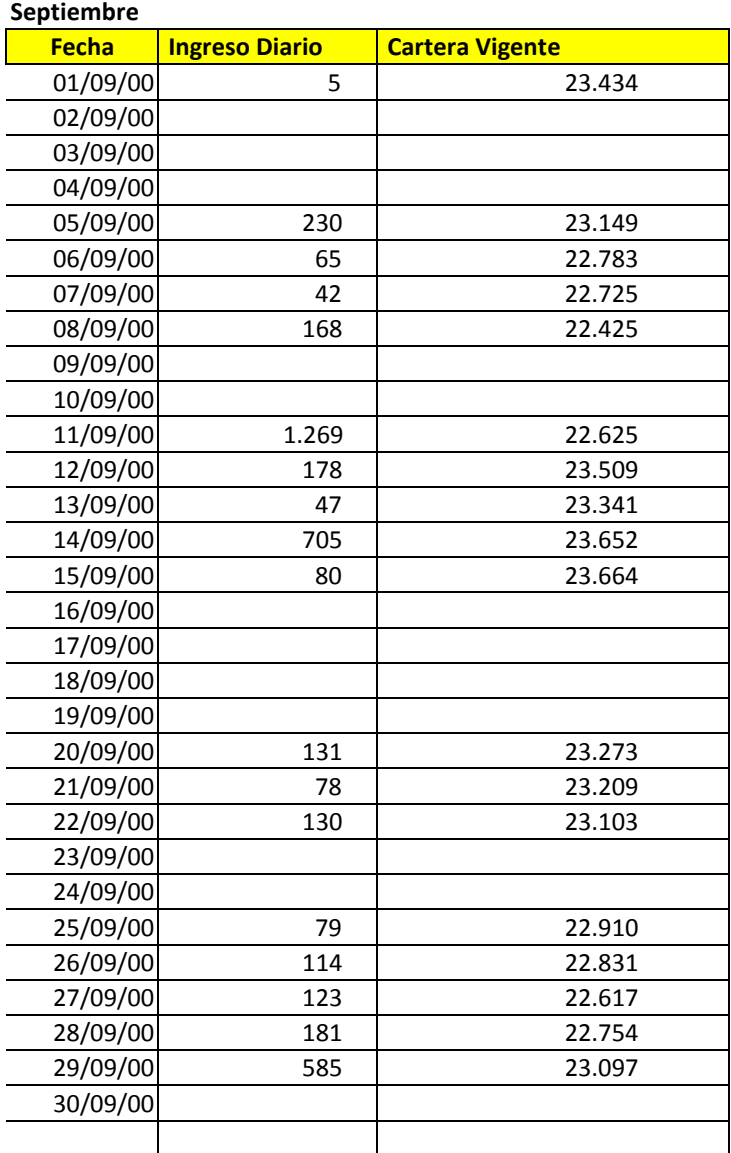

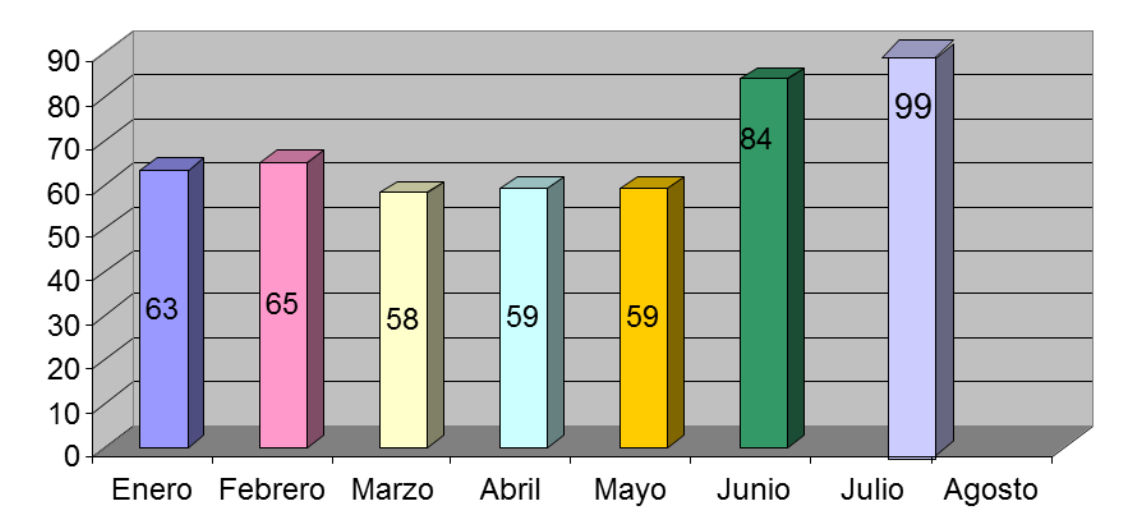

# Porcentaje de Registros convertidos

# **D. PARAMETRÍA DE LOS PRODUCTOS**

A través del aplicativo "Taller de productos" se utilizarán parámetros para combinar las distintas características y así definir los productos y subproductos estándares, con sus condiciones y operatoria.

A continuación se presenta una tabla con las principales características de cada producto.

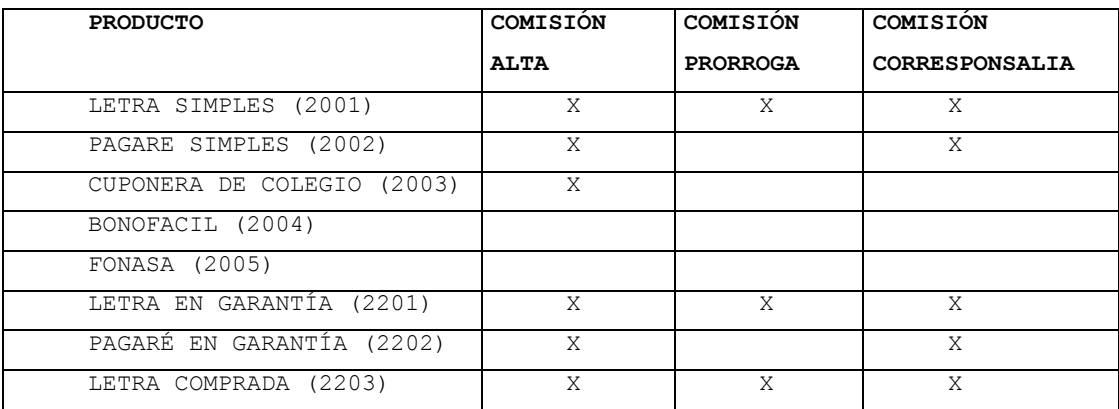

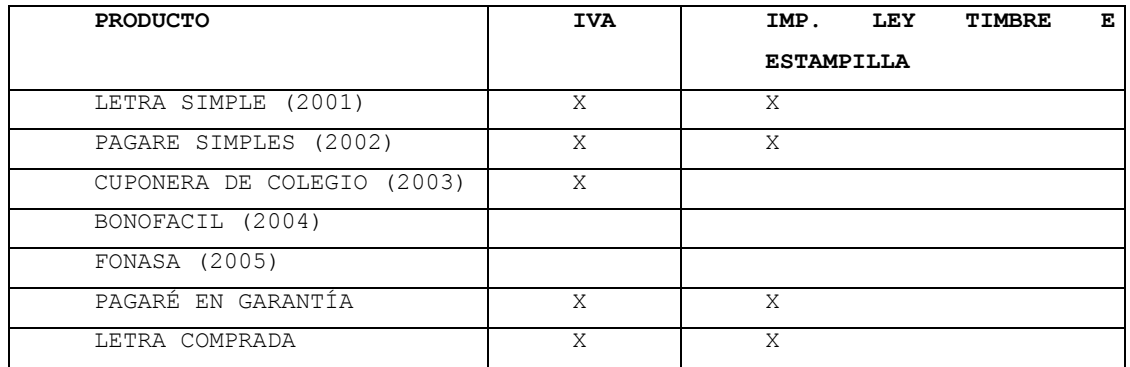

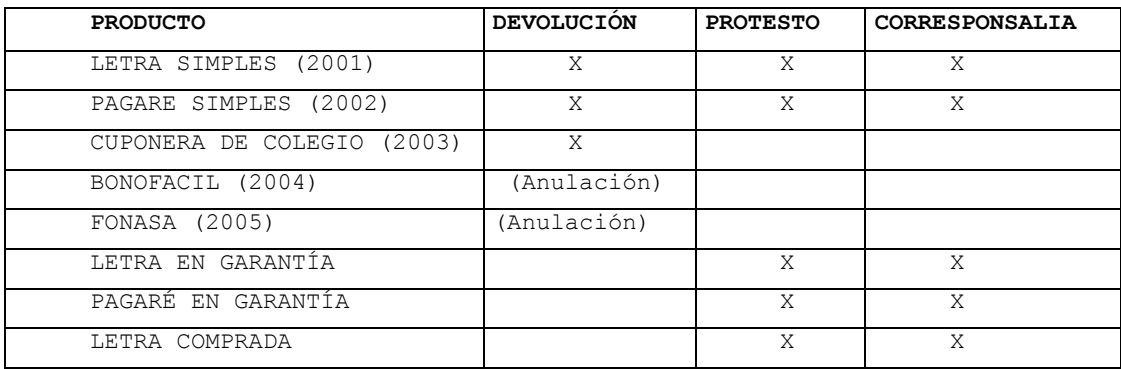

## **E. NÓMINA DE REPORTES GENERADOS EN LA CONVERSIÓN .**

En el proceso de conversión se generan tres tipos de reportes:

- Informe de errores de la conversión de los datos
- Informe de estadísticas de conversión
- Informe de auditoría de la conversión.

#### **Informe de errores de la conversión de los datos**

Se entregará un detalle de los errores encontrados en la conversión de datos para ser corregidos por el usuario responsable.

Los errores que aparecen en este se pueden clasificar en:

- o Campos de información, de tipo alfanumérico por ejemplo nombre, dirección, comentarios
- o Campos de montos, de tipo empaquetado por ejemplo monto del titulo
- o Campos de fechas, de tipo numérico por ejemplo fecha de vencimiento
- o Campos de códigos tipo alfanumérico: Tipo de documento con el cual se recupera el texto descriptivo.

#### **Informe de estadísticas de conversión**

Los informes de estadística tienen como objetivo entregar una síntesis del nivel de avance de la conversión de datos de manera que la gerencia pueda tener un diagnóstico del avance de proceso de conversión.

#### **Informe de auditoría de la conversión**

Los informes de auditoría tienen como objetivo entregar al usuario una forma de validar y certificar la correcta y completa conversión de la base de datos. Para conseguir este objetivo de genera 2 set de informes, el primero en la base de datos de origen y el segundo en la base de datos destino. Estos informes deberán entregar valores consolidado de cantidad de documentos, montos en moneda nacional y/o otras monedas. Estos valores estar agrupados en forma índices por Cedente, Aceptantes, sucursal origen, sucursal de pago, bancos corresponsales, Tipo de documentos.

## **F. INFORMES DE GESTIÓN GENERADOS EN LA CONVERSIÓN**

A continuación se describen dos tipos de informes de gestión que permiten visualizar el estado de avance del sistema de conversión.

## **Informe Ejecutivo de la conversión del sistema Cartera**

Para cada uno de los productos a convertir se generará el siguiente informe ejecutivo:

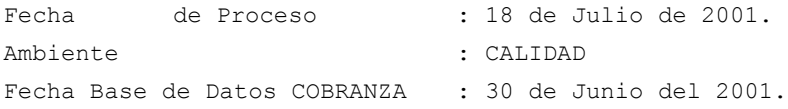

Validaciones básicas a los archivos originales del actual sistema (Totales generales). El objetivo de esta etapa es validar cada uno de los campos del sistema actual que participan en la conversión de manera de verificar la consistencia de los datos.

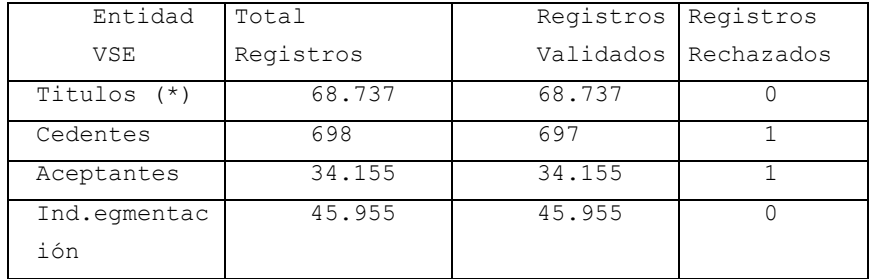

(\*) Los títulos corresponden a los productos de Letras , Pagares y Cuponeras.

Los cedentes de FONASA y los cedentes de BONOFACIL se validan en la etapa de conversión.

Los datos históricos no serán convertidos, sino que sólo se traspasará actual archivo del VSE al MVS.

# **Informe de Validaciones Básicas a los archivos VSE**

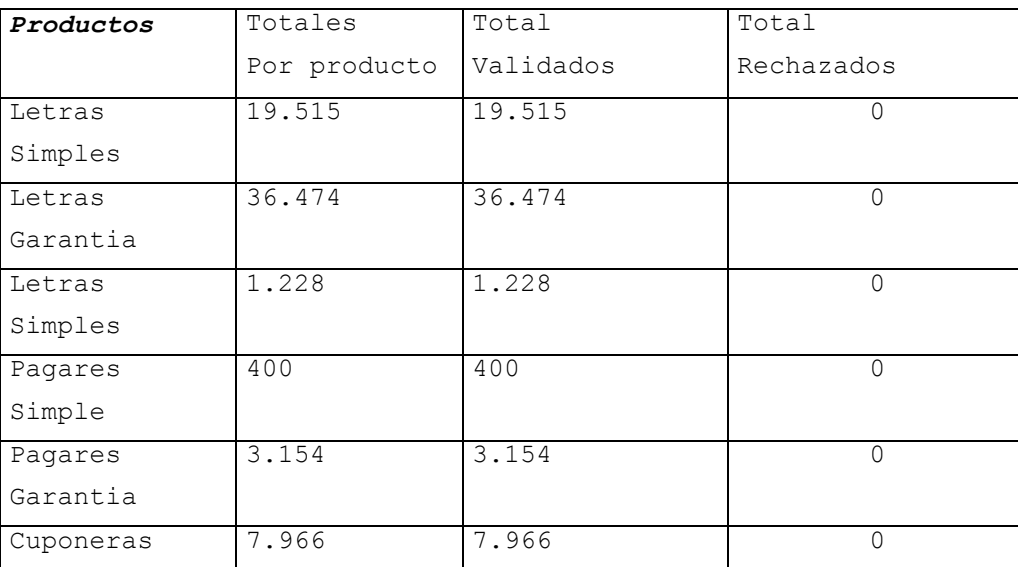

Este cuadro es una estadística por producto .

#### **Estadística del total de cuotas para Pagares y Cuponeras**

La siguiente estadística muestra la cantidad de cuotas que tiene la cartera completa de Pagares y Cuponeras.

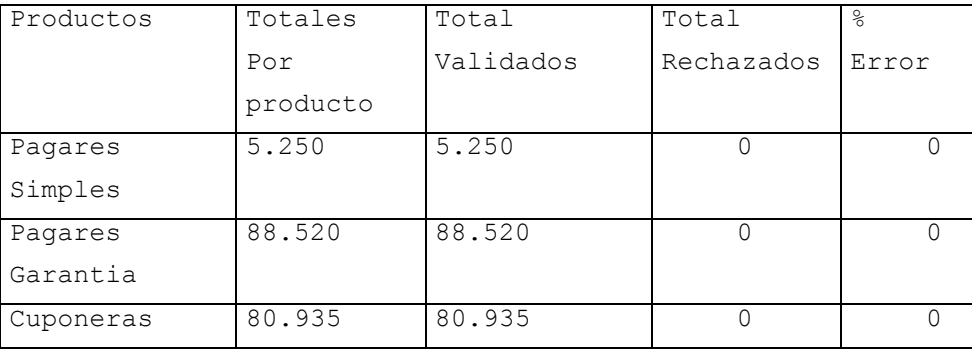

# **G. MANEJO DE CAMPOS CON INFORMACIÓN ERRÓNEA**

El proceso de conversión corrige en forma automática los siguientes errores encontrados al realizar la validación de los campos que se migran**.**

## **Errores que se corrigen en forma Automática.**

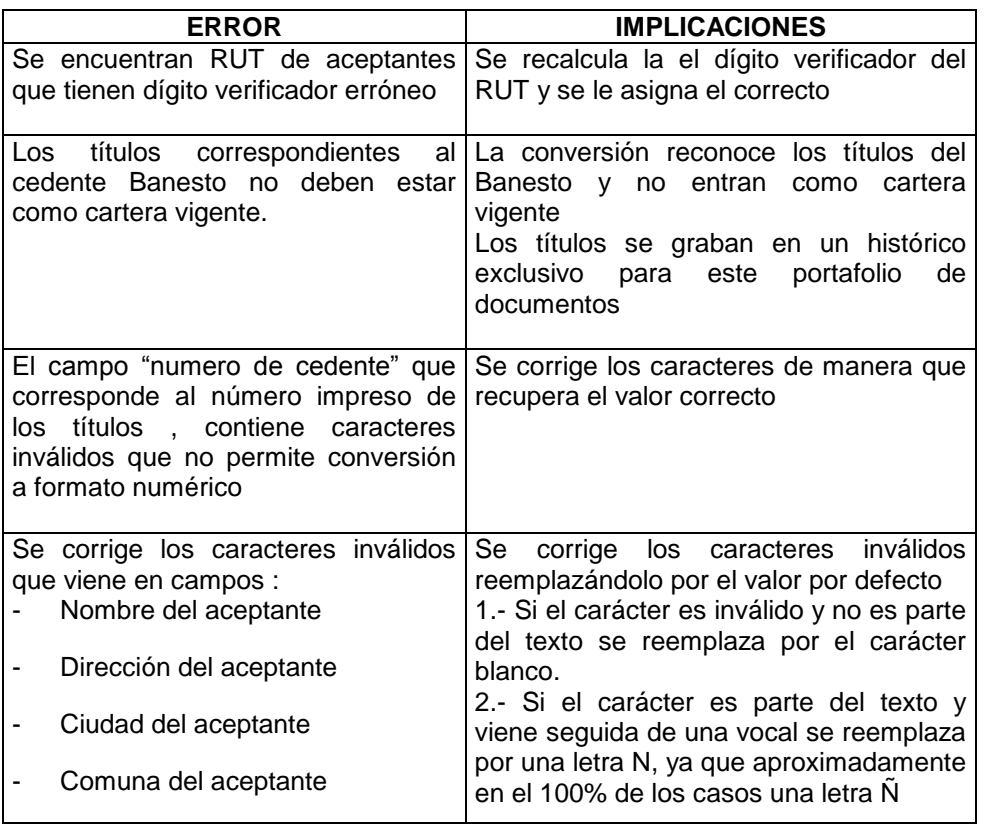

## **Errores de consistencia de Datos con el sistema de Personas y Cuentas Personales**

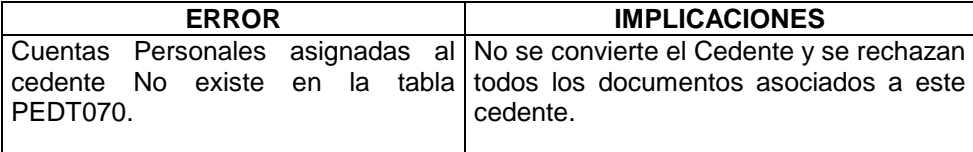

#### **H. EJEMPLO DEL DISEÑO TECNICO DEL PROGRAMA LR4CZ101**

A continuación se entrega ejemplo de un documento de diseño técnico del programa que realiza el poblamiento de campos de la tablas LRDTS31, LRDTS30, LRDTS08, LRDTS25 , LRDTS47, LRDTS20 y LRDTS45.

#### **Nombre del documento: LR4CZ101**

**Tema : Conversión de Cartera Letras (Generación archivos equivalente a tablas)**

#### **Descripción :**

**El objetivo de este proceso es la generación de archivos secuenciales, los cuales son iguales en formato a las tabla LRDTS31, LRDTS30, LRDTS08, LRDTS25 , LRDTS47, LRDTS20 y LRDTS45.**

#### **Entrada :**

**A1DF5010 Archivo relación Rut cedente**

- **A1DQ4020 Archivo secuencial ordenado por proceso anterior.**
- **A1DF0300 Archivo aceptante**
- **A1DF3510 Archivo índice de segmentación**

### **Salida :**

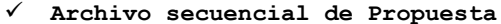

- **Archivo secuencial de Títulos**
- **Archivo secuencial de Montos**
- **Archivo secuencial de Aceptantes**
- **Archivo secuencial de Relación Número**
- **Archivo de titulos protestados**
- **Archivo secuencial de Histórico de datos**
- **Archivo secuencial de Histórico de Situación**
- **Informe de detalle de errores**

**Responsable : Carlos Cofré Catalán.**

**Fecha : 26-01-2001**

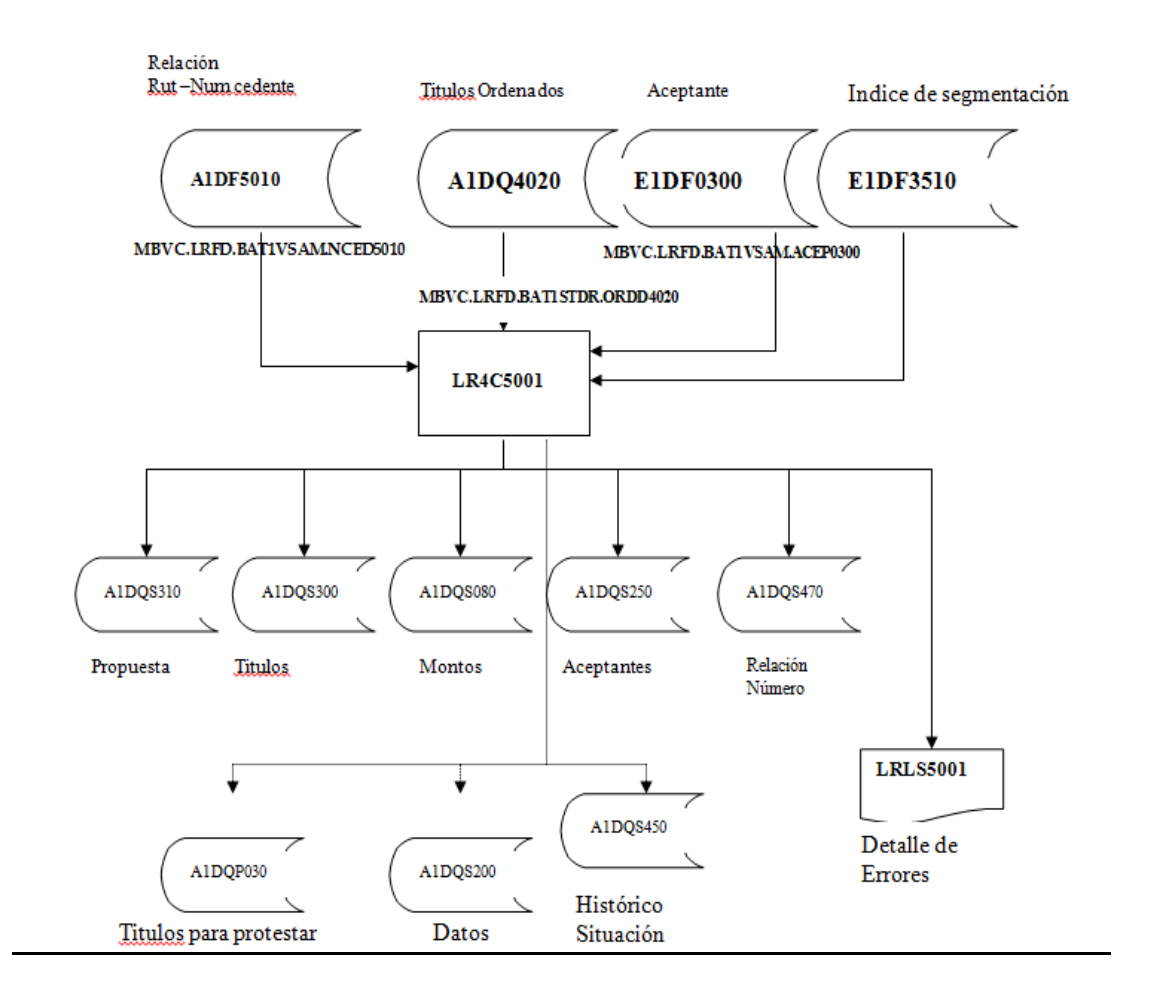

#### **Archivos de entrada**

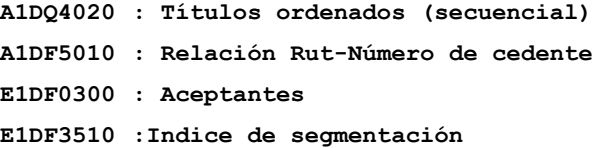

#### **Archivos de salida**

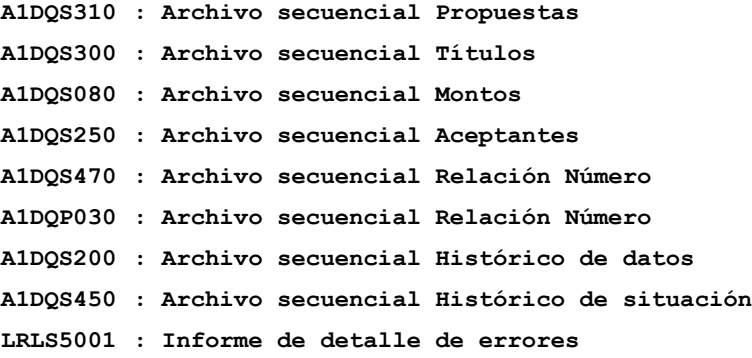

#### **Definición en la SELECT :**

**A1DQ4020 : Títulos ordenados (secuencial) A1DF5010 : Relación Rut-Número de cedente E1DF0300 : Aceptantes E1DF3510 : Indice de segmentación** 

**A1DQS310 : Archivo secuencial Propuestas (formato igual a tabla LRDTS31) A1DQS300 : Archivo secuencial Títulos (formato igual a tabla LRDTS30) A1DQS080 : Archivo secuencial Montos (formato igual a tabla LRDTS08) A1DQS250 : Archivo secuencial Aceptantes (formato igual a tabla LRDTS25) A1DQS470 : Archivo secuencial Relación Número (formato igual a tabla LRDTS47) A1DQP030 : Archivo secuencial Relación Número (formato igual a tabla LPDTP03) A1DQS200 : Archivo secuencial Histórico de datos (formato igual a tabla LRDTS20) A1DQS450 : Archivo secuencial Histórico de situación (formato igual a tabla LRDTS45) LRLS5001 : Informe de detalle de errores**

#### **Definición en la FILE SECTION**

**Los copys que debe ser usados para los archivos se debe ver en el anexo al final del documento**

#### **Definición en la WORKING STORAGE SECTION :**

**Se debe definir variables de mensajes de errores y situaciones de borde.**

**01 WS-MENSAJES-VALIDACIONES.**

 **10 WS-MSG001 VALUE "MSG001- Fecha de ingreso errónea A1DQ4020-FDOC-ING"**

**10 WS-MSG002 VALUE "MSG002- Instrucción de protesto errónea"** 

**10 WS-MSG003 VALUE "MSG003- Error de lectura archivo A1DF5010 (Rel. Rut-Num)"** 

**10 WS-MSG004 VALUE "MSG004- Código producto incorrecto, debe ser 281 o 280"** 

**10 WS-MSG005 VALUE "MSG005- Error al grabar tabla LRDTS31 (propuestas)"** 

**10 WS-MSG006 VALUE "MSG006- Código de moneda erróneo A1DQ4020-DOC-MON"** 

 **10 WS-MSG007 VALUE "MSG007- Fecha de Movimiento errónea A1Q4020- FDOC-MOV"**

**10 WS-MSG008 VALUE "MSG008- Código corresponsal erróneo A1DQ4020- CBCO-CRP" 10 WS-MSG009 VALUE "MSG009- Error al leer archivo A1DF5010" 10 WS-MSG010 VALUE "MSG010- Error de rutina TC9C1810" 10 WS-MSG011 VALUE "MSG011- Rut aceptante no existe en E1DF0300, posible RUT ficticio" 10 WS-MSG012 VALUE "MSG012- Algoritmo para generar Histórico erróneo" 10 WS-MSG013 VALUE "MSG013- Error en estado actual A1DF4020-CDOC-STS" 10 WS-MSG014 VALUE "MSG014- Error en estado anterior A1DF4020-CDOC-STSANT" 10 WS-MSG015 VALUE "MSG015- No se puede convertir campo S31-DIAS-DEVOLUCAO" 10 WS-MSG016 VALUE "MSG016- No se puede convertir campo S31-DIAS-PROTESTO" 10 WS-MSG017 VALUE "MSG017- Error de lectura archivo E1D3510 – Indice Segmentación**

#### **Se debe definir variables de totales**

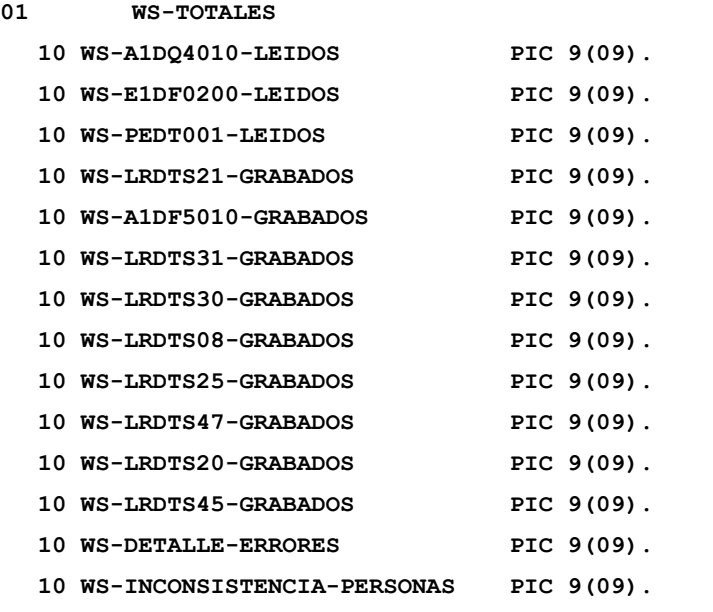

**Se debe definir variable para extraer el código del producto**

**01 WS-OPERACION.**

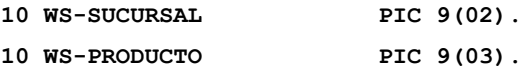

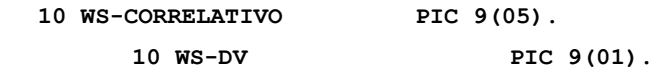

**Se debe definir variable para extraer dígito verificador**

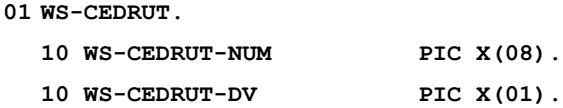

**Campos de salida de informes de errores**

**01 LRLS5001-LISTADO.**

- **10 LRLS5001-OPERACIÓN PIC ZZZ.ZZZ.ZZZZZ.Z**
- **10 FILLER PIC X(02).**
- **10 LRLS5001-DATO PIC X(20).**
- **10 FILLER PIC X(02).**
- **10 LRLS5001-MENSAJE PIC X(50).**
- **01 LRLS5002-LISTADO.**
- **10 LRLS5002-OPERACIÓN PIC ZZZ.ZZZ.ZZZZZ.Z**
- **10 FILLER PIC X(02).**
- **10 LRLS5002-DATO PIC X(20).**
- **10 FILLER PIC X(02).**
- **10 LRLS5002-MENSAJE PIC X(50).**
- **01 LSTLS5003-LISTADO.**
- **10 LSTLS5003-OPERACIÓN PIC ZZZ.ZZZ.ZZZZZ.Z**
- **10 FILLER PIC X(02).**
- **10 LSTLS5003-DATO PIC X(20).**
- **10 FILLER PIC X(02).**
- **10 LSTLS5003-MENSAJE PIC X(50).**

**Se debe definir formato de fecha Altamira "AAAA-MM-DD"**

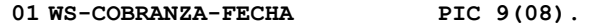

**01 WS-COBRANZA-FECHA-R REDEFINES WS-COBRANZA-FECHA.**

- **10 WS-COB-AAAA PIC X(04).**
- **10 WS-COB-MM PIC X(02).**
- **10 WS-COB-DD PIC X(02).**
- **01 WS-CARTERA-FECHA PIC X(10).**
**01 WS-CARTERA-FECHA-R REDEFINES WS-CARTERA-FECHA. 10 WS-CAR-AAAA PIC X(04). 10 WS-FILLER PIC X(01) VALUE "-" 10 WS-CART-MM PIC X(02). 10 WS-FILLER PIC X(01) VALUE "-" 10 WS-CART-DD PIC X(02). Se debe definir cuenta con formato . 01 WS-CUENTA. 10 WS-CUENTA-1 PIC 9(07). 10 WS-CUENTA-2 PIC 9(11). Se debe definir secuencia con formato . 01 WS-SECUENCIA. 10 WS-CODISER PIC X(02). 10 WS-NUMECTA PIC X(08). Se debe definir formato día y hora de proceso 01 WS-HORA-TIME. 10 WS-TIME PIC 9(08). 10 WS-TIMEX REDEFINES WS-TIME. 15 WS-TIME-HH PIC 9(02). 15 WS-TIME-MM PIC 9(02). 15 WS-TIME-SS PIC 9(02). 15 FILLER PIC 9(02). 01 WS-DATE PIC 9(06). 01 WS-DATEX REDEFINES WS-DATE. 10 WS-DATE-AA PIC 9(02). 10 WS-DATE-MM PIC 9(02). 10 WS-DATE-DD PIC 9(02). 01 WS-DIA-HORA PIC X(26). 02 WS-DIA-HORAX REDEFINES WS-DIA-HORA. 05 WS-DIA-PROCESO. 10 FILLER PIC X(02) VALUE '20'. 10 WS-SIST-AA PIC X(02). 10 FILLER PIC X(01) VALUE "-"**

**10 WS-SIST-MM PIC X(02). 10 FILLER PIC X(01) VALUE "-" 10 WS-SIST-DD PIC X(02). 10 FILLER PIC X(01) VALUE "-" 05 WS-HORA-PROCESO. 10 WS-SIST-HH PIC X(02). 10 FILLER PIC X(01) VALUE "." 10 WS-SIST-MM PIC X(02). 10 FILLER PIC X(01) VALUE "." 10 WS-SIST-SS PIC X(02). 05 FILLER PIC X(01) VALUE "." 05 FILLER PIC X(06) VALIE "000000".**

**Condiciones al programar el proceso:**

- **Se debe realizar un INITIALIZE al registro de salida para dejar ceros y espacios en todos los campos**
- **Por lo tanto todos los campos que se mueven ceros y espacios NO se deben programar.**
- **Solo se deben programar los campos que tienen datos.**
- **Se dejaron especificados en este documento con el único propósito de tener claridad en la conversión de cada uno campos de las tablas.**

**Condición de corte de control :**

- **Se debe realizar corte de control por A1DQ4020-QCAR-GUI. Cuando se cumpla la condición de corte de control se debe grabar un registro en la tabla LRDTS31 (Propuesta).**
- **Por cada registro leído del archivo A1DQ4020, se debe grabar Un registro en las tablas LRDTS30 (titulos), LRDTS08 (Montos), LRDTS25 (aceptantes), LRDTS47(Relación número).**

**Por cada registro leído del archivo A1DQ4020, se debe grabar 1,2,3**

**registros (según algoritmo) en las siguientes tablas LRDTS20 (Histórico datos), LRDTS45 (Histórico situación).**

**Proceso**

**Se debe rescatar fecha y hora de proceso**

**ACCEPT WS-TIME FROM TIME ACCEPT WS-DATE FROM DATE MOVE WS-DATE-AA TO WS-SIST-AA MOVE WS-DATE-MM TO WS-SIST-MM MOVE WS-DATE-DD TO WS-SIST-DD MOVE WS-TIME-HH TO WS-SIST-HH MOVE WS-TIME-MM TO WS-SIST-MM MOVE WS-TIME-SS TO WS-SIST-SS**

**Abrir archivos de entrada:** 

**OPEN INPUT A1DF5010, A1DQ4020, E1DF0300, E1DF3510**

 **OPEN OUTPUT A1DQS310 A1DQS300 LRDTS30A1DQS080 A1DQS250 A1DQS470, A1DQS200 LRDTS20, A1DQS450** 

**Inicializar variables para estadística**

**Leer registro del archivo A1DQ4020**

**WHILE (NO es FIN DE ARCHIVO A1DQ4020) Proceso de Conversión de Datos (Ver siguiente página) END-WHILE**

- **Imprimir estadística para cada listado**
- **Cerrar archivos**
- **EUREKA el proceso a terminado**

**Proceso de Conversión de Datos**

 **Calcular nueva llave de la propuesta según Especificaciones calcular nueva llave de propuesta**  **Convertir los datos de LRDTS30 según Especificaciones de la tabla LRDTS30 (Títulos)**

**Grabar tabla LRDTS30**

- **Convertir los datos de LRDTS08 según Especificaciones de la tabla LRDTS08 (Montos)**
- **Grabar tabla LRDTS08**
- **Convertir los datos de LRDTS25 según Especificaciones de la tabla LRDTS25 (aceptantes)**

**Grabar tabla LRDTS25**

 **Convertir los datos de LPDTP03 según Especificaciones de la tabla LPDTPO3 (Títulos para protesto)**

**Grabar tabla LPDTP03**

**Convertir los datos de LRDTS47 según** 

**Especificaciones de la tabla LRDTS47 (Relación Número)**

 $\checkmark$ 

- **Grabar tabla LRDTS47**
- **Convertir y grabar datos de la tabla LRDTS20 según Especificaciones de la tabla LRDTS20 (Histórico de datos)**
- **Convertir y grabar datos de la tabla LRDTS45 según Especificaciones de la tabla LRDTS45 (Histórico de situación)**
- **Leer siguiente registro del archivo A1DQ4020**
- **IF cambia secuencia de carta guía A1DQ4020-QCAR-GUI**
- **Convertir los datos de LRDTS31 según Especificaciones de la tabla LRDTS31 (Propuesta)**

**Grabar tabla LRDTS31**

## **IF ERROR LECTURA**

 **MOVE A1DQ4020-CDOC TO LRLS5002-OPERACION**

```
MOVE A1DQ4020-CCED-RUT TO LRLS5002-DATO
               MOVE WS-MSG005 TO LRLS5002-MENSAJE
               Grabar listado STLS5001
        END-IF
   END-IF
Especificaciones calcular nueva llave de propuesta
Lo primero que debe realizarse es calcular la llave de la Propuesta, ya que 
esta llave se graba en el resto de las tablas.
S31-COD-BCO-PROP:
  MOVE '0504' TO S31-COD-BCO-PROP
S31-COD-AGEN-PROP:
MOVE A1DQ4020-CDOC TO WS-OPERACION
  IF WS-SUCURSAL = 01
        MOVE '01' TO S31-AGEN-PROP
  ELSE
  IF WS-SUCURSAL = 01
       MOVE '01' TO S31-AGEN-PROP
  ELSE
        ....ETC, ETC
  Otra alternativa es manejar un tabla de una dimensiones y realizar la 
conversión a través del índice. 
  MOVE TAB-AGENCIA(WS-SUCURSAL) TO S31-AGEN-PROP
S31-COD-PROD-PROP:
Se debe realizar la siguiente conversión en código duro
  280 : Letra simple
  281 : Letra garantía
MOVE A1DQ4020-CDOC TO WS-OPERACION.
  IF WS-PRODUCTO = 280
        MOVE 20 TO S31-COD-PROD-PROP
  ELSE
      IF WS-PRODUCTO = 280
        MOVE 22 TO S31-COD-PROD-PROP
     ELSE
MOVE A1DQ4020-CDOC TO LRLS5001-OPERACION
               MOVE WS-PRODUCTO TO LRLS5001-DATO
```
77

 **MOVE WS-MSG006 TO LRLS5001-MENSAJE Grabar listado STLS5001 END-IF MOVE S30-PROD-EFT TO S31-COD-PROD-PROP S31SEQ-CTA-PROP: Se debe usar codificación siguiendo el Programa MBVD.LRF.FONTS(LR2C0670) Párrafo :A4550-CONF-INS-REL-SEQ-PROP S31-CH-DIG3-PROP: Se debe usar codificación siguiendo el Programa MBVD.LRF.FONTS(LR2C0670) Párrafo :A4550-CONF-INS-REL-SEQ-PROP S31-CH-DIG1-PROP: Se debe usar codificación siguiendo el Programa MBVD.LRF.FONTS(LR2C0670) Párrafo :A4550-CONF-INS-REL-SEQ-PROP S31-CH-DIG2-PROP: Se debe usar codificación siguiendo el Programa MBVD.LRF.FONTS(LR2C0670) Párrafo :A4550-CONF-INS-REL-SEQ-PROP Especificaciones de la tabla LRDTS31 (propuesta) Una vez que se realice cambio de número de guia (Corte de control) se debe grabar Un registro en la tabla de propuesta LRDTS31 S31-OFIAPE4: MOVE S31-COD-AGEN-PROP TO S31-AFIAPE4 S31-COD-SIT-PROP: MOVE '03' TO S31-COD-SIT-PROP S31-DT-SIT-PROP: MOVE WS-DIA-PROCESO TO S31-DT-SIT-PROP S31-DT-PED-PROP: MOVE WS-FEC-ING-LRDTS31 TO S31-DT-PED-PROP S31-MONT-PROP: Se debe mover la variable de totales que tiene la suma del campo A1DQ4020-MDOC-MO MOVE SUMA-MDOC-MO TO S31-MONT-PROP.**

```
78
```

```
S31-QTD-EFT-PROP:
Se debe mover la variable de total de registro de la carta guia 
 MOVE CONTAR-MDOC-MO TO S31-QTD-EFT-PROP.
S31-DT-APROV-PROP:
  MOVE WS-FEC-ING-LRDTS31 TO S31-DT-APROV-PROP
S31-DT-CONTRA-PROP:
  MOVE S31-DT-SIT-PROP TO S31-DT-CONTRA-PROP
S31-COD-BALC-RESP:
  Se mueve la agencia la cual se calculo anteriormente
  MOVE S31-COD-AGEN-PROP TO S31-COD-BALC-RESP 
S31-COD-GERENTE:
 MOVE 0 TO S31-COD-GERENTE
S31-ESPECIE-TITULO:
 MOVE WS-ESPECIE-LRDTS31 TO S31-ESPECIE-TITULO
S31-DIAS-DEVOLUCAO:
IF WS-PROTESTO = 'SI'
 MOVE 0 TO S31-DIAS-DEVOL
ELSE
IF WS-PROTESTO = 'NO'
MOVE 1 TO S31-DIAS-DEVOL
       ELSE
            MOVE 9 TO S31-DIAS-DEVOL
 MOVE A1DQ4020-CDOC TO LRLS5001-OPERACION
            MOVE WS-PROTESTO TO LRLS5001-DATO
            MOVE WS-MSG014 TO LRLS5001-MENSAJE
            Grabar listado STLS5001
END-IF
S31-DIAS PROTESTO:
 Se usa la variable WS-PROTESTO el algoritmo anterior de la tabla LRDTS30
IF WS-PROTESTO = 'SI'
 MOVE 0 TO S31-DIAS-PROTESTO
ELSE
IF WS-PROTESTO = 'NO'
MOVE 1 TO S31-DIAS-PROTESTO
      ELSE
 MOVE 9 TO S31-DIAS-PROTESTO
            MOVE A1DQ4020-CDOC TO LRLS5001-OPERACION
            MOVE WS-PROTESTO TO LRLS5001-DATO
            MOVE WS-MSG015 TO LRLS5001-MENSAJE
```

```
79
```
**Grabar listado STLS5001**

**END-IF**

**S31-COD-PER-TAXA MOVE 0 TO S31-COD-PER-TAXA S31-VAL-TAXA MOVE 0 TO S31-VAL-TAXA S31-TP-MULTA:**

## **I EJEMPLO DE PROGRAMA EN LENGUAJE COBOL**

A continuación se entrega el programa fuente COBOL construido según las especificaciones del diseño técnico del ítem anterior

 **\*\*\*\*\*\*\*\*\*\*\*\*\*\*\*\*\*\*\*\*\*\*\*\*\*\*\*\*\*\*\*\*\*\*\*\*\*\*\*\*\*\*\*\*\*\*\*\*\*\*\*\*\*\*\*\*\*\*\*\*\*\*\*\*\* 00000100 \***  $\blacksquare$  **\*** 00000200  **\* PROGRAMA : LR3CZ011 00000300** \* **CADENA : BATCH \* 00000400 \* FRECUENCIA : CONVERSION \* 00000500** \* **DESCRICION:** VALIDA ARCHIVO DE TITULOS \* 00000600  **\* \* 00000700 \***  $\blacksquare$  **\*** 00000800  **\* ----------------------------------- \* 00000900 CREACION Y MODIFICACION PROGRAMA**  $*$  00001000  **\* ----------------------------------- \* 00001100 \* \* 00001200 \* AUTOR FECHA OBSERVACIONES \* 00001300 \* ------------- -------- ---------------------------------- \* 00001400** \* \* \* \* 00001500  **\* INPUTS \* 00001600 \* ------ \* 00001700 \* \* 00001800 \* E1DQ0100 : DPCUMENTOS O TITULOS \* \* 00002200 \* OUTPUTS \* 00002300 \* ------- \* 00002400 \* \* 00002500 \* E1DF0100 : DOCUMENTOS INDEXADOS \* LRLS0011 : INFORME DE ERRORES \* E1DQ0012 : ARCHIVO DE ERRORES**  \* \* \* \* \* 00002900  **\*\*\*\*\*\*\*\*\*\*\*\*\*\*\*\*\*\*\*\*\*\*\*\*\*\*\*\*\*\*\*\*\*\*\*\*\*\*\*\*\*\*\*\*\*\*\*\*\*\*\*\*\*\*\*\*\*\*\*\*\*\*\*\*\*\*00003000 \* AUTOR : 00003100 \* FECHA : 00003200 \* DESCRIPCION: 00003300 \*** 00003400  **\*\*\*\*\*\*\*\*\*\*\*\*\*\*\*\*\*\*\*\*\*\*\*\*\*\*\*\*\*\*\*\*\*\*\*\*\*\*\*\*\*\*\*\*\*\*\*\*\*\*\*\*\*\*\*\*\*\*\*\*\*\*\*\*\* 00003700 \* \* 00003800 \* I D E N T I F I C A T I O N D I V I S I O N \* 00003900 \***  $\blacksquare$  **\*** 00004000  **\*\*\*\*\*\*\*\*\*\*\*\*\*\*\*\*\*\*\*\*\*\*\*\*\*\*\*\*\*\*\*\*\*\*\*\*\*\*\*\*\*\*\*\*\*\*\*\*\*\*\*\*\*\*\*\*\*\*\*\*\*\*\*\*\* 00004100 00004200 IDENTIFICATION DIVISION. 00004300 00004400 PROGRAM-ID. LR3CZ011. 00004500 AUTHOR. CARLOS COFRE CATALAN. 00004600 DATE-WRITTEN.** 27/03/2001. 00004700 **DATE-COMPILED.** 00004800  **\*\*\*\*\*\*\*\*\*\*\*\*\*\*\*\*\*\*\*\*\*\*\*\*\*\*\*\*\*\*\*\*\*\*\*\*\*\*\*\*\*\*\*\*\*\*\*\*\*\*\*\*\*\*\*\*\*\*\*\*\*\*\*\*\* 00004900 \* \* 00005000** E N V I R O N M E N T B I O I V I S I O N  **\* \* 00005200 \*\*\*\*\*\*\*\*\*\*\*\*\*\*\*\*\*\*\*\*\*\*\*\*\*\*\*\*\*\*\*\*\*\*\*\*\*\*\*\*\*\*\*\*\*\*\*\*\*\*\*\*\*\*\*\*\*\*\*\*\*\*\*\*\* 00005300 00005400 ENVIRONMENT DIVISION. 00005500 00005600 \*\*\*\*\*\*\*\*\*\*\*\*\*\*\*\*\*\*\*\*\*\*\*\*\*\*\*\*\*\*\*\*\*\*\*\*\*\*\*\*\*\*\*\*\*\*\*\*\*\*\*\*\*\*\*\*\*\*\*\*\*\*\*\*\* 00005700 \* CONFIGURATION SECTION \* 00005800 \*\*\*\*\*\*\*\*\*\*\*\*\*\*\*\*\*\*\*\*\*\*\*\*\*\*\*\*\*\*\*\*\*\*\*\*\*\*\*\*\*\*\*\*\*\*\*\*\*\*\*\*\*\*\*\*\*\*\*\*\*\*\*\*\* 00005900**

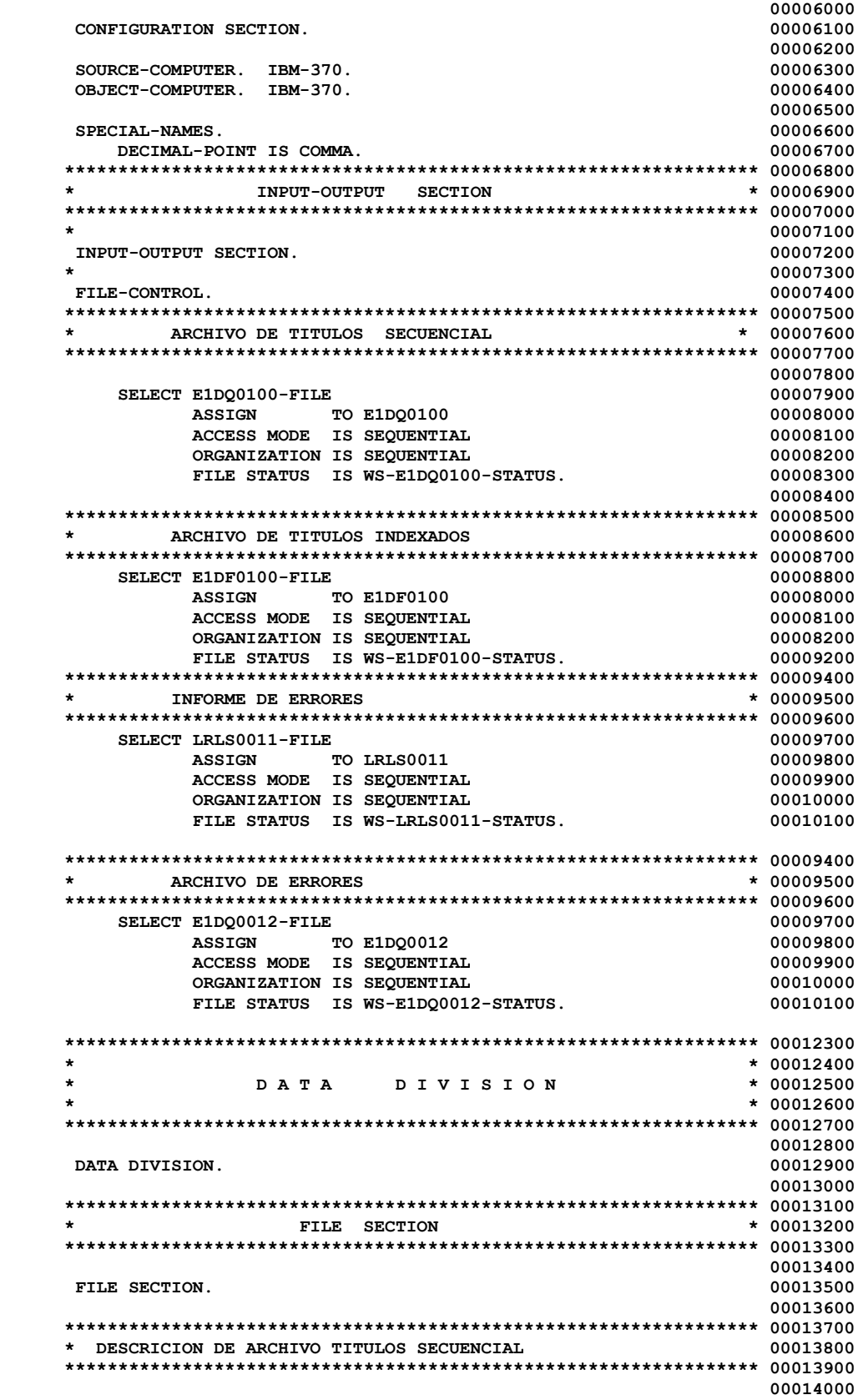

```
 FD E1DQ0100-FILE 00014100
      RECORDING MODE F 00014300
       LABEL RECORDS IS STANDARD 00014500
      DATA RECORD IS E1DQ0100-REG. 00014600
 00014700
     01 E1DQ0100-REG PIC X(325). 00014800
 * 00014900
    ***************************************************************** 
    * DESCRICION DE ARCHIVO TITULOS INDEXADO 
    ***************************************************************** 
*
    FD E1DF0100-FILE 
       RECORDING MODE F 00014300
       LABEL RECORDS IS STANDARD 00014500
       DATA RECORD IS E1DF0100-REG. 
    01 E1DF0100-REG PIC X(325).
* *
    ***************************************************************** 
    * DESCRICION DE INFORME DE ERRORES 
    ***************************************************************** 
 00017700
    FD LRLS0011-FILE 00017800<br>RECORDING MODE F 00018000
      RECORDING MODE F
       BLOCK CONTAINS 0 RECORDS 
       LABEL RECORDS IS STANDARD 
       DATA RECORD IS LRLS0011-REG. 
    01 LRLS0011-REG PIC X(132). 00018100
 * 00018600
    FD E1DQ0012-FILE 00017800<br>RECORDING MODE F
      RECORDING MODE F
       BLOCK CONTAINS 0 RECORDS 
       LABEL RECORDS IS STANDARD 
    DATA RECORD IS E1DQ0012-R.<br>01 E1DQ0012-R.
01 E1DQ0012-R. 00018100
 05 E1DQ0012-REG PIC X(132). 00018100
 05 E1DQ0012-DATETIME PIC X(026). 00018100
 * 00018600
                                             * 00019900
    ***************************************************************** 00020000
        WORKING-STORAGE SECTION * 00020100 ***************************************************************** 00020200
 00020300
    WORKING-STORAGE SECTION. 00020400
 * 00020500
    ******************************************************************00020600
    77 DISPLAY-FDOC-VCT PIC 9(08).
     01 WS-HORA. 
                         PIC 9(08).
       05 WS-TIMEX REDEFINES WS-TIME. 
        10 WS-TIME-HH PIC 9(02).<br>
10 WS-TIME-MM PIC 9(02).<br>
10 WS-TIME-SS PIC 9(02).
 10 WS-TIME-MM PIC 9(02). 
 10 WS-TIME-SS PIC 9(02). 
         10 FILLER PIC 9(02). 
     01 WS-DATE PIC 9(06). 
     01 WS-DATEX REDEFINES WS-DATE. 
       05 WS-DATE-AA PIC 9(02). 
       05 WS-DATE-MM PIC 9(02). 
       05 WS-DATE-DD PIC 9(02). 
    01 WS-DIA-HORA. <br>
00020700 05 FILLER 100020700 PIC X(02) VALUE '20'. 00020700
                         PIC X(02) VALUE '20'.
       05 WS-SIST-AA PIC X(02). 00020700
       05 FILLER PIC X(01) VALUE '-'. 00020700
 05 WS-SIST-MM PIC X(02). 00020700
 05 FILLER PIC X(01) VALUE '-'. 00020700
 05 WS-SIST-DD PIC X(02). 00020700
       05 FILLER PIC X(01) VALUE '-'. 00020700
```
 **05 WS-SIST-HORA. 00020700 10 WS-SIST-HH PIC X(02). 00020700 10 FILLER PIC X(01) VALUE '.'. 00020700 10 WS-SIST-MI PIC X(02). 00020700 10 FILLER PIC X(01) VALUE '.'. 00020700 10 WS-SIST-SS PIC X(02). 00020700 10 FILLER PIC X(01) VALUE '.'. 00020700 10 WS-SIST-DECIMAS PIC 9(06) VALUE 0. 00022100 01 LST-FINAL PIC X(040) VALUE 'FIN DE LISTADO'. 01 LST-ERRORES. 05 FILLER PIC X(02) VALUE '\* '. 05 LST-CAMPO1 PIC ZZZZZZZZZZZBBB. 05 LST-CAMPO1-R REDEFINES LST-CAMPO1. 10 LST-CAMPO1-X PIC X(14). 05 FILLER PIC X(02) VALUE ' \*'. 05 LST-CAMPO2 PIC X(25). 05 FILLER PIC X(01) VALUE '\*'. 05 LST-CAMPO3 PIC X(15). 05 LST-CAMPO3-R REDEFINES LST-CAMPO3. 10 LST-CAMPO3-N PIC 9(15). 05 FILLER PIC X(01) VALUE '\*'. 05 LST-CAMPO4 PIC X(40) VALUE SPACES. 05 FILLER PIC X(01) VALUE '\*'. 05 LST-CAMPO5 PIC X(02) VALUE SPACES. 05 FILLER PIC X(01) VALUE '\*'. 05 LST-CAMPO6 PIC X(01) VALUE SPACES. 05 FILLER PIC X(01) VALUE '\*'. 05 LST-CAMPO7 PIC X(01) VALUE SPACES. 01 LST-ERRORES-TITULO-1. 05 FILLER PIC X(08) VALUE 'LR3CZ011'. 05 FILLER PIC X(40) VALUE SPACES. 05 FILLER PIC X(40) VALUE 'BBVA BANCO BHIF'. 05 FILLER** PIC X(09) VALUE SPACES.<br> **05 FILLER** PIC X(09) VALUE 'PAGINA PIC  $X(09)$  VALUE 'PAGINA = '.  **05 LST-PAGINAS PIC ZZ.ZZ9. 01 LST-ERRORES-TITULO-2.**  PIC X(40) VALUE SPACES.  **05 FILLER PIC X(40) VALUE 'CONVERSION DE SISTEMA DE CARTERA'. 05 FILLER PIC X(13) VALUE SPACES. 05 FILLER PIC X(13) VALUE 'FECHA/HORA = '. 05 S-DIA-HORA-TITULOS PIC X(26). 01 LST-ERRORES-TITULO-3. 05 FILLER PIC X(35) VALUE SPACES. 05 FILLER PIC X(80) VALUE 'INFORME DE VALIDACION DEL ARCHIVO DE TITULOS'. 01 LST-ERRORES-TITULO-4. 05 FILLER** PIC X(02) VALUE '\* '.<br>05 FILLER PIC X(14) VALUE 'NRO. PIC X(14) VALUE 'NRO.OPERACION '.  **05 FILLER PIC X(02) VALUE ' \*'.**  PIC X(25) VALUE 'NOMBRE DE CAMPO'.  **05 FILLER PIC X(01) VALUE '\*'. 05 FILLER PIC X(15) VALUE 'DATO DEL CAMPO '.**  05 FILLER PIC X(01) VALUE '\*'.<br>05 FILLER PIC X(40) VALUE 'MEN PIC X(40) VALUE 'MENSAJE DE ERROR'. 05 FILLER PIC X(01) VALUE '\*'.<br>05 FILLER PIC X(02) VALUE SPACI PIC X(02) VALUE SPACES.  **05 FILLER PIC X(01) VALUE '\*'. 05 FILLER PIC X(01) VALUE SPACES.**  05 FILLER PIC X(01) VALUE '\*'.<br>05 FILLER PIC X(01) VALUE SPAC PIC X(01) VALUE SPACES.

 **01 RAYA.** 

 **05 FILLER PIC X(132) VALUE ALL '-'. 01 WS-ESTATUS. 00053600 05 WS-E1DQ0100-STATUS PIC X(02) VALUE SPACES. 05 WS-E1DF0100-STATUS PIC X(02) VALUE SPACES. 05 WS-LRLS0011-STATUS PIC X(02) VALUE SPACES. 05 WS-E1DQ0012-STATUS PIC X(02) VALUE SPACES. 01 WS-TOTALES. 10 WS-TOTALES-LEIDOS PIC 9(09) VALUE ZEROS.**  10 WS-TOTALES-GRABADOS 10 WS-TOTALES-ERRORES PIC 9(09) VALUE ZEROS.<br>10 WS-TOTALES-E1DQ0012 PIC 9(09) VALUE ZEROS.  **10 WS-TOTALES-E1DQ0012 PIC 9(09) VALUE ZEROS. 10 WS-LINEAS PIC 9(09) VALUE ZEROS. 10 WS-PAGINAS PIC 9(09) VALUE ZEROS. 10 WS-PORCENTAJE PIC 9(03)V9(5) VALUE ZEROS. 10 WS-DIFERENCIA PIC 9(09)V99 VALUE ZEROS. 10 Y PIC 9(02) VALUE ZEROS. \* REGISTROS GRABADOS 10 WS-TOTAL-LETRAS-SIMPLES PIC 9(09) VALUE ZEROS. 10 WS-TOTAL-LETRAS-GARANTIA PIC 9(09) VALUE ZEROS. 10 WS-TOTAL-LETRAS-COMPRADAS PIC 9(09) VALUE ZEROS. 10 WS-TOTAL-PAGARES-SIMPLES PIC 9(09) VALUE ZEROS. 10 WS-TOTAL-PAGARES-GARANTIA PIC 9(09) VALUE ZEROS. 10 WS-CUOTAS-PAGARES-SIMPLES PIC 9(09) VALUE ZEROS. 10 WS-CUOTAS-PAGARES-GARANTIA PIC 9(09) VALUE ZEROS. 10 WS-TOTAL-CUPONERAS PIC 9(09) VALUE ZEROS. 10 WS-CUOTAS-CUPONERAS PIC 9(09) VALUE ZEROS. \* REGISTROS ERRORES 10 WS-ERROR-LETRAS-SIMPLES PIC 9(09) VALUE ZEROS. 10 WS-ERROR-LETRAS-GARANTIA PIC 9(09) VALUE ZEROS. 10 WS-ERROR-LETRAS-COMPRADAS PIC 9(09) VALUE ZEROS. 10 WS-ERROR-PAGARES-SIMPLES PIC 9(09) VALUE ZEROS. 10 WS-ERROR-PAGARES-GARANTIA PIC 9(09) VALUE ZEROS. 10 WS-ERROR-CUPONERAS PIC 9(09) VALUE ZEROS. 10 WS-ERRCUO-PAGARES-SIMPLES PIC 9(09) VALUE ZEROS. 10 WS-ERRCUO-PAGARES-GARANTIA PIC 9(09) VALUE ZEROS. 10 WS-ERRCUO-CUPONERAS PIC 9(09) VALUE ZEROS. \* REGISTROS LEIDOS 10 WS-LEIDO-LETRAS-SIMPLES PIC 9(09) VALUE ZEROS. 10 WS-LEIDO-LETRAS-GARANTIA PIC 9(09) VALUE ZEROS. 10 WS-LEIDO-LETRAS-COMPRADAS PIC 9(09) VALUE ZEROS. 10 WS-LEIDO-PAGARES-SIMPLES PIC 9(09) VALUE ZEROS. 10 WS-LEIDO-PAGARES-GARANTIA PIC 9(09) VALUE ZEROS. 10 WS-LEIDO-CUPONERAS PIC 9(09) VALUE ZEROS. 10 WS-LEICUO-PAGARES-SIMPLES PIC 9(09) VALUE ZEROS. 10 WS-LEICUO-PAGARES-GARANTIA PIC 9(09) VALUE ZEROS. 10 WS-LEICUO-CUPONERAS PIC 9(09) VALUE ZEROS. 10 WS-LEIDOS PIC 9(09) VALUE ZEROS. 10 WS-ACEPTADOS PIC 9(09) VALUE ZEROS. 01 WS-SALIDA. 05 WS-SALIDA-01 PIC X(40). 05 WS-SALIDA-02 PIC ZZ.ZZZ.ZZ9. 01 WS-SALIDA2. 05 WS-SALIDA-03 PIC X(40). 05 WS-SALIDA-04 PIC ZZ9,99. 01 VALIDA-FORMATO. 05 WS-CERO-EMPAQUETADO PIC S9(09) COMP-3 VALUE +0.**  05 WS-DESC-CAMPO PIC X(45).<br>05 WS-NONB-CAMPO PIC X(15). 05 WS-NONB-CAMPO  **01 WS-COD-CED. 05 WS-COD-CED-N OCCURS 7 PIC X(01). 01 WS-NUMEROS. 05 WS-COD-CED-DE-7 PIC 9(07).** 

 **05 WS-COD-CED-DE-6 PIC 9(06). 05 WS-COD-CED-DE-5 PIC 9(05). 05 WS-COD-CED-DE-4** PIC 9(04).<br> **05 WS-COD-CED-DE-3** PIC 9(03).<br> **05 WS-COD-CED-DE-2** PIC 9(02).  **05 WS-COD-CED-DE-3 PIC 9(03).**  05 WS-COD-CED-DE-2 PIC 9(02).<br>05 WS-COD-CED-DE-1 PIC 9(01).  **05 WS-COD-CED-DE-1 PIC 9(01). 01 WS-COD-CED-ALF PIC 9(07). 01 WS-FECHA-DISPLAY PIC 9(08). 01 WS-FECHA-DISPLAYX REDEFINES WS-FECHA-DISPLAY. 05 WS-AA** PIC 9(04).<br>**05 WS-MM** PIC 9(02).  $PIC 9(02)$ .  **05 WS-DD PIC 9(02). 01 DATOS-CCMOD11. 05 NRORUT-WS. 10 NUMRUT-WS PIC 9(08) VALUE 0.**<br>**10 DIGRUT-WS PIC X(01) VALUE SP.** PIC X(01) VALUE SPACES.  **05 VARIABLES-WS. 10 SUMA-RUT PIC 9(06). 10 RESTO PIC 9(04). 10 DIGITO-WS** PIC 9(02).<br> **05 NUMERO-WS** PIC 9(08)  **05 NUMERO-WS PIC 9(08) VALUE 0. 05 NUMERO-RD REDEFINES NUMERO-WS. PIC 9(01). 10 N2** PIC 9(01).<br> **10 N3** PIC 9(01). PIC 9(01). **10 N4 PIC 9(01).**<br>**10 N5 PIC 9(01). 10 N5 PIC 9(01).**<br> **10 N6 PIC 9(01).** PIC 9(01).  **10 N7 PIC 9(01). 10 N8 PIC 9(01). 05 TABLA-DIGRUT. 10 FILLER PIC X(10) VALUE '123456789K'. 05 TAB-DIGRUT REDEFINES TABLA-DIGRUT. 10 T-DIGRUT OCCURS 10. 15 TDIG PIC X(01). 01 OTROS-DATOS.**  05 LLAVE-WS PIC X(11) VALUE SPACES.<br>05 ERROR-WS PTC 9(01) VALUE 0.  **05 ERROR-WS PIC 9(01) VALUE 0. 05 WS-FIN-E1DQ0100 PIC X(02) VALUE SPACES. 05 DIGITO-FINAL-WS PIC X(01) VALUE SPACES. 05 I PIC 9(02) VALUE ZEROS. 05 WS-AUX PIC 9(01) VALUE ZEROS. 01 WS-OPERACION. 05 FILLER PIC 9(02) VALUE 0.**  05 WS-PRODUCTO PIC 9(03) VALUE 0.<br>05 FILLER PIC 9(06) VALUE 0.  **05 FILLER PIC 9(06) VALUE 0. 01 WS-OPERACION-20. 05 WS-SUCURSAL-20 PIC 9(02) VALUE 0. 05 FILLER PIC 9(06) VALUE 0. 01 WS-NUM-CEDENTE. 05 WS-NUMERO PIC X(04). 05 WS-TIENE-CERO PIC X(03). 01 WS-MENSAJES-VALIDACIONES. 10 WS-MSG001 PIC X(40) VALUE 'M01- EL CAMPO NO ES NUMERICO'. 10 WS-MSG002 PIC X(40) VALUE 'M02- EL CAMPO TIENE VALOR LOW-VALUES'. 10 WS-MSG003 PIC X(40) VALUE 'M03- EL CAMPO TIENE CEROS'. 10 WS-MSG004 PIC X(40) VALUE 'M04- EL CAMPO NO ES ALFANUMERICO'.** 

```
 10 WS-MSG005 PIC X(40) VALUE 
                 'M05- EL CAMPO TIENE ESPACIOS'. 
    10 WS-MSG006 PIC X(40) VALUE 
                 'M06- EL DIGITO VERIF. ES INCORRECTO'. 
    10 WS-MSG007 PIC X(40) VALUE 
                 'M07- EN FECHA ERRONEA EL AGNO INCORRECTO'. 
    10 WS-MSG008 PIC X(40) VALUE 
                 'M08- EN FECHA ERRONEA EL MES INCORRECTO'. 
    10 WS-MSG009 PIC X(40) VALUE 
                 'M09- EN FECHA ERRONEA EL DIA INCORRECTO'. 
    10 WS-MSG010 PIC X(40) VALUE 
                 'M10- EL CODIGO DE MONEDA FUERA DE RANGO'. 
    10 WS-MSG011 PIC X(40) VALUE 
                 'M11- EL CODIGO DEL ESTADO FUERA DE RANGO'. 
    10 WS-MSG012 PIC X(40) VALUE 
                 'M12- EL CODIGO INST.PROT. FUERA DE RANGO'. 
    10 WS-MSG013 PIC X(40) VALUE 
                 'M13- EL DIA DEL PAGO MAYOR A 31'. 
    10 WS-MSG014 PIC X(40) VALUE 
                 'M14- ERROR AL REALIZAR OPEN DEL ARCHIVO'. 
    10 WS-MSG015 PIC X(40) VALUE 
                 'M15- ERROR AL REALIZAR WRITE DEL ARCHIVO'. 
    10 WS-MSG016 PIC X(40) VALUE 
                 'M16- ERROR AL REALIZAR WRITE DEL INFORME'. 
    10 WS-MSG017 PIC X(40) VALUE 
                 'M17- EL AGNO ES MENOR QUE 1980 '. 
    10 WS-MSG018 PIC X(40) VALUE 
                 'M18- EL AGNO FUERA DE RANGO (1930-2001) '. 
    10 WS-MSG019 PIC X(40) VALUE 
                 'M19- ERROR AL REALIZAR CLOSE DEL ARCHIVO'. 
    10 WS-MSG020 PIC X(40) VALUE 
                 'M20- OPERACION VIGENTE < A 31/12/2000 '. 
    10 WS-MSG021 PIC X(40) VALUE 
                 'M21- OPERACION DE SUCURSAL 20 '. 
    10 WS-MSG021 PIC X(40) VALUE 
                 'M22- ESTADO ES PRORROGA EN TRAMITE = 19'. 
 01 WS-TABLA-MENSAJES REDEFINES WS-MENSAJES-VALIDACIONES. 
    05 WS-TABMEN OCCURS 22 TIMES PIC X(40). 
 01 WS-TABLA-ERRORES. 
    05 WS-TABERR OCCURS 21 TIMES PIC 9(08). 
 01 WS-TABLA-STATUS. 
    05 WS-STS01 PIC X(39) VALUE 
        '01 VIGENTE SUCURSAL ORIGEN 000000000'. 
    05 WS-STS02 PIC X(39) VALUE 
       '02 VIGENTE SUCURSAL COBRO 000000000'. 
    05 WS-STS03 PIC X(39) VALUE 
       '03 VIGENTE EN CENTRAL 000000000'. 
    05 WS-STS04 PIC X(39) VALUE 
       '04 VIGENTE BANCO CORRESPONSAL 000000000'. 
    05 WS-STS05 PIC X(39) VALUE 
       '05 PRORROGADA 000000000'. 
    05 WS-STS06 PIC X(39) VALUE 
        '06 PAGO PARCIAL EFECTIVO 000000000'. 
    05 WS-STS07 PIC X(39) VALUE 
        '07 PAGO PARCIAL DOCUMENTO 000000000'. 
    05 WS-STS08 PIC X(39) VALUE 
        '08 PAGADA 000000000'. 
    05 WS-STS09 PIC X(39) VALUE 
        '09 PAGO DOCUMENTO RETENIDO 000000000'. 
    05 WS-STS10 PIC X(39) VALUE 
        '10 PROTESTADA 000000000'. 
    05 WS-STS11 PIC X(39) VALUE 
        '11 VIGENTE IMPAGA 000000000'. 
    05 WS-STS12 PIC X(39) VALUE 
        '12 DEVOLUCION CEDENTE 000000000'. 
    05 WS-STS13 PIC X(39) VALUE 
        '13 REMESA DEVOLUCION 000000000'.
```

```
87
```

```
 05 WS-STS14 PIC X(39) VALUE 
             '14 VIGENTE IMPAGO CORRESPONSAL000000000'. 
          05 WS-STS15 PIC X(39) VALUE 
             '15 DEVOLUC. BANCO CORRESPONSAL000000000'. 
          05 WS-STS16 PIC X(39) VALUE 
             '16 CHEQUE DEVOLUCION PAGO 000000000'. 
          05 WS-STS17 PIC X(39) VALUE 
             '17 REMESA DEVOLUCION ACEPTANTE000000000'. 
          05 WS-STS18 PIC X(39) VALUE 
             '18 ELIMINADO. 000000000'. 
          05 WS-STS19 PIC X(39) VALUE 
             '19 TRAMITE PRORROGA. 000000000'. 
          05 WS-STS20 PIC X(39) VALUE 
             '20 ELIMINADO INSTITUCION BANCO000000000'. 
          05 WS-STS21 PIC X(39) VALUE 
             '21 SOLICITUD DEVOLUCION CEDENT000000000'. 
       01 WS-TABLA-STS REDEFINES WS-TABLA-STATUS. 
          05 WS-STS OCCURS 21 TIMES. 
                         PIC X(30).
             10 WS-TABSTS PIC 9(09). 
            COPY LRECZ010. 
      PROCEDURE DIVISION. 00053700
           ***************************************************************** 00053800
      * * 00053900
      * P R O C E D U R E D I V I S I O N * 00054000
* * * * 00054100 * * 00054100 * * 00054100 * * 00054100 * * 00054100 * * 00054100 * * 00054100 * * 00054100 * * 00054100 * * 00054100 * * 00054100 * * 00054100 * * 00054100 * * 00054100 * * 0005
 ***************************************************************** 00054200
      000000-PROGRAMA. 00054300
      *=============== 
 * 00054400
          DISPLAY 'PROGRAMA LR3CZ011 VERSION 29/02/2001' 
          DISPLAY 'PROGRAMA LR3CZ011 DOMINGO 12/08/2001' 
         PERFORM 000010-OPEN-FILE
 PERFORM 000020-INICIALIZAR THRU 000020-EXIT . 
 PERFORM 000030-LEER-E1DQ0100 THRU 000030-EXIT . 
          PERFORM 000040-PROCESAR-E1DQ0100 THRU 000040-EXIT 
           UNTIL (WS-FIN-E1DQ0100 = 'SI') 
         PERFORM 000050-ESTADISTICAS THRU 000050-EXIT
          WRITE LRLS0011-REG FROM LST-FINAL. 
          PERFORM 000090-GRABAR-LISTADO THRU 000090-EXIT. 
         PERFORM 000100-CLOSE-FILE THRU 000100-EXIT
          DISPLAY 'END PROGRAMA LR3CZ011 VERSION 29/02/2001'. 
          STOP RUN. 
       000010-OPEN-FILE. 
      *---------------- 
                        TO WS-LRLS0011-STATUS
          OPEN OUTPUT LRLS0011-FILE. 
          IF WS-LRLS0011-STATUS NOT = '00' 
            MOVE SPACES TO LST-CAMPO1-X
             MOVE 'LRLS0011-FILE' TO LST-CAMPO2 
             MOVE WS-LRLS0011-STATUS TO LST-CAMPO3 
            MOVE WS-MSG014 TO LST-CAMPO4
            ADD 1 TO WS-TABERR(14)<br>MOVE SPACES TO LST-CAMPO5
                                 TO LST-CAMPO5
            MOVE SPACES TO LST-CAMPO6
            MOVE SPACES TO LST-CAMPO7
             DISPLAY LST-ERRORES 
             STOP RUN 
           END-IF. 
          OPEN EXTEND E1DQ0012-FILE. 
          IF WS-E1DQ0012-STATUS NOT = '00' 
MOVE SPACES TO LST-CAMPO1-X
 MOVE 'E1DQ0012-FILE' TO LST-CAMPO2 
             MOVE WS-E1DQ0012-STATUS TO LST-CAMPO3 
             MOVE WS-MSG014 TO LST-CAMPO4
```

```
88
```

```
ADD 1 TO WS-TABERR (14)
            MOVE SPACES TO LST-CAMPO5 
           MOVE SPACES TO LST-CAMPO6 TO LATE CAMPO
           MOVE SPACES TO LST-CAMPO7
            DISPLAY LST-ERRORES 
            STOP RUN 
           END-IF. 
          MOVE '00' TO WS-E1DF0100-STATUS 
          OPEN OUTPUT E1DF0100-FILE. 
          IF WS-E1DF0100-STATUS NOT = '00' 
           MOVE SPACES TO LST-CAMPO1-X
            MOVE 'E1DF0100-FILE' TO LST-CAMPO2 
            MOVE WS-E1DF0100-STATUS TO LST-CAMPO3 
            MOVE WS-MSG014 TO LST-CAMPO4 
           ADD 1 TO WS-TABERR (14)
           MOVE SPACES TO LST-CAMPO5
           MOVE SPACES TO LST-CAMPO6<br>
MOVE SPACES TO LST-CAMPO7
                                TO LST-CAMPO7
            DISPLAY LST-ERRORES 
            STOP RUN 
           END-IF. 
          MOVE '00' TO WS-E1DQ0100-STATUS 
          OPEN INPUT E1DQ0100-FILE. 
          IF WS-E1DQ0100-STATUS NOT = '00' 
MOVE SPACES TO LST-CAMPO1-X
 MOVE 'E1DQ0100-FILE' TO LST-CAMPO2 
            MOVE WS-E1DQ0100-STATUS TO LST-CAMPO3 
           MOVE WS-MSG014
            ADD 1 TO WS-TABERR(14) 
           MOVE SPACES TO LST-CAMPO5
           MOVE SPACES TO LST-CAMPO6
           MOVE SPACES TO LST-CAMPO7
            DISPLAY LST-ERRORES 
            STOP RUN 
           END-IF. 
      000010-EXIT. EXIT. 
      000100-CLOSE-FILE. 
      *---------------- 
                      TO WS-LRLS0011-STATUS
          CLOSE LRLS0011-FILE. 
          IF WS-LRLS0011-STATUS NOT = '00' 
            MOVE SPACES TO LST-CAMPO1-X 
            MOVE 'LRLS0011-FILE' TO LST-CAMPO2 
            MOVE WS-LRLS0011-STATUS TO LST-CAMPO3 
            MOVE WS-MSG019 TO LST-CAMPO4 
            ADD 1 TO WS-TABERR(19) 
           MOVE SPACES TO LST-CAMPO5
           MOVE SPACES TO LST-CAMPO6
           MOVE SPACES TO LST-CAMPO7
            DISPLAY LST-ERRORES 
            STOP RUN 
           END-IF. 
          CLOSE E1DQ0012-FILE. 
          IF WS-E1DQ0012-STATUS NOT = '00' 
MOVE SPACES TO LST-CAMPO1-X
 MOVE 'E1DQ0012-FILE' TO LST-CAMPO2 
            MOVE WS-E1DQ0012-STATUS TO LST-CAMPO3 
           MOVE WS-MSG019 TO LST-CAMPO4<br>ADD 1 TO WS-TABERR (
                                 TO WS-TABERR(19)
           MOVE SPACES TO LST-CAMPO5
           MOVE SPACES TO LST-CAMPO6
           MOVE SPACES TO LST-CAMPO7
            DISPLAY LST-ERRORES 
            STOP RUN 
           END-IF.
```

```
 MOVE '00' TO WS-E1DF0100-STATUS 
          CLOSE E1DF0100-FILE. 
          IF WS-E1DF0100-STATUS NOT = '00' 
           MOVE SPACES TO LST-CAMPO1-X
            MOVE 'E1DF0100-FILE' TO LST-CAMPO2 
            MOVE WS-E1DF0100-STATUS TO LST-CAMPO3 
            MOVE WS-MSG019 TO LST-CAMPO4 
            ADD 1 TO WS-TABERR(19) 
           MOVE SPACES TO LST-CAMPO5
           MOVE SPACES TO LST-CAMPO6
           MOVE SPACES TO LST-CAMPO7
            DISPLAY LST-ERRORES 
            STOP RUN 
          END-IF. 
         MOVE '00' TO WS-E1DQ0100-STATUS 
          CLOSE E1DQ0100-FILE. 
          IF WS-E1DQ0100-STATUS NOT = '00' 
MOVE SPACES TO LST-CAMPO1-X
 MOVE 'E1DQ0100-FILE' TO LST-CAMPO2 
            MOVE WS-E1DQ0100-STATUS TO LST-CAMPO3 
           MOVE WS-MSG019 TO LST-CAMPO4<br>ADD 1 TO WS-TABERR (
                               TO WS-TABERR(19)
           MOVE SPACES TO LST-CAMPO5
           MOVE SPACES TO LST-CAMPO6
           MOVE SPACES TO LST-CAMPO7
            DISPLAY LST-ERRORES 
            STOP RUN 
          END-IF. 
      000100-EXIT. EXIT. 
      000020-INICIALIZAR. 
         MOVE 'NO' TO WS-FIN-E1DQ0100. 
        MOVE 0 TO WS-TOTALES-LEIDOS.
        MOVE 0 MOVE 0 TO WS-TOTALES-GRABADOS.<br>MOVE 0 TO WS-TOTALES-ERRORES.
                                  TO WS-TOTALES-ERRORES.
        MOVE ZEROES TO WS-TABLA-ERRORES.
        MOVE 1 TO WS-PAGINAS.
        MOVE 1 TO WS-LINEAS.
         ACCEPT WS-TIME FROM TIME. 
         ACCEPT WS-DATE FROM DATE. 
        MOVE WS-DATE-AA TO WS-SIST-AA.
        MOVE WS-DATE-MM TO WS-SIST-MM.
        MOVE WS-DATE-DD TO WS-SIST-DD.
        MOVE WS-TIME-HH TO WS-SIST-HH.
        MOVE WS-TIME-MM TO WS-SIST-MI.
        MOVE WS-TIME-SS TO WS-SIST-SS.
        MOVE 1 TO WS-SIST-DECIMAS.
        MOVE WS-DIA-HORA TO E1DQ0012-DATETIME.
        MOVE WS-DIA-HORA TO S-DIA-HORA-TITULOS.
        MOVE WS-PAGINAS TO LST-PAGINAS.
         WRITE LRLS0011-REG FROM LST-ERRORES-TITULO-1 AFTER 1. 
          PERFORM 000090-GRABAR-LISTADO THRU 000090-EXIT. 
          WRITE LRLS0011-REG FROM LST-ERRORES-TITULO-2 AFTER 1. 
          PERFORM 000090-GRABAR-LISTADO THRU 000090-EXIT. 
          WRITE LRLS0011-REG FROM RAYA AFTER 1. 
          PERFORM 000090-GRABAR-LISTADO THRU 000090-EXIT. 
          WRITE LRLS0011-REG FROM LST-ERRORES-TITULO-3 AFTER 1. 
          PERFORM 000090-GRABAR-LISTADO THRU 000090-EXIT. 
          WRITE LRLS0011-REG FROM LST-ERRORES-TITULO-4 AFTER 1. 
         PERFORM 000090-GRABAR-LISTADO THRU 000090-EXIT. 
          WRITE LRLS0011-REG FROM RAYA AFTER 1. 
          PERFORM 000090-GRABAR-LISTADO THRU 000090-EXIT.
```
 **000020-EXIT. EXIT.** 

 **000030-LEER-E1DQ0100.** 

```
 *-------------------- 
              READ E1DQ0100-FILE INTO E1DQ0100-REG 
                   AT END MOVE 'SI' TO WS-FIN-E1DQ0100. 
              MOVE E1DQ0100-REG TO E1DQ0100-REGISTRO. 
        000030-EXIT. EXIT. 
        000040-PROCESAR-E1DQ0100. 
       *------------------------- 
                                      MOVE 0 TO ERROR-WS 
            PERFORM 000060-VALIDAR-E1DQ0100 THRU 000060-EXIT . 
* *
            PERFORM ACUMULA-LEIDOS THRU F-ACUMULA-LEIDOS. 
           ADD 1 TO WS-TOTALES-LEIDOS.
            PERFORM DESPLEGAR-VIGENTES THRU F-DESPLEGAR-VIGENTES. 
            PERFORM DESPLEGAR-SUCUR-20 THRU F-DESPLEGAR-SUCUR-20. 
            IF ERROR-WS = 1 
             ADD 1 TO WS-TOTALES-ERRORES
               PERFORM ACUMULA-ERRORES THRU F-ACUMULA-ERRORES 
            ELSE 
               ADD 1 TO WS-TOTALES-GRABADOS 
              PERFORM 000070-GRABAR-E1DF0100 THRU 000070-EXIT 
            END-IF. 
            PERFORM 000030-LEER-E1DQ0100 THRU 000030-EXIT . 
        000040-EXIT. EXIT. 
        000050-ESTADISTICAS. 
       *------------------ 
            DISPLAY 'ESTADISTICA DE TITULOS -- LETRAS' 
           DISPLAY 'TOTALES-LEIDOS : ' WS-TOTALES-LEIDOS. 
            DISPLAY 'TOTALES-GRABADOS: ' WS-TOTALES-GRABADOS. 
           DISPLAY 'TOTALES-ERRORES : ' WS-TOTALES-ERRORES. 
           * DISPLAY 'TOTALES-E1DQ0012: ' WS-TOTALES-E1DQ0012. 
            DISPLAY ' '. 
            COMPUTE WS-DIFERENCIA = 
                   WS-TOTALES-LEIDOS - WS-TOTALES-GRABADOS. 
            COMPUTE WS-PORCENTAJE = 
                   WS-DIFERENCIA / WS-TOTALES-LEIDOS. 
            COMPUTE WS-PORCENTAJE = WS-PORCENTAJE * 100,00. 
           MOVE WS-PORCENTAJE TO WS-SALIDA-04.
            DISPLAY '% REG. CON ERRORES : ' 
                      WS-SALIDA-04. 
            DISPLAY ' '. 
           DISPLAY 'MENSAJES DE ERRORES'. 
           PERFORM DISPLAY-ERRORES THRU F-DISPLAY-ERRORES
                    VARYING I FROM 1 BY 1 UNTIL I > 21. 
            DISPLAY ' '. 
            DISPLAY 'TOTALES DE PROCESADOS POR PRODUCTO '. 
            DISPLAY '---------------------------------'. 
 DISPLAY 'TOT. LETRAS SIMPLES : ' WS-LEIDO-LETRAS-SIMPLES 
 DISPLAY 'TOT. LETRAS GARANTIA : ' WS-LEIDO-LETRAS-GARANTIA 
            DISPLAY 'TOT. LETRAS COMPRADAS : ' WS-LEIDO-LETRAS-COMPRADAS 
            DISPLAY 'TOT. PAGARES SIMPLES : ' WS-LEIDO-PAGARES-SIMPLES 
            DISPLAY 'CUOTAS PAGARES SIMPLES: ' WS-LEICUO-PAGARES-SIMPLES 
            DISPLAY 'TOT. PAGARES GARANTIA : ' WS-LEIDO-PAGARES-GARANTIA 
           DISPLAY 'CUOTAS PAGARE GARANTIA: ' WS-LEICUO-PAGARES-GARANTIA 
            DISPLAY 'TOT.CUPONERAS : ' WS-LEIDO-CUPONERAS. 
DISPLAY 'CUOTAS CUPONER : ' WS-LEICUO-CUPONERAS.<br>
CCC DISPLAY 'TOTALES DE ACEPTADOS POR PRODUCTO '.
          CCC DISPLAY 'TOTALES DE ACEPTADOS POR PRODUCTO '. 
            DISPLAY '---------------------------------'.
```
 **DISPLAY 'TOT. LETRAS SIMPLES : ' WS-TOTAL-LETRAS-SIMPLES DISPLAY 'TOT. LETRAS GARANTIA : ' WS-TOTAL-LETRAS-GARANTIA DISPLAY 'TOT. LETRAS COMPRADAS : ' WS-TOTAL-LETRAS-COMPRADAS DISPLAY 'TOT. PAGARES SIMPLES : ' WS-TOTAL-PAGARES-SIMPLES DISPLAY 'CUOTAS PAGARES SIMPLES: ' WS-CUOTAS-PAGARES-SIMPLES DISPLAY 'TOT. PAGARES GARANTIA : ' WS-TOTAL-PAGARES-GARANTIA DISPLAY 'CUOTAS PAGARE GARANTIA: ' WS-CUOTAS-PAGARES-GARANTIA DISPLAY 'TOT.CUPONERAS : ' WS-TOTAL-CUPONERAS. DISPLAY 'CUOTAS CUPONER : ' WS-CUOTAS-CUPONERAS. \* CCC DISPLAY 'TOTALES DE RECHAZADOS POR PRODUCTO '. DISPLAY '---------------------------------'. DISPLAY 'TOT. LETRAS SIMPLES : ' WS-ERROR-LETRAS-SIMPLES DISPLAY 'TOT. LETRAS GARANTIA : ' WS-ERROR-LETRAS-GARANTIA DISPLAY 'TOT. LETRAS COMPRADAS : ' WS-ERROR-LETRAS-COMPRADAS DISPLAY 'TOT. PAGARES SIMPLES : ' WS-ERROR-PAGARES-SIMPLES DISPLAY 'CUOTAS PAGARES SIMPLES: ' WS-ERRCUO-PAGARES-SIMPLES DISPLAY 'TOT. PAGARES GARANTIA : ' WS-ERROR-PAGARES-GARANTIA DISPLAY 'CUOTAS PAGARE GARANTIA: ' WS-ERRCUO-PAGARES-GARANTIA DISPLAY 'TOT.CUPONERAS : ' WS-ERROR-CUPONERAS. CCC DISPLAY 'CUOTAS CUPONER : ' WS-ERRCUO-CUPONERAS. \* \* CCC DISPLAY 'PORCENTAJE RECHAZADOS POR PRODUCTO '. DISPLAY '---------------------------------'. MOVE WS-LEIDO-LETRAS-SIMPLES TO WS-LEIDOS. MOVE WS-TOTAL-LETRAS-SIMPLES TO WS-ACEPTADOS. PERFORM CALCULA-PORCENTAJES THRU F-CALCULA-PORCENTAJES. MOVE WS-PORCENTAJE TO WS-SALIDA-04. DISPLAY 'TOT. LETRAS SIMPLES : ' WS-SALIDA-04. MOVE WS-LEIDO-LETRAS-GARANTIA TO WS-LEIDOS. MOVE WS-TOTAL-LETRAS-GARANTIA TO WS-ACEPTADOS. PERFORM CALCULA-PORCENTAJES THRU F-CALCULA-PORCENTAJES. MOVE WS-PORCENTAJE TO WS-SALIDA-04. DISPLAY 'TOT. LETRAS GARANTIA : ' WS-SALIDA-04. MOVE WS-LEIDO-LETRAS-COMPRADAS TO WS-LEIDOS. MOVE WS-TOTAL-LETRAS-COMPRADAS TO WS-ACEPTADOS. PERFORM CALCULA-PORCENTAJES THRU F-CALCULA-PORCENTAJES. MOVE WS-PORCENTAJE TO WS-SALIDA-04. DISPLAY 'TOT. LETRAS COMPRADAS : ' WS-SALIDA-04. MOVE WS-LEIDO-PAGARES-SIMPLES TO WS-LEIDOS. MOVE WS-TOTAL-PAGARES-SIMPLES TO WS-ACEPTADOS. PERFORM CALCULA-PORCENTAJES THRU F-CALCULA-PORCENTAJES. MOVE WS-PORCENTAJE TO WS-SALIDA-04. DISPLAY 'TOT. PAGARES SIMPLES : ' WS-SALIDA-04. MOVE WS-LEICUO-PAGARES-SIMPLES TO WS-LEIDOS. MOVE WS-CUOTAS-PAGARES-SIMPLES TO WS-ACEPTADOS. PERFORM CALCULA-PORCENTAJES THRU F-CALCULA-PORCENTAJES. MOVE WS-PORCENTAJE TO WS-SALIDA-04. DISPLAY 'CUOTAS PAGARES SIMPLES: ' WS-SALIDA-04. MOVE WS-LEIDO-PAGARES-GARANTIA TO WS-LEIDOS. MOVE WS-TOTAL-PAGARES-GARANTIA TO WS-ACEPTADOS. PERFORM CALCULA-PORCENTAJES THRU F-CALCULA-PORCENTAJES. MOVE WS-PORCENTAJE TO WS-SALIDA-04. DISPLAY 'TOT. PAGARES GARANTIA : ' WS-SALIDA-04. MOVE WS-LEICUO-PAGARES-GARANTIA TO WS-LEIDOS. MOVE WS-CUOTAS-PAGARES-GARANTIA TO WS-ACEPTADOS. PERFORM CALCULA-PORCENTAJES THRU F-CALCULA-PORCENTAJES. MOVE WS-PORCENTAJE TO WS-SALIDA-04. DISPLAY 'CUOTAS PAGARE GARANTIA: ' WS-SALIDA-04. MOVE WS-LEIDO-CUPONERAS TO WS-LEIDOS.**  MOVE WS-TOTAL-CUPONERAS TO WS-ACEPTADOS.  **PERFORM CALCULA-PORCENTAJES THRU F-CALCULA-PORCENTAJES.** 

 **MOVE WS-PORCENTAJE TO WS-SALIDA-04. DISPLAY 'TOT.CUPONERAS : ' WS-SALIDA-04. MOVE WS-LEICUO-CUPONERAS TO WS-LEIDOS. MOVE WS-CUOTAS-CUPONERAS TO WS-ACEPTADOS. PERFORM CALCULA-PORCENTAJES THRU F-CALCULA-PORCENTAJES.**  MOVE WS-PORCENTAJE TO WS-SALIDA-04.<br>
CCC DISPLAY 'CUOTAS CUPONER : 'WS-SALIDA-04. DISPLAY 'CUOTAS CUPONER  **DISPLAY ' '. DISPLAY 'MENSAJES DE STATUS'. PERFORM DISPLAY-STATUS** THRU F-DISPLAY-STATUS  **VARYING I FROM 1 BY 1 UNTIL I > 21. DISPLAY ' '. MOVE 'ESTADISTICA DE TITULOS -- LETRAS' TO LRLS0011-REG. PERFORM 000090-GRABAR-LISTADO THRU 000090-EXIT. MOVE 'TOTALES-LEIDOS : ' TO WS-SALIDA-01**  MOVE WS-TOTALES-LEIDOS TO WS-SALIDA-02. **MOVE WS-SALIDA TO LRLS0011-REG. PERFORM 000090-GRABAR-LISTADO THRU 000090-EXIT. MOVE 'TOTALES-GRABADOS: ' TO WS-SALIDA-01**  MOVE WS-TOTALES-GRABADOS TO WS-SALIDA-02. **MOVE WS-SALIDA TO LRLS0011-REG. PERFORM 000090-GRABAR-LISTADO THRU 000090-EXIT. MOVE 'TOTALES-ERRORES : ' TO WS-SALIDA-01**  MOVE WS-TOTALES-ERRORES TO WS-SALIDA-02.  **MOVE WS-SALIDA TO LRLS0011-REG. PERFORM 000090-GRABAR-LISTADO THRU 000090-EXIT. MOVE 'TOTALES-E1DQ0012: ' TO WS-SALIDA-01**<br>MOVE WS-TOTALES-E1DQ0012 TO WS-SALIDA-02. **MOVE WS-TOTALES-E1DQ0012 MOVE WS-SALIDA TO LRLS0011-REG.** PERFORM 000090-GRABAR-LISTADO THRU 000090-EXIT.  **MOVE '% REG. CON ERRORES : ' TO WS-SALIDA-03 MOVE WS-PORCENTAJE TO WS-SALIDA-04.**<br>**MOVE WS-SALIDA2** TO LRLS0011-REG. TO LRLS0011-REG.  **PERFORM 000090-GRABAR-LISTADO THRU 000090-EXIT. MOVE 'MENSAJES DE ERRORES ' TO LRLS0011-REG. PERFORM 000090-GRABAR-LISTADO THRU 000090-EXIT. MOVE SPACES TO LRLS0011-REG. PERFORM 000090-GRABAR-LISTADO THRU 000090-EXIT. PERFORM MUEVE-ERRORES** THRU F-MUEVE-ERRORES  **VARYING I FROM 1 BY 1 UNTIL I > 21. MOVE SPACES** TO LRLS0011-REG.  **PERFORM 000090-GRABAR-LISTADO THRU 000090-EXIT. MOVE 'TOTALES DE PROCESADOS POR PRODUCTO' TO LRLS0011-REG. PERFORM 000090-GRABAR-LISTADO THRU 000090-EXIT. MOVE 'TOT. LETRAS SIMPLES : ' TO WS-SALIDA-01 MOVE WS-LEIDO-LETRAS-SIMPLES TO WS-SALIDA-02. MOVE WS-SALIDA TO LRLS0011-REG. PERFORM 000090-GRABAR-LISTADO THRU 000090-EXIT. MOVE 'TOT. LETRAS GARANTIA : ' TO WS-SALIDA-01 MOVE WS-LEIDO-LETRAS-GARANTIA TO WS-SALIDA-02. MOVE WS-SALIDA TO LRLS0011-REG.** 

 **PERFORM 000090-GRABAR-LISTADO THRU 000090-EXIT. MOVE 'TOT. LETRAS COMPRADAS : ' TO WS-SALIDA-01 MOVE WS-LEIDO-LETRAS-COMPRADAS TO WS-SALIDA-02. MOVE WS-SALIDA TO LRLS0011-REG. PERFORM 000090-GRABAR-LISTADO THRU 000090-EXIT. MOVE 'TOT. PAGARES SIMPLES : ' TO WS-SALIDA-01 MOVE WS-LEIDO-PAGARES-SIMPLES TO WS-SALIDA-02. MOVE WS-SALIDA TO LRLS0011-REG. PERFORM 000090-GRABAR-LISTADO THRU 000090-EXIT. MOVE 'CUOTAS PAGARES SIMPLES: ' TO WS-SALIDA-01 MOVE WS-LEICUO-PAGARES-SIMPLES TO WS-SALIDA-02. MOVE WS-SALIDA TO LRLS0011-REG. PERFORM 000090-GRABAR-LISTADO THRU 000090-EXIT. MOVE 'TOT. PAGARES GARANTIA : ' TO WS-SALIDA-01 MOVE WS-LEIDO-PAGARES-GARANTIA TO WS-SALIDA-02. MOVE WS-SALIDA TO LRLS0011-REG. PERFORM 000090-GRABAR-LISTADO THRU 000090-EXIT. MOVE 'CUOTAS PAGARE GARANTIA: ' TO WS-SALIDA-01 MOVE WS-LEICUO-PAGARES-GARANTIA TO WS-SALIDA-02. MOVE WS-SALIDA TO LRLS0011-REG. PERFORM 000090-GRABAR-LISTADO THRU 000090-EXIT. MOVE 'TOT.CUPONERAS : ' TO WS-SALIDA-01 MOVE WS-LEIDO-CUPONERAS TO WS-SALIDA-02. MOVE WS-SALIDA TO LRLS0011-REG. PERFORM 000090-GRABAR-LISTADO THRU 000090-EXIT. MOVE 'CUOTAS CUPONER : ' TO WS-SALIDA-01 MOVE WS-LEICUO-CUPONERAS TO WS-SALIDA-02. MOVE WS-SALIDA** TO LRLS0011-REG.  **PERFORM 000090-GRABAR-LISTADO THRU 000090-EXIT. MOVE 'TOTALES DE ACEPTADOS POR PRODUCTO ' TO LRLS0011-REG. PERFORM 000090-GRABAR-LISTADO THRU 000090-EXIT. MOVE '---------------------------------' TO LRLS0011-REG. PERFORM 000090-GRABAR-LISTADO THRU 000090-EXIT. MOVE 'TOT. LETRAS SIMPLES : ' TO WS-SALIDA-01 MOVE WS-TOTAL-LETRAS-SIMPLES TO WS-SALIDA-02.**  TO LRLS0011-REG.  **PERFORM 000090-GRABAR-LISTADO THRU 000090-EXIT. MOVE 'TOT. LETRAS GARANTIA : ' TO WS-SALIDA-01 MOVE WS-TOTAL-LETRAS-GARANTIA TO WS-SALIDA-02. MOVE WS-SALIDA TO LRLS0011-REG. PERFORM 000090-GRABAR-LISTADO THRU 000090-EXIT. MOVE 'TOT. LETRAS COMPRADAS : ' TO WS-SALIDA-01 MOVE WS-TOTAL-LETRAS-COMPRADAS TO WS-SALIDA-02. MOVE WS-SALIDA TO LRLS0011-REG. PERFORM 000090-GRABAR-LISTADO THRU 000090-EXIT. MOVE 'TOT. PAGARES SIMPLES : ' TO WS-SALIDA-01 MOVE WS-TOTAL-PAGARES-SIMPLES TO WS-SALIDA-02. MOVE WS-SALIDA TO LRLS0011-REG. PERFORM 000090-GRABAR-LISTADO THRU 000090-EXIT. MOVE 'CUOTAS PAGARES SIMPLES: ' TO WS-SALIDA-01 MOVE WS-CUOTAS-PAGARES-SIMPLES TO WS-SALIDA-02. MOVE WS-SALIDA TO LRLS0011-REG. PERFORM 000090-GRABAR-LISTADO THRU 000090-EXIT.** 

 **MOVE 'TOT. PAGARES GARANTIA : ' TO WS-SALIDA-01 MOVE WS-TOTAL-PAGARES-GARANTIA TO WS-SALIDA-02. MOVE WS-SALIDA TO LRLS0011-REG. PERFORM 000090-GRABAR-LISTADO THRU 000090-EXIT. MOVE 'CUOTAS PAGARE GARANTIA: ' TO WS-SALIDA-01 MOVE WS-CUOTAS-PAGARES-GARANTIA TO WS-SALIDA-02. MOVE WS-SALIDA TO LRLS0011-REG. PERFORM 000090-GRABAR-LISTADO THRU 000090-EXIT. MOVE 'TOT.CUPONERAS : ' TO WS-SALIDA-01**<br>**MOVE WS-TOTAL-CUPONERAS TO WS-SALIDA-02. MOVE WS-TOTAL-CUPONERAS MOVE WS-SALIDA TO LRLS0011-REG. PERFORM 000090-GRABAR-LISTADO THRU 000090-EXIT. MOVE 'CUOTAS CUPONER : ' TO WS-SALIDA-01 MOVE WS-CUOTAS-CUPONERAS TO WS-SALIDA-02.**  MOVE WS-SALIDA TO LRLS0011-REG.  **PERFORM 000090-GRABAR-LISTADO THRU 000090-EXIT. MOVE 'TOTALES DE RECHAZADOS POR PRODUCTO ' TO LRLS0011-REG. PERFORM 000090-GRABAR-LISTADO THRU 000090-EXIT. MOVE '---------------------------------' TO LRLS0011-REG. PERFORM 000090-GRABAR-LISTADO THRU 000090-EXIT. MOVE 'TOT. LETRAS SIMPLES : ' TO WS-SALIDA-01 MOVE WS-ERROR-LETRAS-SIMPLES TO WS-SALIDA-02. MOVE WS-SALIDA TO LRLS0011-REG. PERFORM 000090-GRABAR-LISTADO THRU 000090-EXIT. MOVE 'TOT. LETRAS GARANTIA : ' TO WS-SALIDA-01 MOVE WS-ERROR-LETRAS-GARANTIA TO WS-SALIDA-02. TO LRLS0011-REG. PERFORM 000090-GRABAR-LISTADO THRU 000090-EXIT. MOVE 'TOT. LETRAS COMPRADAS : ' TO WS-SALIDA-01 MOVE WS-ERROR-LETRAS-COMPRADAS TO WS-SALIDA-02. MOVE WS-SALIDA TO LRLS0011-REG. PERFORM 000090-GRABAR-LISTADO THRU 000090-EXIT. MOVE 'TOT. PAGARES SIMPLES : ' TO WS-SALIDA-01 MOVE WS-ERROR-PAGARES-SIMPLES TO WS-SALIDA-02. MOVE WS-SALIDA TO LRLS0011-REG. PERFORM 000090-GRABAR-LISTADO THRU 000090-EXIT. MOVE 'CUOTAS PAGARES SIMPLES: ' TO WS-SALIDA-01 MOVE WS-ERRCUO-PAGARES-SIMPLES TO WS-SALIDA-02. MOVE WS-SALIDA TO LRLS0011-REG. PERFORM 000090-GRABAR-LISTADO THRU 000090-EXIT. MOVE 'TOT. PAGARES GARANTIA : ' TO WS-SALIDA-01 MOVE WS-ERROR-PAGARES-GARANTIA TO WS-SALIDA-02. MOVE WS-SALIDA PERFORM 000090-GRABAR-LISTADO THRU 000090-EXIT. MOVE 'CUOTAS PAGARE GARANTIA: ' TO WS-SALIDA-01 MOVE WS-ERRCUO-PAGARES-GARANTIA TO WS-SALIDA-02. MOVE WS-SALIDA TO LRLS0011-REG. PERFORM 000090-GRABAR-LISTADO THRU 000090-EXIT. MOVE 'TOT.CUPONERAS : ' TO WS-SALIDA-01**  MOVE WS-ERROR-CUPONERAS TO WS-SALIDA-02. **MOVE WS-SALIDA TO LRLS0011-REG. PERFORM 000090-GRABAR-LISTADO THRU 000090-EXIT.** 

 **MOVE 'CUOTAS CUPONER : ' TO WS-SALIDA-01 MOVE WS-ERRCUO-CUPONERAS TO WS-SALIDA-02. MOVE WS-SALIDA TO LRLS0011-REG. PERFORM 000090-GRABAR-LISTADO THRU 000090-EXIT. MOVE 'PORCENTAJE RECHAZADOS POR PRODUCTO ' TO LRLS0011-REG. PERFORM 000090-GRABAR-LISTADO THRU 000090-EXIT. MOVE '---------------------------------' TO LRLS0011-REG. PERFORM 000090-GRABAR-LISTADO THRU 000090-EXIT. MOVE WS-LEIDO-LETRAS-SIMPLES TO WS-LEIDOS. MOVE WS-TOTAL-LETRAS-SIMPLES TO WS-ACEPTADOS. PERFORM CALCULA-PORCENTAJES THRU F-CALCULA-PORCENTAJES.**  MOVE WS-PORCENTAJE TO WS-SALIDA-04.  **MOVE 'TOT. LETRAS SIMPLES : ' TO WS-SALIDA-03 MOVE WS-SALIDA2 TO LRLS0011-REG. PERFORM 000090-GRABAR-LISTADO THRU 000090-EXIT. MOVE WS-LEIDO-LETRAS-GARANTIA TO WS-LEIDOS. MOVE WS-TOTAL-LETRAS-GARANTIA TO WS-ACEPTADOS. PERFORM CALCULA-PORCENTAJES THRU F-CALCULA-PORCENTAJES.**  MOVE WS-PORCENTAJE TO WS-SALIDA-04.  **MOVE 'TOT. LETRAS GARANTIA : ' TO WS-SALIDA-03 MOVE WS-SALIDA2** TO LRLS0011-REG.  **PERFORM 000090-GRABAR-LISTADO THRU 000090-EXIT. MOVE WS-LEIDO-LETRAS-COMPRADAS TO WS-LEIDOS. MOVE WS-TOTAL-LETRAS-COMPRADAS TO WS-ACEPTADOS. PERFORM CALCULA-PORCENTAJES THRU F-CALCULA-PORCENTAJES. MOVE WS-PORCENTAJE TO WS-SALIDA-04. MOVE 'TOT. LETRAS COMPRADAS : ' TO WS-SALIDA-03 MOVE WS-SALIDA2 TO LRLS0011-REG. PERFORM 000090-GRABAR-LISTADO THRU 000090-EXIT. MOVE WS-LEIDO-PAGARES-SIMPLES TO WS-LEIDOS. MOVE WS-TOTAL-PAGARES-SIMPLES TO WS-ACEPTADOS. PERFORM CALCULA-PORCENTAJES THRU F-CALCULA-PORCENTAJES. MOVE WS-PORCENTAJE TO WS-SALIDA-04. MOVE 'TOT. PAGARES SIMPLES : ' TO WS-SALIDA-03 MOVE WS-SALIDA2 TO LRLS0011-REG. PERFORM 000090-GRABAR-LISTADO THRU 000090-EXIT. MOVE WS-LEICUO-PAGARES-SIMPLES TO WS-LEIDOS. MOVE WS-CUOTAS-PAGARES-SIMPLES TO WS-ACEPTADOS. PERFORM CALCULA-PORCENTAJES THRU F-CALCULA-PORCENTAJES. MOVE WS-PORCENTAJE TO WS-SALIDA-04. MOVE 'CUOTAS PAGARES SIMPLES: ' TO WS-SALIDA-03 MOVE WS-SALIDA2 TO LRLS0011-REG. PERFORM 000090-GRABAR-LISTADO THRU 000090-EXIT. MOVE WS-LEIDO-PAGARES-GARANTIA TO WS-LEIDOS. MOVE WS-TOTAL-PAGARES-GARANTIA TO WS-ACEPTADOS. PERFORM CALCULA-PORCENTAJES THRU F-CALCULA-PORCENTAJES. MOVE WS-PORCENTAJE MOVE 'TOT. PAGARES GARANTIA : ' TO WS-SALIDA-03 MOVE WS-SALIDA2** TO LRLS0011-REG.  **PERFORM 000090-GRABAR-LISTADO THRU 000090-EXIT. MOVE WS-LEICUO-PAGARES-GARANTIA TO WS-LEIDOS. MOVE WS-CUOTAS-PAGARES-GARANTIA TO WS-ACEPTADOS. PERFORM CALCULA-PORCENTAJES THRU F-CALCULA-PORCENTAJES. MOVE WS-PORCENTAJE TO WS-SALIDA-04. MOVE 'CUOTAS PAGARE GARANTIA: ' TO WS-SALIDA-03 MOVE WS-SALIDA2 TO LRLS0011-REG. PERFORM 000090-GRABAR-LISTADO THRU 000090-EXIT.** 

```
 MOVE WS-LEIDO-CUPONERAS TO WS-LEIDOS. 
    MOVE WS-TOTAL-CUPONERAS TO WS-ACEPTADOS.
     PERFORM CALCULA-PORCENTAJES THRU F-CALCULA-PORCENTAJES. 
    MOVE WS-PORCENTAJE TO WS-SALIDA-04.
    MOVE 'TOT.CUPONERAS : ' TO WS-SALIDA-03.<br>
MOVE WS-SALIDA<sup>-03</sup> TO WS-SALIDA-03
     MOVE WS-SALIDA2 TO LRLS0011-REG. 
     PERFORM 000090-GRABAR-LISTADO THRU 000090-EXIT. 
    MOVE WS-LEICUO-CUPONERAS TO WS-LEIDOS. 
     MOVE WS-CUOTAS-CUPONERAS TO WS-ACEPTADOS. 
     PERFORM CALCULA-PORCENTAJES THRU F-CALCULA-PORCENTAJES. 
    MOVE WS-PORCENTAJE TO WS-SALIDA-04.<br>MOVE 'CUOTAS CUPONER : ' TO WS-SALIDA-03
    MOVE 'CUOTAS CUPONER
     MOVE WS-SALIDA2 TO LRLS0011-REG. 
     PERFORM 000090-GRABAR-LISTADO THRU 000090-EXIT. 
    MOVE SPACES TO LRLS0011-REG.
     PERFORM 000090-GRABAR-LISTADO THRU 000090-EXIT. 
     MOVE 'MENSAJES DE STATUS ' TO LRLS0011-REG. 
    PERFORM 000090-GRABAR-LISTADO THRU 000090-EXIT. 
    MOVE SPACES TO LRLS0011-REG.
     PERFORM 000090-GRABAR-LISTADO THRU 000090-EXIT. 
    PERFORM MUEVE-STATUS THRU F-MUEVE-STATUS
            VARYING I FROM 1 BY 1 UNTIL I > 21. 
   MOVE SPACES TO LRLS0011-REG.
     PERFORM 000090-GRABAR-LISTADO THRU 000090-EXIT. 
 000050-EXIT. EXIT. 
 CALCULA-PORCENTAJES. 
    COMPUTE WS-DIFERENCIA = WS-LEIDOS - WS-ACEPTADOS. 
     COMPUTE WS-PORCENTAJE = WS-DIFERENCIA / WS-LEIDOS. 
    COMPUTE WS-PORCENTAJE = WS-PORCENTAJE * 100,00. 
 F-CALCULA-PORCENTAJES. 
    EXIT. 
 DISPLAY-ERRORES. 
    IF WS-TABMEN (I) NOT = SPACES 
       DISPLAY WS-TABMEN (I) ' = ' WS-TABERR (I) 
    END-IF. 
 F-DISPLAY-ERRORES. 
     EXIT. 
 DISPLAY-STATUS. 
    DISPLAY WS-MENSTS (I) ' = ' WS-TABSTS (I). 
 F-DISPLAY-STATUS. 
    EXIT. 
 MUEVE-ERRORES. 
    IF WS-TABMEN (I) NOT = SPACES 
      MOVE WS-TABMEN (I) TO WS-SALIDA-01
       MOVE WS-TABERR (I) TO WS-SALIDA-02<br>
MOVE WS-SALIDA TO LRLS0011-REG
      MOVE WS-SALIDA
       PERFORM 000090-GRABAR-LISTADO THRU 000090-EXIT 
     END-IF. 
 F-MUEVE-ERRORES. 
    EXIT. 
 MUEVE-STATUS. 
   MOVE WS-STS (I) TO LRLS0011-REG.
    PERFORM 000090-GRABAR-LISTADO THRU 000090-EXIT. 
 F-MUEVE-STATUS. 
     EXIT. 
 000070-GRABAR-E1DF0100.
```

```
 *----------------------- 
ECMB * SE AGREGAN ACUMULADORES DE CUOTAS (24/05/01) 
           PERFORM ACUMULA-CUOTAS THRU F-ACUMULA-CUOTAS. 
           WRITE E1DF0100-REG FROM E1DQ0100-REGISTRO 
                 INVALID KEY CONTINUE. 
           IF WS-E1DF0100-STATUS NOT = '00' 
             MOVE SPACES TO LST-CAMPO1-X
              MOVE 'E1DF0100-FILE' TO LST-CAMPO2 
              MOVE WS-E1DF0100-STATUS TO LST-CAMPO3 
                                  TO LST-CAMPO4
             ADD 1 TO WS-TABERR(15)<br>MOVE SPACES TO LST-CAMPO5
                                    TO LST-CAMPO5
             MOVE SPACES TO LST-CAMPO6
             MOVE SPACES TO LST-CAMPO7
              DISPLAY LST-ERRORES 
           END-IF. 
        000070-EXIT. EXIT. 
       000080-GRABAR-ERRORES. 
       *--------------------- 
           WRITE LRLS0011-REG FROM LST-ERRORES AFTER 1. 
           IF WS-LRLS0011-STATUS NOT = '00' 
             MOVE SPACES TO LST-CAMPO1-X
              MOVE 'LRLS0011-FILE' TO LST-CAMPO2 
              MOVE WS-LRLS0011-STATUS TO LST-CAMPO3 
              MOVE WS-MSG015 TO LST-CAMPO4 
             ADD 1 TO WS-TABERR(15)<br>MOVE SPACES TO LST-CAMPO5
                                    TO LST-CAMPO5
             MOVE SPACES TO T.ST-CAMPO6
             MOVE SPACES TO LST-CAMPO7
              DISPLAY LST-ERRORES 
              STOP RUN 
           END-IF. 
           PERFORM 000090-GRABAR-LISTADO THRU 000090-EXIT 
           ADD 1 TO WS-LINEAS 
           IF WS-LINEAS > 65 
              MOVE 1 TO WS-LINEAS 
              ADD 1 TO WS-PAGINAS 
              MOVE WS-PAGINAS TO LST-PAGINAS 
              MOVE WS-DIA-HORA TO S-DIA-HORA-TITULOS 
              WRITE LRLS0011-REG FROM LST-ERRORES-TITULO-1 AFTER PAGE 
              PERFORM 000090-GRABAR-LISTADO THRU 000090-EXIT 
              WRITE LRLS0011-REG FROM LST-ERRORES-TITULO-2 AFTER 1 
              PERFORM 000090-GRABAR-LISTADO THRU 000090-EXIT 
              WRITE LRLS0011-REG FROM RAYA AFTER 1 
              PERFORM 000090-GRABAR-LISTADO THRU 000090-EXIT 
              WRITE LRLS0011-REG FROM LST-ERRORES-TITULO-3 AFTER 1 
              PERFORM 000090-GRABAR-LISTADO THRU 000090-EXIT 
              WRITE LRLS0011-REG FROM LST-ERRORES-TITULO-4 AFTER 1 
              PERFORM 000090-GRABAR-LISTADO THRU 000090-EXIT 
              WRITE LRLS0011-REG FROM RAYA AFTER 1 
              PERFORM 000090-GRABAR-LISTADO THRU 000090-EXIT 
           END-IF. 
       000080-EXIT. EXIT. 
       000090-GRABAR-LISTADO. 
       *--------------------- 
          MOVE LRLS0011-REG TO E1DQ0012-REG.
          MOVE WS-DIA-HORA TO E1DQ0012-DATETIME.
           WRITE E1DQ0012-R 
           IF WS-E1DQ0012-STATUS NOT = '00' 
                                    TO LST-CAMPO1-X
              MOVE 'E1DQ0012-FILE' TO LST-CAMPO2 
              MOVE WS-E1DQ0012-STATUS TO LST-CAMPO3
```

```
98
```
 **MOVE WS-MSG015 TO LST-CAMPO4 ADD 1 TO WS-TABERR(15)**  MOVE SPACES TO LST-CAMPO5 MOVE SPACES TO LST-CAMPO6 **MOVE SPACES TO LST-CAMPO7 DISPLAY LST-ERRORES STOP RUN END-IF.**  ADD 1 TO WS-TOTALES-E1DQ0012.  **000090-EXIT. EXIT. 000060-VALIDAR-E1DQ0100. \*----------------------- MOVE 0** TO ERROR-WS.  **MOVE E1DQ0100-CDOC TO LLAVE-WS. MOVE +0** TO WS-CERO-EMPAQUETADO.  **\*\*\*\*E1DQ0100-CDOC PIC 9(11). IF (E1DQ0100-CDOC IS NOT NUMERIC) MOVE LLAVE-WS TO LST-CAMPO1 MOVE 'E1DQ0100-CDOC' TO LST-CAMPO2 MOVE E1DQ0100-CDOC TO LST-CAMPO3 MOVE WS-MSG001 TO LST-CAMPO4 ADD 1** TO WS-TABERR (01) MOVE SPACES TO LST-CAMPO5<br>
MOVE SPACES TO LST-CAMPO6 TO LST-CAMPO6 MOVE SPACES TO LST-CAMPO7 **PERFORM 000080-GRABAR-ERRORES THRU 000080-EXIT MOVE 1 TO ERROR-WS ELSE IF (E1DQ0100-CDOC = LOW-VALUES) MOVE LLAVE-WS** TO LST-CAMPO1  **MOVE 'E1DQ0100-CDOC' TO LST-CAMPO2 MOVE E1DQ0100-CDOC TO LST-CAMPO3 MOVE WS-MSG002 TO LST-CAMPO4 ADD 1 TO WS-TABERR(02)**  MOVE SPACES TO LST-CAMPO5<br>
MOVE SPACES TO LST-CAMPO6 MOVE SPACES TO LST-CAMPO6 **MOVE SPACES** TO LST-CAMPO7 **PERFORM 000080-GRABAR-ERRORES THRU 000080-EXIT MOVE 1 TO ERROR-WS ELSE IF (E1DQ0100-CDOC = ZERO)**  MOVE LLAVE-WS TO LST-CAMPO1  **MOVE 'E1DQ0100-CDOC' TO LST-CAMPO2 MOVE E1DQ0100-CDOC TO LST-CAMPO3 MOVE WS-MSG003 TO LST-CAMPO4 ADD 1** TO WS-TABERR (03) MOVE SPACES **TO LST-CAMPO5 MOVE SPACES** TO LST-CAMPO6<br> **MOVE SPACES** TO LST-CAMPO7 TO LST-CAMPO7  **PERFORM 000080-GRABAR-ERRORES THRU 000080-EXIT MOVE 1 TO ERROR-WS END-IF. \*\*\*\*E1DQ0100-CDOC-CEDRUT PIC X(09). IF (E1DQ0100-CDOC-CEDRUT < SPACES)**  TO LST-CAMPO1  **MOVE 'E1DQ0100-CDOC-CEDRUT' TO LST-CAMPO2**  MOVE E1DQ0100-CDOC-CEDRUT TO LST-CAMPO3<br>MOVE WS-MSG004 TO LST-CAMPO4 MOVE WS-MSG004 TO LST-CAMPO4<br> **ADD** 1 TO WS-TABERR ( ADD 1 TO WS-TABERR(04)<br>MOVE SPACES TO LST-CAMPO5 TO LST-CAMPO5 MOVE SPACES TO LST-CAMPO6

```
MOVE SPACES TO LST-CAMPO7
                 PERFORM 000080-GRABAR-ERRORES THRU 000080-EXIT 
                MOVE 1 TO ERROR-WS
              ELSE 
              IF (E1DQ0100-CDOC-CEDRUT = SPACES) 
                 MOVE LLAVE-WS TO LST-CAMPO1 
                 MOVE 'E1DQ0100-CDOC-CEDRUT' TO LST-CAMPO2 
                 MOVE E1DQ0100-CDOC-CEDRUT TO LST-CAMPO3 
                 MOVE WS-MSG005 TO LST-CAMPO4 
                ADD 1 TO WS-TABERR (05)<br>MOVE SPACES TO LST-CAMPO5
                                      MOVE SPACES TO LST-CAMPO5 
                MOVE SPACES TO LST-CAMPO6
                MOVE SPACES TO LST-CAMPO7
                PERFORM 000080-GRABAR-ERRORES THRU 000080-EXIT 
                MOVE 1 TO ERROR-WS
              END-IF. 
              MOVE E1DQ0100-CDOC-CEDRUT TO NRORUT-WS 
              MOVE NUMRUT-WS TO NUMERO-WS 
              COMPUTE SUMA-RUT = N1 * 3 + N2 * 2 + N3 * 7 + N4 * 6 + 
                              N5 * 5 + N6 * 4 + N7 * 3 + N8 * 2 
              DIVIDE SUMA-RUT BY 11 GIVING SUMA-RUT REMAINDER RESTO 
              SUBTRACT RESTO FROM 11 GIVING DIGITO-WS 
              IF DIGITO-WS = 0 OR = 11 
                MOVE '0' TO DIGITO-FINAL-WS 
              ELSE 
                MOVE TDIG( DIGITO-WS ) TO DIGITO-FINAL-WS 
              END-IF 
      * SE ELIMINA IMPRESION DE ERROR EN LISTADO. ECMB 25/06 
             IF (DIGITO-FINAL-WS NOT = DIGRUT-WS) 
25/06 * MOVE LLAVE-WS TO LST-CAMPO1
25/06 * MOVE 'E1DQ0100-CDOC-CEDRUT' TO LST-CAMPO2 
25/06 * MOVE E1DQ0100-CDOC-CEDRUT TO LST-CAMPO3 
25/06 * MOVE WS-MSG006 TO LST-CAMPO4 
ADD 1 TO WS-TABERR(06)<br>25/06 * MOVE DIGITO-FINAL-WS TO LST-CAMPO5
25/06 * MOVE DIGITO-FINAL-WS TO LST-CAMPO5 
                MOVE SPACES TO LST-CAMPO6
25/06 * MOVE SPACES TO LST-CAMPO7
22/06 * PERFORM 000080-GRABAR-ERRORES THRU 000080-EXIT 
ECMB * SE DEJA REGISTRO CON DIGITO MODIFICADO (18/5/01) 
               EXAMPLE 1 TO ERROR-WS
                MOVE DIGITO-FINAL-WS TO DIGRUT-WS<br>MOVE NRORUT-WS TO E1DO0100-
                                      MOVE NRORUT-WS TO E1DQ0100-CDOC-CEDRUT 
              END-IF. 
      ****E1DQ0100-CDOC-ACPRUT PIC X(09). 
              IF (E1DQ0100-CDOC-ACPRUT < SPACES) 
                 MOVE LLAVE-WS TO LST-CAMPO1 
 MOVE 'E1DQ0100-CDOC-ACPRUT' TO LST-CAMPO2 
 MOVE E1DQ0100-CDOC-ACPRUT TO LST-CAMPO3 
                 MOVE WS-MSG004 TO LST-CAMPO4 
                ADD 1 TO WS-TABERR(04)<br>MOVE SPACES TO LST-CAMPO5
                                      MOVE SPACES TO LST-CAMPO5 
                MOVE SPACES TO LST-CAMPO6<br>
MOVE SPACES TO LST-CAMPO7
                                      TO LST-CAMPO7
                PERFORM 000080-GRABAR-ERRORES THRU 000080-EXIT 
                MOVE 1 TO ERROR-WS
              ELSE 
              IF (E1DQ0100-CDOC-ACPRUT = SPACES) 
                MOVE LLAVE-WS TO LST-CAMPO1
 MOVE 'E1DQ0100-CDOC-ACPRUT' TO LST-CAMPO2 
 MOVE E1DQ0100-CDOC-ACPRUT TO LST-CAMPO3 
                MOVE WS-MSG005 TO LST-CAMPO4
                ADD 1 TO WS-TABERR(05)<br>MOVE SPACES TO LST-CAMPO5
                MOVE SPACES TO LST-CAMPO5<br>
MOVE SPACES TO LST-CAMPO6
                                      TO LST-CAMPO6
                MOVE SPACES TO LST-CAMPO7
```

```
100
```

```
 PERFORM 000080-GRABAR-ERRORES THRU 000080-EXIT 
               MOVE 1 TO ERROR-WS
             END-IF. 
             MOVE E1DQ0100-CDOC-ACPRUT TO NRORUT-WS 
             MOVE NUMRUT-WS TO NUMERO-WS 
             COMPUTE SUMA-RUT = N1 * 3 + N2 * 2 + N3 * 7 + N4 * 6 +
                             N5 * 5 + N6 * 4 + N7 * 3 + N8 * 2 
             DIVIDE SUMA-RUT BY 11 GIVING SUMA-RUT REMAINDER RESTO 
             SUBTRACT RESTO FROM 11 GIVING DIGITO-WS 
             IF DIGITO-WS = 0 OR = 11 
               MOVE '0' TO DIGITO-FINAL-WS 
             ELSE 
               MOVE TDIG( DIGITO-WS ) TO DIGITO-FINAL-WS 
             END-IF 
      * SE ELIMINA IMPRESION DE ERROR EN LISTADO. ECMB 25/06 
IF (DIGITO-FINAL-WS NOT = DIGRUT-WS)<br>25/06 * MOVE LLAVE-WS TO LST-C
25/06 * MOVE LLAVE-WS TO LST-CAMPO1 
25/06 * MOVE 'E1DQ0100-CDOC-ACPRUT' TO LST-CAMPO2 
25/06 * MOVE E1DQ0100-CDOC-ACPRUT TO LST-CAMPO3 
25/06 * MOVE WS-MSG006 TO LST-CAMPO4 
ADD 1 TO WS-TABERR (06)
25/06 * MOVE DIGITO-FINAL-WS TO LST-CAMPO5 
25/06 * MOVE SPACES TO LST-CAMPO6
25/06 * MOVE SPACES TO LST-CAMPO6 * MOVE SPACES TO LST-CAMPO7
25/06 * PERFORM 000080-GRABAR-ERRORES THRU 000080-EXIT 
ECMB * SE DEJA REGISTRO CON DIGITO MODIFICADO (18/5/01) 
ECMB * MOVE 1 TO ERROR-WS
               MOVE DIGITO-FINAL-WS TO DIGRUT-WS<br>MOVE NRORUT-WS TO E1DQ0100-0
                                 MOVE NRORUT-WS TO E1DQ0100-CDOC-ACPRUT 
             END-IF. 
      ****E1DQ0100-QCAR-GUI PIC 9(08). 
             IF (E1DQ0100-QCAR-GUI IS NOT NUMERIC) 
                MOVE LLAVE-WS TO LST-CAMPO1 
 MOVE 'E1DQ0100-QCAR-GUI' TO LST-CAMPO2 
 MOVE E1DQ0100-QCAR-GUI TO LST-CAMPO3 
                MOVE WS-MSG001 TO LST-CAMPO4 
               ADD 1 TO WS-TABERR (01)
MOVE SPACES TO LST-CAMPO5
                MOVE SPACES TO LST-CAMPO6
               MOVE SPACES TO LST-CAMPO7
                PERFORM 000080-GRABAR-ERRORES THRU 000080-EXIT 
               MOVE 1 TO ERROR-WS
             ELSE 
             IF (E1DQ0100-QCAR-GUI = LOW-VALUES) 
                                TO LST-CAMPO1
 MOVE 'E1DQ0100-QCAR-GUI' TO LST-CAMPO2 
 MOVE E1DQ0100-QCAR-GUI TO LST-CAMPO3 
                MOVE WS-MSG002 TO LST-CAMPO4 
               ADD 1 TO WS-TABERR (02)
               MOVE SPACES TO LST-CAMPO5
               MOVE SPACES TO LST-CAMPO6<br>
MOVE SPACES TO LST-CAMPO7
                                   MOVE SPACES TO LST-CAMPO7 
               PERFORM 000080-GRABAR-ERRORES THRU 000080-EXIT 
                                    MOVE 1 TO ERROR-WS 
             ELSE 
             IF (E1DQ0100-QCAR-GUI = ZERO) 
                MOVE LLAVE-WS TO LST-CAMPO1 
                MOVE 'E1DQ0100-QCAR-GUI' TO LST-CAMPO2 
 MOVE E1DQ0100-QCAR-GUI TO LST-CAMPO3 
 MOVE WS-MSG003 TO LST-CAMPO4 
                ADD 1 TO WS-TABERR(03) 
               MOVE SPACES TO LST-CAMPO5
               MOVE SPACES TO LST-CAMPO6<br>
MOVE SPACES TO LST-CAMPO7
                                    TO LST-CAMPO7
               PERFORM 000080-GRABAR-ERRORES THRU 000080-EXIT 
               MOVE 1 TO ERROR-WS
```

```
101
```
 **END-IF.** 

```
 ****E1DQ0100-QDOC-CED PIC 9(07). 
     ********MOVE E1DQ0100-QDOC-CED TO WS-NUM-CEDENTE. 
      * IF WS-TIENE-CERO = ' 0 ' AND WS-NUMERO NOT = ' ' 
             MOVE WS-NUMERO TO E1DO0100-ODOC-CED
      * ELSE 
      * IF WS-TIENE-CERO = ' 0 ' AND WS-NUMERO = ' ' 
            MOVE 0 TO E1DQ0100-QDOC-CED
      ********END-IF 
            IF (E1DQ0100-QDOC-CED IS NOT NUMERIC) 
               PERFORM VALIDA-COD-CED THRU F-VALIDA-COD-CED 
      * IF WS-COD-CED-ALF IS NOT NUMERIC 
               IF E1DQ0100-QDOC-CED IS NOT NUMERIC 
                 MOVE LLAVE-WS TO LST-CAMPO1 
                MOVE LEAD ...<br>MOVE 'E1DQ0100-QDOC-CED' TO LST-CAMPO2<br>MOVE E1DQ0100-QDOC-CED TO LST-CAMPO3
                MOVE E1DQ0100-QDOC-CED
                 MOVE WS-MSG001 TO LST-CAMPO4 
                ADD 1 TO WS-TABERR(01)
                MOVE SPACES TO LST-CAMPO5
                MOVE SPACES TO LST-CAMPO6
                MOVE SPACES TO LST-CAMPO7
                 PERFORM 000080-GRABAR-ERRORES THRU 000080-EXIT 
      * PERFORM 000080-GRABAR-ERRORES 
                MOVE 1 TO ERROR-WS
               ELSE 
                 NEXT SENTENCE 
            ELSE 
            IF (E1DQ0100-QDOC-CED = LOW-VALUES) 
                MOVE LLAVE-WS TO LST-CAMPO1 
                MOVE 'E1DQ0100-QDOC-CED' TO LST-CAMPO2 
                MOVE E1DQ0100-QDOC-CED TO LST-CAMPO3 
               MOVE WS-MSG002 TO LST-CAMPO4
               ADD 1 TO WS-TABERR(02)<br>MOVE SPACES TO LST-CAMPO5
                                   TO LST-CAMPO5
              MOVE SPACES TO LST-CAMPO6
               MOVE SPACES TO LST-CAMPO7
               PERFORM 000080-GRABAR-ERRORES THRU 000080-EXIT 
              MOVE 1 TO ERROR-WS
            END-IF 
     ********ELSE 
            * IF (E1DQ0100-QDOC-CED = ZERO) 
    * MOVE LLAVE-WS TO LST-CAMPO1
 * MOVE 'E1DQ0100-QDOC-CED' TO LST-CAMPO2 
 * MOVE E1DQ0100-QDOC-CED TO LST-CAMPO3 
 * MOVE WS-MSG003 TO LST-CAMPO4 
* ADD 1 TO WS-TABERR (03)
      * MOVE SPACES TO LST-CAMPO5 
                                  TO LST-CAMPO6
     * MOVE SPACES TO LST-CAMPO7
              PERFORM 000080-GRABAR-ERRORES THRU 000080-EXIT
              MOVE 1 TO ERROR-WS
     ********END-IF. 
     ****E1DQ0100-FDOC-ING PIC S9(09) COMP-3. 
            IF (E1DQ0100-FDOC-ING IS NOT NUMERIC) 
                MOVE LLAVE-WS TO LST-CAMPO1 
                MOVE 'E1DQ0100-FDOC-ING' TO LST-CAMPO2 
                MOVE E1DQ0100-FDOC-ING TO LST-CAMPO3-N 
               MOVE WS-MSG001 TO LST-CAMPO4
               ADD 1 TO WS-TABERR (01)
               MOVE SPACES TO LST-CAMPO5
               MOVE SPACES TO LST-CAMPO6<br>
MOVE SPACES TO LST-CAMPO7
                                   TO LST-CAMPO7
               PERFORM 000080-GRABAR-ERRORES THRU 000080-EXIT 
               MOVE 1 TO ERROR-WS
```

```
 ELSE 
            IF (E1DQ0100-FDOC-ING = WS-CERO-EMPAQUETADO) 
               MOVE LLAVE-WS TO LST-CAMPO1 
               MOVE 'E1DQ0100-FDOC-ING' TO LST-CAMPO2 
              MOVE E1DQ0100-FDOC-ING TO LST-CAMPO3-N<br>MOVE WS-MSG003 TO LST-CAMPO4
              MOVE WS-MSG003
               ADD 1 TO WS-TABERR(03) 
              MOVE SPACES TO LST-CAMPO5
              MOVE SPACES TO LST-CAMPO6
              MOVE SPACES TO LST-CAMPO7
              PERFORM 000080-GRABAR-ERRORES THRU 000080-EXIT 
              MOVE 1 TO ERROR-WS
            ELSE 
               MOVE E1DQ0100-FDOC-ING TO WS-FECHA-DISPLAY 
               IF WS-AA < 1930 OR WS-AA > 2001 OR WS-AA = 0 
                 MOVE LLAVE-WS TO LST-CAMPO1 
                 MOVE 'E1DQ0100-FDOC-ING' TO LST-CAMPO2 
                MOVE E1DQ0100-FDOC-ING TO LST-CAMPO3<br>MOVE WS-MSG018 TO LST-CAMPO4
                MOVE WS-MSG018
                 ADD 1 TO WS-TABERR(18) 
                MOVE SPACES TO LST-CAMPO5
                MOVE SPACES TO LST-CAMPO6 
                MOVE SPACES TO LST-CAMPO7
                PERFORM 000080-GRABAR-ERRORES THRU 000080-EXIT 
                MOVE 1 TO ERROR-WS
             ELSE 
               IF WS-MM < 01 OR WS-MM > 12 
                 MOVE LLAVE-WS TO LST-CAMPO1 
 MOVE 'E1DQ0100-FDOC-ING' TO LST-CAMPO2 
 MOVE E1DQ0100-FDOC-ING TO LST-CAMPO3 
                 MOVE WS-MSG008 TO LST-CAMPO4 
                ADD 1 TO WS-TABERR(08)
                MOVE SPACES TO LST-CAMPO5
                MOVE SPACES TO LST-CAMPO6
                MOVE SPACES TO LST-CAMPO7
                 PERFORM 000080-GRABAR-ERRORES THRU 000080-EXIT 
                                    TO ERROR-WS
             ELSE 
               IF WS-DD < 01 OR WS-DD > 31 
                 MOVE LLAVE-WS TO LST-CAMPO1 
 MOVE 'E1DQ0100-FDOC-ING' TO LST-CAMPO2 
 MOVE E1DQ0100-FDOC-ING TO LST-CAMPO3 
                 MOVE WS-MSG009 TO LST-CAMPO4 
                 ADD 1 TO WS-TABERR(09) 
                MOVE SPACES TO LST-CAMPO5
                MOVE SPACES TO LST-CAMPO6
                MOVE SPACES TO LST-CAMPO7
                 PERFORM 000080-GRABAR-ERRORES THRU 000080-EXIT 
                MOVE 1 TO ERROR-WS
              END-IF 
            END-IF. 
     ****E1DQ0100-FDOC-VCT PIC S9(09) COMP-3. 
            IF (E1DQ0100-FDOC-VCT IS NOT NUMERIC) 
               MOVE LLAVE-WS TO LST-CAMPO1 
 MOVE 'E1DQ0100-FDOC-VCT' TO LST-CAMPO2 
 MOVE E1DQ0100-FDOC-VCT TO LST-CAMPO3-N 
              MOVE WS-MSG001 TO LST-CAMPO4<br>
ADD 1 TO WS-TABERR (
              ADD 1 TO WS-TABERR (01) NOVE SPACES TO LST-CAMPO5
                                  MOVE SPACES TO LST-CAMPO5 
              MOVE SPACES TO LST-CAMPO6
              MOVE SPACES TO LST-CAMPO7
              PERFORM 000080-GRABAR-ERRORES THRU 000080-EXIT 
              MOVE 1 TO ERROR-WS
            ELSE 
            IF (E1DQ0100-FDOC-VCT = WS-CERO-EMPAQUETADO) 
               MOVE LLAVE-WS TO LST-CAMPO1
```

```
103
```

```
 MOVE 'E1DQ0100-FDOC-VCT' TO LST-CAMPO2 
               MOVE E1DQ0100-FDOC-VCT TO LST-CAMPO3-N 
               MOVE WS-MSG003 TO LST-CAMPO4 
               ADD 1 TO WS-TABERR(03) 
              MOVE SPACES TO LST-CAMPO5
              MOVE SPACES TO LST-CAMPO6
              MOVE SPACES TO LST-CAMPO7
               PERFORM 000080-GRABAR-ERRORES THRU 000080-EXIT 
              MOVE 1 TO ERROR-WS
            ELSE 
              MOVE E1DQ0100-FDOC-VCT TO WS-FECHA-DISPLAY 
              IF WS-AA < 1980 OR WS-AA = 0 
                 MOVE LLAVE-WS TO LST-CAMPO1 
 MOVE 'E1DQ0100-FDOC-VCT' TO LST-CAMPO2 
 MOVE E1DQ0100-FDOC-VCT TO LST-CAMPO3 
                 MOVE WS-MSG017 TO LST-CAMPO4 
                ADD 1 TO WS-TABERR(17)
                MOVE SPACES TO LST-CAMPO5<br>
MOVE SPACES TO LST-CAMPO6
                                    TO LST-CAMPO6
                MOVE SPACES TO LST-CAMPO7
                PERFORM 000080-GRABAR-ERRORES THRU 000080-EXIT 
                MOVE 1 TO ERROR-WS
             ELSE 
              IF WS-MM < 01 OR WS-MM > 12 
                 MOVE LLAVE-WS TO LST-CAMPO1 
                 MOVE 'E1DQ0100-FDOC-VCT' TO LST-CAMPO2 
                 MOVE E1DQ0100-FDOC-VCT TO LST-CAMPO3 
                 MOVE WS-MSG008 TO LST-CAMPO4 
                ADD 1 TO WS-TABERR (08)<br>MOVE SPACES TO LST-CAMPO5
                                    TO LST-CAMPO5
                MOVE SPACES TO LST-CAMPO6
                MOVE SPACES TO LST-CAMPO7
                 PERFORM 000080-GRABAR-ERRORES THRU 000080-EXIT 
                MOVE 1 TO ERROR-WS
             ELSE 
              IF WS-DD < 01 OR WS-DD > 31 
                MOVE LLAVE-WS
 MOVE 'E1DQ0100-FDOC-VCT' TO LST-CAMPO2 
 MOVE E1DQ0100-FDOC-VCT TO LST-CAMPO3 
                 MOVE WS-MSG009 TO LST-CAMPO4 
                ADD 1 TO WS-TABERR(09)
                MOVE SPACES TO LST-CAMPO5<br>
MOVE SPACES TO LST-CAMPO6
                                    TO LST-CAMPO6
                MOVE SPACES TO LST-CAMPO7
                 PERFORM 000080-GRABAR-ERRORES THRU 000080-EXIT 
                MOVE 1 TO ERROR-WS
             END-IF 
     ****E1DQ0100-FULT-MOV PIC S9(09) COMP-3. 
            IF (E1DQ0100-FULT-MOV IS NOT NUMERIC) 
                             TO LST-CAMPO1
 MOVE 'E1DQ0100-FULT-MOV' TO LST-CAMPO2 
 MOVE E1DQ0100-FULT-MOV TO LST-CAMPO3-N 
               MOVE WS-MSG001 TO LST-CAMPO4 
              ADD 1 TO WS-TABERR(01)
              MOVE SPACES TO LST-CAMPO5<br>
MOVE SPACES TO LST-CAMPO6
                                  MOVE SPACES TO LST-CAMPO6 
              MOVE SPACES TO LST-CAMPO7
              PERFORM 000080-GRABAR-ERRORES THRU 000080-EXIT 
              MOVE 1 TO ERROR-WS
            ELSE 
 IF (E1DQ0100-FULT-MOV NOT = WS-CERO-EMPAQUETADO) 
 MOVE E1DQ0100-FULT-MOV TO WS-FECHA-DISPLAY 
              IF WS-MM < 01 OR WS-MM > 12
```
104

 **MOVE LLAVE-WS TO LST-CAMPO1** 

```
 MOVE 'E1DQ0100-FULT-MOV' TO LST-CAMPO2 
                 MOVE E1DQ0100-FULT-MOV TO LST-CAMPO3 
                 MOVE WS-MSG008 TO LST-CAMPO4 
                ADD 1 TO WS-TABERR (08)
                MOVE SPACES TO LST-CAMPO5
                MOVE SPACES TO LST-CAMPO6
                MOVE SPACES TO LST-CAMPO7
                 PERFORM 000080-GRABAR-ERRORES THRU 000080-EXIT 
                MOVE 1 TO ERROR-WS
             ELSE 
              IF WS-DD < 01 OR WS-DD > 31 
                 MOVE LLAVE-WS TO LST-CAMPO1 
                 MOVE 'E1DQ0100-FULT-MOV' TO LST-CAMPO2 
                 MOVE E1DQ0100-FULT-MOV TO LST-CAMPO3 
                 MOVE WS-MSG009 TO LST-CAMPO4 
                 ADD 1 TO WS-TABERR(09) 
                MOVE SPACES TO LST-CAMPO5
                MOVE SPACES TO LST-CAMPO6
                MOVE SPACES TO LST-CAMPO7
                PERFORM 000080-GRABAR-ERRORES THRU 000080-EXIT 
                MOVE 1 TO ERROR-WS
              END-IF 
            END-IF 
     ****E1DQ0100-FDOC-PRG PIC S9(09) COMP-3. 
            IF (E1DQ0100-FDOC-PRG IS NOT NUMERIC) 
               MOVE LLAVE-WS TO LST-CAMPO1 
 MOVE 'E1DQ0100-FDOC-PRG' TO LST-CAMPO2 
 MOVE E1DQ0100-FDOC-PRG TO LST-CAMPO3-N 
               MOVE WS-MSG001 TO LST-CAMPO4 
              ADD 1 TO WS-TABERR (01)
              MOVE SPACES TO LST-CAMPO5
              MOVE SPACES TO LST-CAMPO6<br>MOVE SPACES TO LST-CAMPO7
                                  TO LST-CAMPO7
              PERFORM 000080-GRABAR-ERRORES THRU 000080-EXIT 
              MOVE 1 TO ERROR-WS
            ELSE 
            IF (E1DQ0100-FDOC-PRG NOT = WS-CERO-EMPAQUETADO ) 
              MOVE E1DQ0100-FDOC-PRG TO WS-FECHA-DISPLAY 
               IF WS-MM < 01 OR WS-MM > 12 
                 MOVE LLAVE-WS TO LST-CAMPO1 
 MOVE 'E1DQ0100-FDOC-PRG' TO LST-CAMPO2 
 MOVE E1DQ0100-FDOC-PRG TO LST-CAMPO3 
                MOVE WS-MSG008 TO LST-CAMPO4<br>
ADD 1 TO WS-TABERR (
                                    TO WS-TABERR(08)
                MOVE SPACES TO LST-CAMPO5
                MOVE SPACES TO LST-CAMPO6
                MOVE SPACES TO LST-CAMPO7
                 PERFORM 000080-GRABAR-ERRORES THRU 000080-EXIT 
                MOVE 1 TO ERROR-WS
               ELSE 
              IF WS-DD < 01 OR WS-DD > 31 
                MOVE LLAVE-WS TO LST-CAMPO1
                 MOVE 'E1DQ0100-FULT-MOV' TO LST-CAMPO2 
                 MOVE E1DQ0100-FULT-MOV TO LST-CAMPO3 
                 MOVE WS-MSG009 TO LST-CAMPO4 
                ADD 1 TO WS-TABERR(09)<br>MOVE SPACES TO LST-CAMPO5
                                    TO LST-CAMPO5
                MOVE SPACES TO LST-CAMPO6
                MOVE SPACES TO LST-CAMPO7
                PERFORM 000080-GRABAR-ERRORES THRU 000080-EXIT 
                MOVE 1 TO ERROR-WS
              END-IF.
```

```
 ****E1DQ0100-CDOC-MON PIC 9(02).
```
 **IF (E1DQ0100-CDOC-MON IS NOT NUMERIC) MOVE LLAVE-WS TO LST-CAMPO1 MOVE 'E1DQ0100-CDOC-MON ' TO LST-CAMPO2 MOVE E1DQ0100-CDOC-MON TO LST-CAMPO3**  MOVE WS-MSG001 TO LST-CAMPO4 ADD 1 TO WS-TABERR (01) MOVE SPACES TO LST-CAMPO5 MOVE SPACES TO LST-CAMPO6 **MOVE SPACES TO LST-CAMPO7 PERFORM 000080-GRABAR-ERRORES THRU 000080-EXIT MOVE 1** TO ERROR-WS  **ELSE IF (E1DQ0100-CDOC-MON = LOW-VALUES) MOVE LLAVE-WS TO LST-CAMPO1 MOVE 'E1DQ0100-CDOC-MON ' TO LST-CAMPO2 MOVE E1DQ0100-CDOC-MON TO LST-CAMPO3 MOVE WS-MSG002 TO LST-CAMPO4**  ADD 1 TO WS-TABERR(02)<br>MOVE SPACES TO LST-CAMPO5 TO LST-CAMPO5 **MOVE SPACES** TO LST-CAMPO6 MOVE SPACES TO LST-CAMPO7 **PERFORM 000080-GRABAR-ERRORES THRU 000080-EXIT MOVE 1 TO ERROR-WS ELSE IF (E1DQ0100-CDOC-MON NOT = 0 AND NOT = 1 AND NOT = 2)**  MOVE LLAVE-WS TO LST-CAMPO1  **MOVE 'E1DQ0100-CDOC-MON' TO LST-CAMPO2 MOVE E1DQ0100-CDOC-MON TO LST-CAMPO3 MOVE WS-MSG010 TO LST-CAMPO4 ADD 1** TO WS-TABERR(10) MOVE SPACES TO LST-CAMPO5 MOVE SPACES TO LST-CAMPO6 MOVE SPACES TO LST-CAMPO7  **PERFORM 000080-GRABAR-ERRORES THRU 000080-EXIT MOVE 1** TO ERROR-WS  **END-IF \*\*\*\*E1DQ0100-CDOC-STS PIC 9(02). IF (E1DQ0100-CDOC-STS IS NOT NUMERIC) MOVE LLAVE-WS** TO LST-CAMPO1  **MOVE 'E1DQ0100-CDOC-STS ' TO LST-CAMPO2 MOVE E1DQ0100-CDOC-STS TO LST-CAMPO3 MOVE WS-MSG001 TO LST-CAMPO4 ADD 1** TO WS-TABERR (01) MOVE SPACES TO LST-CAMPO5<br> **MOVE SPACES** TO LST-CAMPO6 MOVE SPACES TO LST-CAMPO6 MOVE SPACES TO LST-CAMPO7  **PERFORM 000080-GRABAR-ERRORES THRU 000080-EXIT MOVE 1** TO ERROR-WS  **ELSE IF (E1DQ0100-CDOC-STS = LOW-VALUES) MOVE LLAVE-WS TO LST-CAMPO1 MOVE 'E1DQ0100-CDOC-STS' TO LST-CAMPO2 MOVE E1DQ0100-CDOC-STS TO LST-CAMPO3<br>MOVE WS-MSG002 TO LST-CAMPO4 MOVE WS-MSG002** ADD 1 TO WS-TABERR (02) **MOVE SPACES** TO LST-CAMPO5 MOVE SPACES TO LST-CAMPO6<br>
MOVE SPACES TO LST-CAMPO7 TO LST-CAMPO7  **PERFORM 000080-GRABAR-ERRORES THRU 000080-EXIT MOVE 1** TO ERROR-WS  **ELSE IF (E1DQ0100-CDOC-STS > 21 )**  MOVE LLAVE-WS TO LST-CAMPO1  **MOVE 'E1DQ0100-CDOC-STS' TO LST-CAMPO2 MOVE E1DQ0100-CDOC-STS TO LST-CAMPO3**  MOVE WS-MSG011 TO LST-CAMPO4

106

ADD 1 TO WS-TABERR (11) MOVE SPACES TO LST-CAMPO5 MOVE SPACES TO LST-CAMPO6 MOVE SPACES TO LST-CAMPO7 **PERFORM 000080-GRABAR-ERRORES THRU 000080-EXIT MOVE 1 TO ERROR-WS ELSE IF (E1DQ0100-CDOC-STS = 19) \* SE CORRIGE ESTADO PARA QUE SEA VIGENTE MOVE 02** TO E1DQ0100-CDOC-STS MOVE LLAVE-WS TO LST-CAMPO1  **MOVE 'E1DQ0100-CDOC-STS ' TO LST-CAMPO2 MOVE E1DQ0100-CDOC-STS TO LST-CAMPO3 MOVE WS-MSG001 TO LST-CAMPO4**  ADD 1 TO WS-TABERR(01)<br>MOVE SPACES TO LST-CAMPO5 **MOVE SPACES** TO LST-CAMPO5 MOVE SPACES TO LST-CAMPO6 MOVE SPACES TO LST-CAMPO7  **PERFORM 000080-GRABAR-ERRORES THRU 000080-EXIT END-IF \*\*\*\*E1DQ0100-CDOC-STSANT PIC 9(02). IF (E1DQ0100-CDOC-STSANT IS NOT NUMERIC) MOVE LLAVE-WS TO LST-CAMPO1 MOVE 'E1DQ0100-CDOC-STSANT ' TO LST-CAMPO2 MOVE E1DQ0100-CDOC-STSANT MOVE WS-MSG001 TO LST-CAMPO4 ADD 1** TO WS-TABERR (01) MOVE SPACES TO LST-CAMPO5 MOVE SPACES TO LST-CAMPO6 MOVE SPACES TO LST-CAMPO7  **PERFORM 000080-GRABAR-ERRORES THRU 000080-EXIT MOVE 1** TO ERROR-WS  **ELSE IF (E1DQ0100-CDOC-STSANT = LOW-VALUES)**  MOVE LLAVE-WS TO LST-CAMPO1  **MOVE 'E1DQ0100-CDOC-STSANT' TO LST-CAMPO2 MOVE E1DQ0100-CDOC-STSANT TO LST-CAMPO3 MOVE WS-MSG002 TO LST-CAMPO4 ADD 1** TO WS-TABERR (02) MOVE SPACES TO LST-CAMPO5<br>
MOVE SPACES TO LST-CAMPO6 **MOVE SPACES** MOVE SPACES TO LST-CAMPO7 **PERFORM 000080-GRABAR-ERRORES THRU 000080-EXIT MOVE 1 TO ERROR-WS ELSE IF (E1DQ0100-CDOC-STSANT > 21) MOVE LLAVE-WS TO LST-CAMPO1 MOVE 'E1DQ0100-CDOC-STSANT' TO LST-CAMPO2 MOVE E1DQ0100-CDOC-STSANT TO LST-CAMPO3**  MOVE WS-MSG011 TO LST-CAMPO4 **ADD 1** TO WS-TABERR(11)<br>MOVE SPACES TO LST-CAMPO5 **MOVE SPACES TO LST-CAMPO5**  MOVE SPACES TO LST-CAMPO6<br>
MOVE SPACES TO LST-CAMPO7 TO LST-CAMPO7 **PERFORM 000080-GRABAR-ERRORES THRU 000080-EXIT MOVE 1** TO ERROR-WS  **END-IF \*\*\*\*E1DQ0100-MDOC-MO PIC S9(11)V9(04) COMP-3. \* SOLO SE VALIDA PARA LETRAS SIMPLES Y EN GARANTIA MOVE E1DQ0100-CDOC TO WS-OPERACION IF WS-PRODUCTO = 280 OR = 281** 

107

 **IF (E1DQ0100-MDOC-MO IS NOT NUMERIC)** 

```
 MOVE LLAVE-WS TO LST-CAMPO1 
                  MOVE 'E1DQ0100-MDOC-MO' TO LST-CAMPO2 
                  MOVE E1DQ0100-MDOC-MO TO LST-CAMPO3-N 
MOVE WS-MSG001 TO LST-CAMPO4
ADD 1 TO WS-TABERR (01)
                 MOVE SPACES TO LST-CAMPO5
                 MOVE SPACES TO LST-CAMPO6
                 MOVE SPACES TO LST-CAMPO7
                 PERFORM 000080-GRABAR-ERRORES THRU 000080-EXIT 
                 MOVE 1 TO ERROR-WS
               ELSE 
                  IF (E1DQ0100-MDOC-MO = WS-CERO-EMPAQUETADO) 
                   MOVE LLAVE-WS TO LST-CAMPO1
                    MOVE 'E1DQ0100-MDOC-MO' TO LST-CAMPO2 
                   MOVE E1DQ0100-MDOC-MO TO LST-CAMPO3-N<br>MOVE WS-MSG003 TO LST-CAMPO4
                   MOVE WS-MSG003
                   ADD 1 TO WS-TABERR (03)
                   MOVE SPACES TO LST-CAMPO5<br>
MOVE SPACES TO LST-CAMPO6
                                        TO LST-CAMPO6
                   MOVE SPACES TO LST-CAMPO7
                   PERFORM 000080-GRABAR-ERRORES THRU 000080-EXIT 
                   MOVE 1 TO ERROR-WS
                  END-IF 
               END-IF 
            END-IF 
          END-IF. 
      ****E1DQ0100-MPGR-SDOMO PIC S9(11)V9(04) COMP-3. 
      * SOLO SE VALIDA PARA PAGARES Y CUPONERAS 
            MOVE E1DQ0100-CDOC TO WS-OPERACION 
            IF WS-PRODUCTO = 283 OR = 284 OR = 287 
            IF (E1DQ0100-MPGR-SDOMO IS NOT NUMERIC) 
                MOVE LLAVE-WS TO LST-CAMPO1 
                MOVE 'E1DQ0100-MPGR-SDOMO' TO LST-CAMPO2 
                MOVE E1DQ0100-MPGR-SDOMO TO LST-CAMPO3-N 
 MOVE WS-MSG001 TO LST-CAMPO4 
ADD 1 TO WS-TABERR (01)
               MOVE SPACES TO LST-CAMPO5
               MOVE SPACES TO LST-CAMPO6
               MOVE SPACES TO LST-CAMPO7
                PERFORM 000080-GRABAR-ERRORES THRU 000080-EXIT 
                                    TO ERROR-WS
            ELSE 
             IF (E1DQ0100-MPGR-SDOMO = WS-CERO-EMPAQUETADO) 
                MOVE LLAVE-WS TO LST-CAMPO1 
                MOVE 'E1DQ0100-MPGR-SDOMO' TO LST-CAMPO2 
               MOVE E1DQ0100-MPGR-SDOMO
                MOVE WS-MSG003 TO LST-CAMPO4 
               ADD 1 TO WS-TABERR (03)
               MOVE SPACES TO LST-CAMPO5
               MOVE SPACES TO LST-CAMPO6
               MOVE SPACES TO LST-CAMPO7
                PERFORM 000080-GRABAR-ERRORES THRU 000080-EXIT 
                                     MOVE 1 TO ERROR-WS 
              END-IF 
            END-IF. 
      ****E1DQ0100-MDOC-CUOMO PIC S9(11)V9(04) COMP-3. 
            MOVE E1DQ0100-CDOC TO WS-OPERACION 
             IF (WS-PRODUCTO = 283 OR = 284 OR = 287) AND 
                (E1DQ0100-MDOC-CUOMO IS NOT NUMERIC) 
                MOVE WS-CERO-EMPAQUETADO TO E1DQ0100-MDOC-CUOMO 
            END-IF 
             IF (WS-PRODUCTO = 283 OR = 284 OR = 287) AND 
                (E1DQ0100-MDOC-CUOMO = WS-CERO-EMPAQUETADO) 
                COMPUTE E1DQ0100-MDOC-CUOMO =
```

```
108
```
**(E1DQ0100-MPGR-SDOMO / E1DQ0100-QPGR-TOTCUO) DISPLAY 'DOCUMENTO : ' E1DQ0100-CDOC DISPLAY 'E1DQ0100-MDOC-CUOMO : ' E1DQ0100-MDOC-CUOMO END-IF IF (WS-PRODUCTO = 283 OR = 284 OR = 287) IF (E1DQ0100-MDOC-CUOMO IS NOT NUMERIC) MOVE LLAVE-WS TO LST-CAMPO1 MOVE 'E1DQ0100-MDOC-CUOMO' TO LST-CAMPO2 MOVE E1DQ0100-MDOC-CUOMO TO LST-CAMPO3-N**  MOVE WS-MSG001 TO LST-CAMPO4 **ADD 1** TO WS-TABERR(01)<br>MOVE SPACES TO LST-CAMPO5 TO LST-CAMPO5 MOVE SPACES TO LST-CAMPO6 MOVE SPACES TO LST-CAMPO7 **PERFORM 000080-GRABAR-ERRORES THRU 000080-EXIT MOVE 1 TO ERROR-WS ELSE IF (E1DQ0100-MDOC-CUOMO = WS-CERO-EMPAQUETADO) MOVE LLAVE-WS TO LST-CAMPO1 MOVE 'E1DQ0100-MDOC-CUOMO' TO LST-CAMPO2 MOVE E1DQ0100-MDOC-CUOMO TO LST-CAMPO3-N MOVE WS-MSG003 TO LST-CAMPO4 ADD 1** TO WS-TABERR (03) MOVE SPACES TO LST-CAMPO5 MOVE SPACES TO LST-CAMPO6 **MOVE** SPACES TO LST-CAMPO MOVE SPACES TO LST-CAMPO7 **PERFORM 000080-GRABAR-ERRORES THRU 000080-EXIT MOVE 1 TO ERROR-WS END-IF END-IF. \*\*\*\*E1DQ0100-QDOC-CUOPAG PIC 9(03). IF (WS-PRODUCTO = 283 OR = 284 OR = 287) IF (E1DQ0100-QDOC-CUOPAG IS NOT NUMERIC)**  TO LST-CAMPO1  **MOVE 'E1DQ0100-QDOC-CUOPAG' TO LST-CAMPO2 MOVE E1DQ0100-QDOC-CUOPAG TO LST-CAMPO3 MOVE WS-MSG001 TO LST-CAMPO4 ADD 1** TO WS-TABERR(01)<br>MOVE SPACES TO LST-CAMPO5 MOVE SPACES TO LST-CAMPO5<br>
MOVE SPACES TO LST-CAMPO6 TO LST-CAMPO6 MOVE SPACES TO LST-CAMPO7  **PERFORM 000080-GRABAR-ERRORES THRU 000080-EXIT MOVE 1** TO ERROR-WS  **ELSE IF (E1DQ0100-QDOC-CUOPAG = LOW-VALUES) MOVE LLAVE-WS TO LST-CAMPO1 MOVE 'E1DQ0100-QDOC-CUOPAG' TO LST-CAMPO2 MOVE E1DQ0100-QDOC-CUOPAG TO LST-CAMPO3 MOVE WS-MSG002 TO LST-CAMPO4**  ADD 1 TO WS-TABERR(02) **MOVE SPACES TO LST-CAMPOS<br>
MOVE SPACES TO LST-CAMPO6** TO LST-CAMPO6 MOVE SPACES TO LST-CAMPO7 **PERFORM 000080-GRABAR-ERRORES THRU 000080-EXIT MOVE 1 TO ERROR-WS END-IF END-IF END-IF. \*\*\*\*E1DQ0100-QPGR-TOTCUO PIC 9(03). IF (WS-PRODUCTO = 283 OR = 284 OR = 287) IF (E1DQ0100-QPGR-TOTCUO IS NOT NUMERIC) MOVE LLAVE-WS TO LST-CAMPO1 MOVE 'E1DQ0100-QPGR-TOTCUO' TO LST-CAMPO2 MOVE E1DQ0100-QPGR-TOTCUO TO LST-CAMPO3**  MOVE WS-MSG001 TO LST-CAMPO4

109

```
ADD 1 TO WS-TABERR (01)
               MOVE SPACES TO LST-CAMPO5 
               MOVE SPACES TO LST-CAMPO6
               MOVE SPACES TO LST-CAMPO7
                PERFORM 000080-GRABAR-ERRORES THRU 000080-EXIT 
               MOVE 1 TO ERROR-WS
             ELSE 
                IF (E1DQ0100-QPGR-TOTCUO = LOW-VALUES) 
                   MOVE LLAVE-WS TO LST-CAMPO1 
                   MOVE 'E1DQ0100-QPGR-TOTCUO' TO LST-CAMPO2 
                   MOVE E1DQ0100-QPGR-TOTCUO TO LST-CAMPO3 
                  MOVE WS-MSG002 TO LST-CAMPO4<br>ADD 1 TO WS-TABERR(
                                     TO WS-TABERR(02)
                   MOVE SPACES TO LST-CAMPO5 
                  MOVE SPACES TO LST-CAMPO6<br>
MOVE SPACES TO LST-CAMPO7
                                     TO LST-CAMPO7
                   PERFORM 000080-GRABAR-ERRORES THRU 000080-EXIT 
                  MOVE 1 TO ERROR-WS
                ELSE 
                   IF (E1DQ0100-QPGR-TOTCUO = ZERO) 
                      MOVE LLAVE-WS TO LST-CAMPO1 
 MOVE 'E1DQ0100-QPGR-TOTCUO' TO LST-CAMPO2 
 MOVE E1DQ0100-QPGR-TOTCUO TO LST-CAMPO3 
                      MOVE WS-MSG003 TO LST-CAMPO4 
                     ADD 1 TO WS-TABERR(03)
                     MOVE SPACES TO LST-CAMPO5 
                     MOVE SPACES TO LST-CAMPO6 
                     MOVE SPACES TO LST-CAMPO7 
                     PERFORM 000080-GRABAR-ERRORES THRU 000080-EXIT 
                     MOVE 1 TO ERROR-WS
                   END-IF 
                END-IF 
             END-IF 
          END-IF. 
      ****E1DQ0100-QCUO-PAGDIA PIC 9(02). 
             IF (E1DQ0100-QCUO-PAGDIA IS NOT NUMERIC) 
                 MOVE LLAVE-WS TO LST-CAMPO1 
                 MOVE 'E1DQ0100-QCUO-PAGDIA' TO LST-CAMPO2 
                 MOVE E1DQ0100-QCUO-PAGDIA TO LST-CAMPO3 
                MOVE WS-MSG001 TO LST-CAMPO4
                ADD 1 TO WS-TABERR(01)<br>MOVE SPACES TO LST-CAMPO5
                                      TO LST-CAMPO5<br>TO LST-CAMPO6
                MOVE SPACES
                MOVE SPACES TO LST-CAMPO7
                 PERFORM 000080-GRABAR-ERRORES THRU 000080-EXIT 
                MOVE 1 TO ERROR-WS
             ELSE 
             IF (E1DQ0100-QCUO-PAGDIA = LOW-VALUES) 
                 MOVE LLAVE-WS TO LST-CAMPO1 
                 MOVE 'E1DQ0100-QCUO-PAGDIA' TO LST-CAMPO2 
                 MOVE E1DQ0100-QCUO-PAGDIA TO LST-CAMPO3 
                 MOVE WS-MSG002 TO LST-CAMPO4 
                ADD 1 TO WS-TABERR(02)<br>MOVE SPACES TO LST-CAMPO5
                                      TO LST-CAMPO5
                MOVE SPACES TO LST-CAMPO6<br>
MOVE SPACES TO LST-CAMPO7
                                      TO LST-CAMPO7
                 PERFORM 000080-GRABAR-ERRORES THRU 000080-EXIT 
                MOVE 1 TO ERROR-WS
             END-IF 
             END-IF. 
      ****E1DQ0100-FCUO-ULTPAG PIC S9(09) COMP-3. 
             IF (E1DQ0100-FCUO-ULTPAG IS NOT NUMERIC) 
                MOVE LLAVE-WS
                 MOVE 'E1DQ0100-FCUO-ULTPAG' TO LST-CAMPO2 
                 MOVE E1DQ0100-FCUO-ULTPAG TO LST-CAMPO3-N
```

```
110
```

```
MOVE WS-MSG001 TO LST-CAMPO4
          ADD 1 TO WS-TABERR(01)
          MOVE SPACES TO LST-CAMPO5
          MOVE SPACES TO LST-CAMPO6
          MOVE SPACES TO LST-CAMPO7
          PERFORM 000080-GRABAR-ERRORES THRU 000080-EXIT 
          MOVE 1 TO ERROR-WS
       ELSE 
       IF (E1DQ0100-FCUO-ULTPAG NOT = WS-CERO-EMPAQUETADO) 
          MOVE E1DQ0100-FCUO-ULTPAG TO WS-FECHA-DISPLAY 
          IF WS-AA < 1930 OR WS-AA > 2001 OR WS-AA = 0 
            MOVE LLAVE-WS TO LST-CAMPO1 
            MOVE 'E1DQ0100-FCUO-ULTPAG' TO LST-CAMPO2 
            MOVE E1DQ0100-FCUO-ULTPAG TO LST-CAMPO3 
            MOVE WS-MSG018 TO LST-CAMPO4 
            ADD 1 TO WS-TABERR(18) 
           MOVE SPACES TO LST-CAMPO5
           MOVE SPACES TO LST-CAMPO6
           MOVE SPACES TO LST-CAMPO7
           PERFORM 000080-GRABAR-ERRORES THRU 000080-EXIT 
           MOVE 1 TO ERROR-WS
          ELSE 
         IF WS-MM < 01 OR WS-MM > 12 
           MOVE LLAVE-WS
            MOVE 'E1DQ0100-FCUO-ULTPAG' TO LST-CAMPO2 
            MOVE E1DQ0100-FCUO-ULTPAG TO LST-CAMPO3 
            MOVE WS-MSG008 TO LST-CAMPO4 
           ADD 1 TO WS-TABERR(08)
           MOVE SPACES TO LST-CAMPO5
           MOVE SPACES TO LST-CAMPO6
           MOVE SPACES TO T.ST-CAMPO7
           PERFORM 000080-GRABAR-ERRORES THRU 000080-EXIT 
           MOVE 1 TO ERROR-WS
          ELSE 
         IF WS-DD < 01 OR WS-DD > 31 
            MOVE LLAVE-WS TO LST-CAMPO1 
            MOVE 'E1DQ0100-FCUO-ULTPAG' TO LST-CAMPO2 
            MOVE E1DQ0100-FCUO-ULTPAG TO LST-CAMPO3 
            MOVE WS-MSG009 TO LST-CAMPO4 
            ADD 1 TO WS-TABERR(09) 
           MOVE SPACES TO LST-CAMPO5
           MOVE SPACES TO LST-CAMPO6<br>MOVE SPACES TO LST-CAMPO7
                                TO LST-CAMPO7
           PERFORM 000080-GRABAR-ERRORES THRU 000080-EXIT 
           MOVE 1 TO ERROR-WS
         END-IF 
     END-IF. 
 ****E1DQ0100-CDOC-ACECLA PIC 9(03). 
       IF (E1DQ0100-CDOC-ACECLA IS NOT NUMERIC) 
          MOVE 0 TO E1DO0100-CDOC-ACECLA
       END-IF 
       IF (E1DQ0100-CDOC-ACECLA IS NOT NUMERIC) 
           MOVE LLAVE-WS TO LST-CAMPO1 
           MOVE 'E1DQ0100-CDOC-ACECLA' TO LST-CAMPO2 
           MOVE E1DQ0100-CDOC-ACECLA TO LST-CAMPO3 
          MOVE WS-MSG001
          ADD 1 TO WS-TABERR (01)
          MOVE SPACES TO LST-CAMPO5
          MOVE SPACES TO LST-CAMPO6<br>
MOVE SPACES TO LST-CAMPO7
                              TO LST-CAMPO7
           PERFORM 000080-GRABAR-ERRORES THRU 000080-EXIT 
                              TO ERROR-WS
       ELSE 
       IF (E1DQ0100-CDOC-ACECLA = LOW-VALUES) 
          MOVE LLAVE-WS TO LST-CAMPO1
           MOVE 'E1DQ0100-CDOC-ACECLA' TO LST-CAMPO2 
           MOVE E1DQ0100-CDOC-ACECLA TO LST-CAMPO3 
           MOVE WS-MSG002 TO LST-CAMPO4
```

```
111
```

```
ADD 1 TO WS-TABERR (02)
              MOVE SPACES TO LST-CAMPO5
              MOVE SPACES TO LST-CAMPO6
              MOVE SPACES TO LST-CAMPO7
              PERFORM 000080-GRABAR-ERRORES THRU 000080-EXIT 
              MOVE 1 TO ERROR-WS
            END-IF 
     ****E1DQ0100-CBCO-CRP PIC 9(03). 
            IF (E1DQ0100-CBCO-CRP IS NOT NUMERIC) 
              MOVE LLAVE-WS TO LST-CAMPO1
               MOVE 'E1DQ0100-CBCO-CRP' TO LST-CAMPO2 
               MOVE E1DQ0100-CBCO-CRP TO LST-CAMPO3 
               MOVE WS-MSG001 TO LST-CAMPO4 
              ADD 1 TO WS-TABERR (01)
              MOVE SPACES TO LST-CAMPO5
              MOVE SPACES TO LST-CAMPO6<br>
MOVE SPACES TO LST-CAMPO7
                                 TO LST-CAMPO7
              PERFORM 000080-GRABAR-ERRORES THRU 000080-EXIT 
              MOVE 1 TO ERROR-WS
           ELSE 
            IF (E1DQ0100-CBCO-CRP = LOW-VALUES) 
               MOVE LLAVE-WS TO LST-CAMPO1 
               MOVE 'E1DQ0100-CBCO-CRP' TO LST-CAMPO2 
 MOVE E1DQ0100-CBCO-CRP TO LST-CAMPO3 
 MOVE WS-MSG002 TO LST-CAMPO4 
              ADD 1 TO WS-TABERR (02)
              MOVE SPACES TO LST-CAMPO5<br>
MOVE SPACES TO LST-CAMPO6
                                 TO LST-CAMPO6<br>TO LST-CAMPO7
              MOVE SPACES
              PERFORM 000080-GRABAR-ERRORES THRU 000080-EXIT 
              MOVE 1 TO ERROR-WS
           END-IF 
     ****E1DQ0100-C-NOT PIC 9(04). 
            IF (E1DQ0100-C-NOT IS NOT NUMERIC) 
MOVE LLAVE-WS TO LST-CAMPO1
               MOVE 'E1DQ0100-C-NOT ' TO LST-CAMPO2 
MOVE E1DQ0100-C-NOT TO LST-CAMPO3
MOVE WS-MSG001 TO LST-CAMPO4
ADD 1 TO WS-TABERR (01)
MOVE SPACES TO LST-CAMPO5
              MOVE SPACES TO LST-CAMPO6
              MOVE SPACES TO LST-CAMPO7
               PERFORM 000080-GRABAR-ERRORES THRU 000080-EXIT 
                                 MOVE 1 TO ERROR-WS 
           ELSE 
            IF (E1DQ0100-C-NOT = LOW-VALUES) 
               MOVE LLAVE-WS TO LST-CAMPO1 
 MOVE 'E1DQ0100-C-NOT ' TO LST-CAMPO2 
 MOVE E1DQ0100-C-NOT TO LST-CAMPO3 
 MOVE WS-MSG002 TO LST-CAMPO4 
ADD 1 TO WS-TABERR (02)
              MOVE SPACES TO LST-CAMPO5<br>
MOVE SPACES TO LST-CAMPO6
                                 TO LST-CAMPO6
              MOVE SPACES TO LST-CAMPO7
               PERFORM 000080-GRABAR-ERRORES THRU 000080-EXIT 
              MOVE 1 TO ERROR-WS
            END-IF 
     ****E1DQ0100-FDOC-PAG PIC S9(09) COMP-3. 
            IF (E1DQ0100-FDOC-PAG IS NOT NUMERIC) 
                               TO LST-CAMPO1
               MOVE 'E1DQ0100-FDOC-PAG' TO LST-CAMPO2 
               MOVE E1DQ0100-FDOC-PAG TO LST-CAMPO3-N
```

```
112
```

```
 MOVE WS-MSG001 TO LST-CAMPO4 
              ADD 1 TO WS-TABERR(01)
              MOVE SPACES TO LST-CAMPO5
              MOVE SPACES TO LST-CAMPO6
              MOVE SPACES TO LST-CAMPO7
               PERFORM 000080-GRABAR-ERRORES THRU 000080-EXIT 
              MOVE 1 TO ERROR-WS
            ELSE 
            IF (E1DQ0100-FDOC-PAG NOT = WS-CERO-EMPAQUETADO) 
              MOVE E1DQ0100-FDOC-PAG TO WS-FECHA-DISPLAY 
              IF WS-AA < 1930 OR WS-AA > 2001 OR WS-AA = 0 
                MOVE LLAVE-WS TO LST-CAMPO1 
                MOVE 'E1DQ0100-FDOC-PAG' TO LST-CAMPO2 
                MOVE E1DQ0100-FDOC-PAG TO LST-CAMPO3 
                MOVE WS-MSG018 TO LST-CAMPO4 
                ADD 1 TO WS-TABERR(18) 
               MOVE SPACES TO LST-CAMPO5
               MOVE SPACES TO LST-CAMPO6
               MOVE SPACES TO LST-CAMPO7
               PERFORM 000080-GRABAR-ERRORES THRU 000080-EXIT 
               MOVE 1 TO ERROR-WS
              ELSE 
             IF WS-MM < 01 OR WS-MM > 12 
               MOVE LLAVE-WS
                MOVE 'E1DQ0100-FDOC-PAG' TO LST-CAMPO2 
                MOVE E1DQ0100-FDOC-PAG TO LST-CAMPO3 
                MOVE WS-MSG008 TO LST-CAMPO4 
               ADD 1 TO WS-TABERR(08)
               MOVE SPACES TO LST-CAMPO5
               MOVE SPACES TO LST-CAMPO6
               MOVE SPACES TO T.ST-CAMPO7
                PERFORM 000080-GRABAR-ERRORES THRU 000080-EXIT 
               MOVE 1 TO ERROR-WS
              ELSE 
              IF WS-DD < 01 OR WS-DD > 31 
                MOVE LLAVE-WS TO LST-CAMPO1 
 MOVE 'E1DQ0100-FDOC-ING' TO LST-CAMPO2 
 MOVE E1DQ0100-FDOC-ING TO LST-CAMPO3 
                MOVE WS-MSG009 TO LST-CAMPO4 
               ADD 1 TO WS-TABERR (09)
               MOVE SPACES TO LST-CAMPO5
               MOVE SPACES TO LST-CAMPO6<br>MOVE SPACES TO LST-CAMPO7
                                  TO LST-CAMPO7
                PERFORM 000080-GRABAR-ERRORES THRU 000080-EXIT 
               MOVE 1 TO ERROR-WS
            END-IF. 
     ****E1DQ0100-MDOC-CAJPAG PIC S9(11)V9(04) COMP-3.
```
 **IF (E1DQ0100-MDOC-CAJPAG IS NOT NUMERIC) MOVE LLAVE-WS TO LST-CAMPO1 MOVE 'E1DQ0100-MDOC-CAJPAG' TO LST-CAMPO2 MOVE E1DQ0100-MDOC-CAJPAG TO LST-CAMPO3-N MOVE WS-MSG001 TO LST-CAMPO4 ADD 1** TO WS-TABERR(01)<br>MOVE SPACES TO LST-CAMPO5 TO LST-CAMPO5 MOVE SPACES TO LST-CAMPO6 MOVE SPACES TO LST-CAMPO7  **PERFORM 000080-GRABAR-ERRORES THRU 000080-EXIT MOVE 1 TO ERROR-WS END-IF** 

 **\*\*\*\*E1DQ0100-CDOC-PTTINS PIC 9(02).** 

 **IF (E1DQ0100-CDOC-PTTINS IS NOT NUMERIC) MOVE LLAVE-WS TO LST-CAMPO1 MOVE 'E1DQ0100-CDOC-PTTINS ' TO LST-CAMPO2** 

 **MOVE E1DQ0100-CDOC-PTTINS TO LST-CAMPO3 MOVE WS-MSG001 TO LST-CAMPO4 ADD 1** TO WS-TABERR (01) MOVE SPACES TO LST-CAMPO5 MOVE SPACES TO LST-CAMPO6 MOVE SPACES TO LST-CAMPO7  **PERFORM 000080-GRABAR-ERRORES THRU 000080-EXIT MOVE 1 TO ERROR-WS ELSE IF (E1DQ0100-CDOC-PTTINS = LOW-VALUES)**  MOVE LLAVE-WS TO LST-CAMPO1  **MOVE 'E1DQ0100-CDOC-PTTINS' TO LST-CAMPO2 MOVE E1DQ0100-CDOC-PTTINS TO LST-CAMPO3 MOVE WS-MSG002 TO LST-CAMPO4**  ADD 1 TO WS-TABERR(02) MOVE SPACES TO LST-CAMPO5 MOVE SPACES TO LST-CAMPO6 **MOVE SPACES** TO LST-CAMPO7  **PERFORM 000080-GRABAR-ERRORES THRU 000080-EXIT MOVE 1 TO ERROR-WS ELSE IF (E1DQ0100-CDOC-PTTINS = ZERO) MOVE LLAVE-WS TO LST-CAMPO1 MOVE 'E1DQ0100-CDOC-PTTINS' TO LST-CAMPO2 MOVE E1DQ0100-CDOC-PTTINS MOVE WS-MSG003 TO LST-CAMPO4 ADD 1** TO WS-TABERR (03) MOVE SPACES TO LST-CAMPO5 MOVE SPACES TO LST-CAMPO6<br>
MOVE SPACES TO LST-CAMPO7 TO LST-CAMPO7 **PERFORM 000080-GRABAR-ERRORES THRU 000080-EXIT MOVE 1 TO ERROR-WS END-IF. 053400 000060-EXIT. EXIT. ACUMULA-CUOTAS. IF (E1DQ0100-CDOC-CEDRUT = '510002431') ADD 1 TO WS-TOTAL-LETRAS-COMPRADAS ELSE IF (E1DQ0100-CDOC-CEDRUT = '965620109')**  ADD 1 TO WS-TOTAL-LETRAS-COMPRADAS  **ELSE IF (WS-PRODUCTO = 280) ADD 1 TO WS-TOTAL-LETRAS-SIMPLES ELSE IF (WS-PRODUCTO = 281)**  ADD 1 TO WS-TOTAL-LETRAS-GARANTIA  **ELSE IF (WS-PRODUCTO = 283) ADD 1 TO WS-TOTAL-PAGARES-SIMPLES ADD E1DQ0100-QPGR-TOTCUO TO WS-CUOTAS-PAGARES-SIMPLES ELSE IF (WS-PRODUCTO = 284)**  ADD 1 TO WS-TOTAL-PAGARES-GARANTIA  **ADD E1DQ0100-QPGR-TOTCUO TO WS-CUOTAS-PAGARES-GARANTIA ELSE IF (WS-PRODUCTO = 287)**  TO **WS-TOTAL-CUPONERAS ADD E1DQ0100-QPGR-TOTCUO TO WS-CUOTAS-CUPONERAS END-IF END-IF.**  ADD 1 TO WS-TABSTS(E1DQ0100-CDOC-STS).  **F-ACUMULA-CUOTAS. EXIT. ACUMULA-ERRORES. IF (E1DQ0100-CDOC-CEDRUT = '510002431') ADD 1 TO WS-ERROR-LETRAS-COMPRADAS ELSE IF (E1DQ0100-CDOC-CEDRUT = '965620109') ADD 1 TO WS-ERROR-LETRAS-COMPRADAS** 

```
114
```

```
 ELSE IF (WS-PRODUCTO = 280) 
             ADD 1 TO WS-ERROR-LETRAS-SIMPLES 
    ELSE IF (WS-PRODUCTO = 281) 
             ADD 1 TO WS-ERROR-LETRAS-GARANTIA 
    ELSE IF (WS-PRODUCTO = 283) 
             ADD 1 TO WS-ERROR-PAGARES-SIMPLES 
             ADD E1DQ0100-QPGR-TOTCUO 
                                 TO WS-ERRCUO-PAGARES-SIMPLES 
    ELSE IF (WS-PRODUCTO = 284) 
             ADD 1 TO WS-ERROR-PAGARES-GARANTIA 
             ADD E1DQ0100-QPGR-TOTCUO 
                                 TO WS-ERRCUO-PAGARES-GARANTIA 
    ELSE IF (WS-PRODUCTO = 287) 
            ADD 1 TO WS-ERROR-CUPONERAS
             ADD E1DQ0100-QPGR-TOTCUO TO WS-ERRCUO-CUPONERAS 
          END-IF 
    END-IF. 
 F-ACUMULA-ERRORES. 
    EXIT. 
 ACUMULA-LEIDOS. 
    IF (E1DQ0100-CDOC-CEDRUT = '510002431') 
        ADD 1 TO WS-LEIDO-LETRAS-COMPRADAS 
    ELSE IF (E1DQ0100-CDOC-CEDRUT = '965620109') 
      ADD 1 TO WS-LEIDO-LETRAS-COMPRADAS
    ELSE IF (WS-PRODUCTO = 280) 
             ADD 1 TO WS-LEIDO-LETRAS-SIMPLES 
    ELSE IF (WS-PRODUCTO = 281) 
             ADD 1 TO WS-LEIDO-LETRAS-GARANTIA 
    ELSE IF (WS-PRODUCTO = 283) 
             ADD 1 TO WS-LEIDO-PAGARES-SIMPLES 
             ADD E1DQ0100-QPGR-TOTCUO 
                                 TO WS-LEICUO-PAGARES-SIMPLES 
    ELSE IF (WS-PRODUCTO = 284) 
             ADD 1 TO WS-LEIDO-PAGARES-GARANTIA 
             ADD E1DQ0100-QPGR-TOTCUO 
                                 TO WS-LEICUO-PAGARES-GARANTIA 
    ELSE IF (WS-PRODUCTO = 287) 
            ADD 1 TO WS-LEIDO-CUPONERAS
             ADD E1DQ0100-QPGR-TOTCUO 
                                 TO WS-LEICUO-CUPONERAS 
          END-IF 
    END-IF. 
 F-ACUMULA-LEIDOS. 
    EXIT. 
 VALIDA-COD-CED. 
    MOVE E1DQ0100-QDOC-CED TO WS-COD-CED. 
   MOVE ZEROS TO I WS-AUX.
    PERFORM MUEVE-DIGITO THRU F-MUEVE-DIGITO 
           VARYING I FROM 1 BY 1 UNTIL I > 7. 
    IF WS-AUX = 7 
       MOVE WS-COD-CED TO WS-COD-CED-DE-7 
       MOVE WS-COD-CED-DE-7 TO E1DQ0100-QDOC-CED 
    ELSE 
    IF WS-AUX = 6 
       MOVE WS-COD-CED TO WS-COD-CED-DE-6 
       MOVE WS-COD-CED-DE-6 TO E1DQ0100-QDOC-CED 
    ELSE 
    IF WS-AUX = 5 
       MOVE WS-COD-CED TO WS-COD-CED-DE-5 
       MOVE WS-COD-CED-DE-5 TO E1DQ0100-QDOC-CED 
    ELSE 
    IF WS-AUX = 4 
       MOVE WS-COD-CED TO WS-COD-CED-DE-4 
       MOVE WS-COD-CED-DE-4 TO E1DQ0100-QDOC-CED 
    ELSE 
    IF WS-AUX = 3
```

```
 MOVE WS-COD-CED TO WS-COD-CED-DE-3 
       MOVE WS-COD-CED-DE-3 TO E1DQ0100-QDOC-CED 
     ELSE 
     IF WS-AUX = 2 
                           TO WS-COD-CED-DE-2
        MOVE WS-COD-CED-DE-2 TO E1DQ0100-QDOC-CED 
     ELSE 
     IF WS-AUX = 1 
        MOVE WS-COD-CED TO WS-COD-CED-DE-1 
        MOVE WS-COD-CED-DE-1 TO E1DQ0100-QDOC-CED 
     ELSE 
     IF WS-AUX = 0 
                            MOVE ZEROS TO E1DQ0100-QDOC-CED 
     END-IF. 
 F-VALIDA-COD-CED. 
     EXIT. 
 MUEVE-DIGITO. 
     IF WS-COD-CED-N (I) IS NUMERIC 
      MOVE I TO WS-AUX
     ELSE 
       MOVE 10 TO I 
     END-IF. 
 F-MUEVE-DIGITO. 
     EXIT. 
 DESPLEGAR-VIGENTES. 
     MOVE E1DQ0100-FDOC-VCT TO DISPLAY-FDOC-VCT 
     IF (DISPLAY-FDOC-VCT < 20001231 AND 
         (E1DQ0100-CDOC-STS = 01 OR = 02 OR = 03 OR = 04)) 
        ADD 1 TO WS-TABERR(20)
 * DISPLAY 'VIGENTES ', 
 * E1DQ0100-CDOC-CEDRUT, ' ' , 
             * E1DQ0100-CDOC 
     END-IF. 
 F-DESPLEGAR-VIGENTES. 
     EXIT. 
 DESPLEGAR-SUCUR-20. 
     MOVE E1DQ0100-CDOC TO WS-OPERACION-20 
     IF (WS-SUCURSAL-20 = '20') 
       ADD 1 TO WS-TABERR (21)
 * DISPLAY 'SUCURSAL20 ', 
 * E1DQ0100-CDOC-CEDRUT, ' ' , 
* E1DQ0100-CDOC, '',<br>* E1DO0100-CDOC-STS
                     * E1DQ0100-CDOC-STS 
     END-IF. 
 F-DESPLEGAR-SUCUR-20. 
     EXIT. 
 **************** FIN DEL PROGRAMA LR3CZ011 *****
```